# **Príručka k** *ipsogen®* **JAK2 Muta***Screen* **Kit**

10 (kat. č. 673022) 24 (kat. č. 673023)

 $\Sigma$ 

Σ

Verzia 1

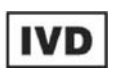

Kvantitatívna in vitro diagnostika

Na použitie s nástrojmi Rotor-Gene® Q, Applied Biosystems®, ABI PRISM® a LightCycler®

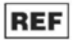

673022, 673023

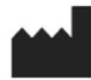

QIAGEN GmbH, QIAGEN Strasse 1, 40724 Hilden, NEMECKO

**R3** 1072500SK

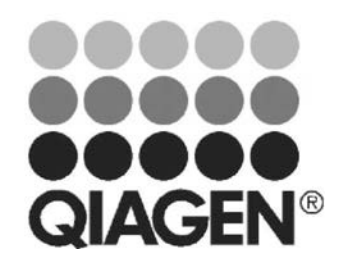

**Sample & Assay Technologies**

# **QIAGEN Sample and Assay Technologies**

QIAGEN je popredným poskytovateľom inovatívnych technológií vzoriek a testov, ktoré umožňujú izoláciu a detekciu obsahu akejkoľvek biologickej vzorky. Naše moderné, vysoko kvalitné produkty a služby zabezpečujú úspech od vzorky po výsledok.

#### **QIAGEN stanovuje normy v:**

- **Purifikácii DNA, RNA a proteínov**
- **Testoch nukleových kyselín a proteínov**
- **Výskume mikroRNA a RNAi**
- Automatizácii technológií vzoriek a skúšok

Naším poslaním je umožniť vám dosiahnuť vynikajúci úspech a prielomy. Viac informácií nájdete na **[www.qiagen.com.](http://www.qiagen.com/)**

# **Obsah**

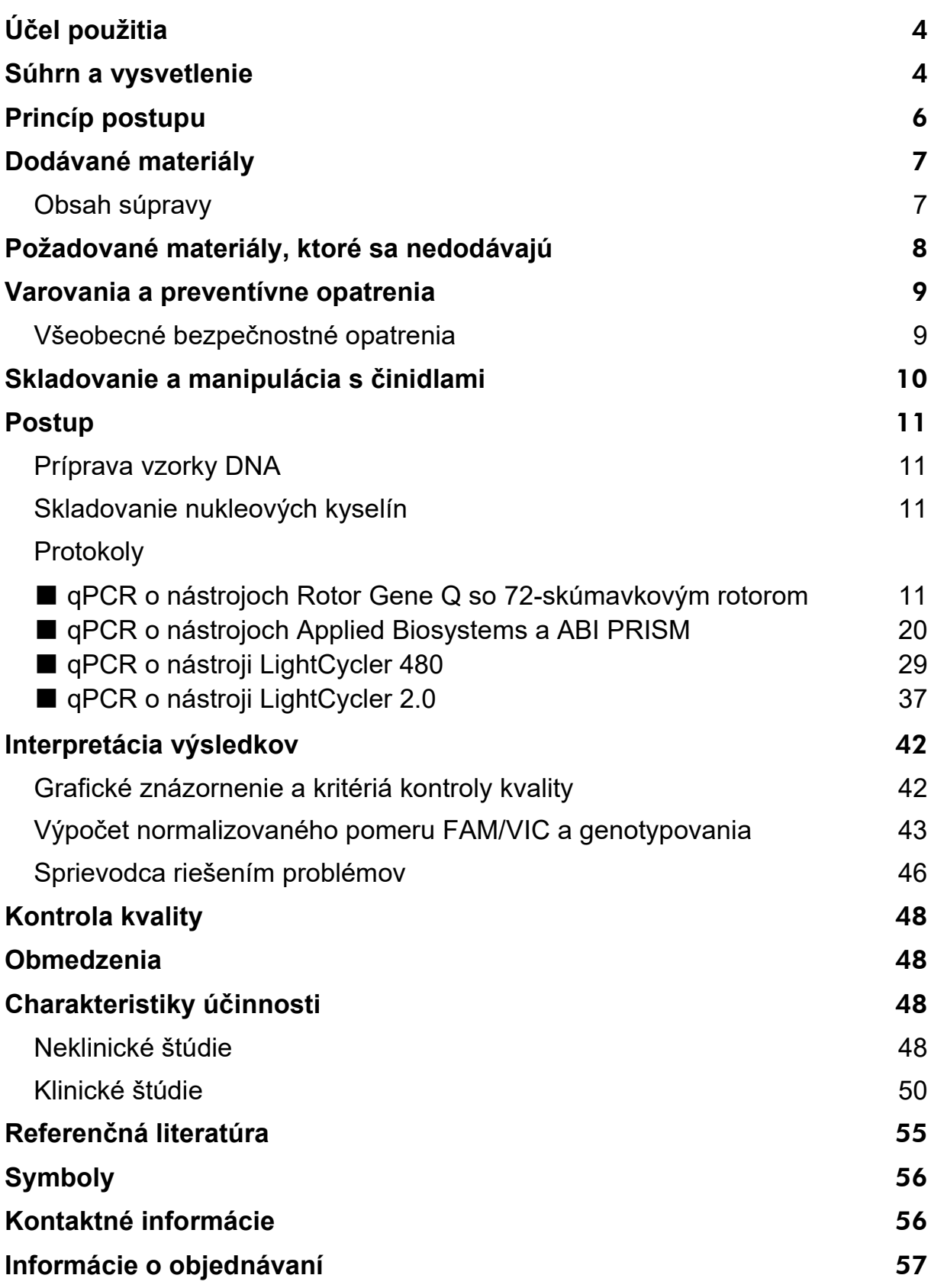

# <span id="page-3-0"></span>**Účel použitia**

*ipsogen* JAK2 Muta*Screen* Kits sú určené na detekciu JAK2 V617F/G1849T mutácie v genómovej DNA od subjektov s podozrením na myeloproliferatickú neoplazmu. Neprítomnosť JAK2 V617F/G1849T nevylučuje prítomnosť iných mutácií JAK2. Test môže hlásiť falošne negatívne výsledky v prípade ďalších mutácií lokalizovaných v kodónoch 615 až 619 (1).

**Poznámka:** Súprava by sa mala používať podľa pokynov uvedených v tejto príručke v kombinácii s validovanými reagenciami a nástrojmi. Používanie tohto produktu bez overenia a/alebo modifikácia komponentov ruší zodpovednosť spoločnosti QIAGEN.

# <span id="page-3-1"></span>**Súhrn a vysvetlenie**

V roku 2005 bola identifikovaná recidivujúca somatická mutácia V617F, ktorá ovplyvňuje gén Janus tyrozínkinázy 2 (JAK2) (2-5), čo vedie k významnému prielomu v chápaní, klasifikácii a diagnostike myeloproliferatívnych novotvarov (MPN). JAK2 je kritická intracelulárna signalizačná molekula pre množstvo cytokínov, vrátane erytropoetínu.

Mutácia JAK2 V617F bola zistená u >95 % pacientov s polycytémiou vera (PV), 50-60 % pacientov s esenciálnou trombocytémiou (ET) a 50 % pacientov s primárnou myelofibrózou (PMF). JAK2 V617F bol zistený aj v zriedkavých prípadoch chronickej myelomonocytovej leukémie, myelodysplastického syndrómu, systémovej mastocytózy a chronickej neutrofilnej leukémie, ale v 0 % CML (6).

Mutácia zodpovedá jednonukleotidovej zmene JAK2 nukleotidu 1849 v exóne 14, čo vedie k jedinečnej substitúcii valínu (V) na fenylalanín (F) v pozícii 617 proteínu (doména JH2). Vedie ku konštitutívnej aktivácii JAK2, hematopoetickej transformácii in vitro a rastu erytroidných kolónií nezávislých od erytropoetínu (EHS) u všetkých pacientov s PV a veľkého podielu pacientov s ET a PMF (7). JAK2 V617F predstavuje kľúčovú hnaciu silu pri transformácii hematopoetických buniek v MPN, ale presné patologické mechanizmy vedúce pri rovnakej jedinečnej mutácii k takým rôznym klinickým a biologickým entitám je potrebné aj naďalej úplne objasniť.

Diagnóza MPN sa tradične zakladala na klinických kritériách, histológii kostnej drene a cytogenetických kritériách. Objavenie molekulárneho markera špecifického pre dané ochorenie malo za následok zjednodušenie postupu a zvýšenie diagnostickej presnosti. Detekcia mutácie JAK2 V617F je teraz súčasťou referenčných kritérií WHO 2008 na diagnostiku BCR-ABL negatívnych MPN [\(Tabuľka 1\)](#page-4-0) a prítomnosť tejto mutácie je hlavným kritériom diagnostického potvrdenia.

#### <span id="page-4-0"></span>**Tabuľka 1. Kritériá WHO pre diagnostiku MPN (upravené z referencie 8)**

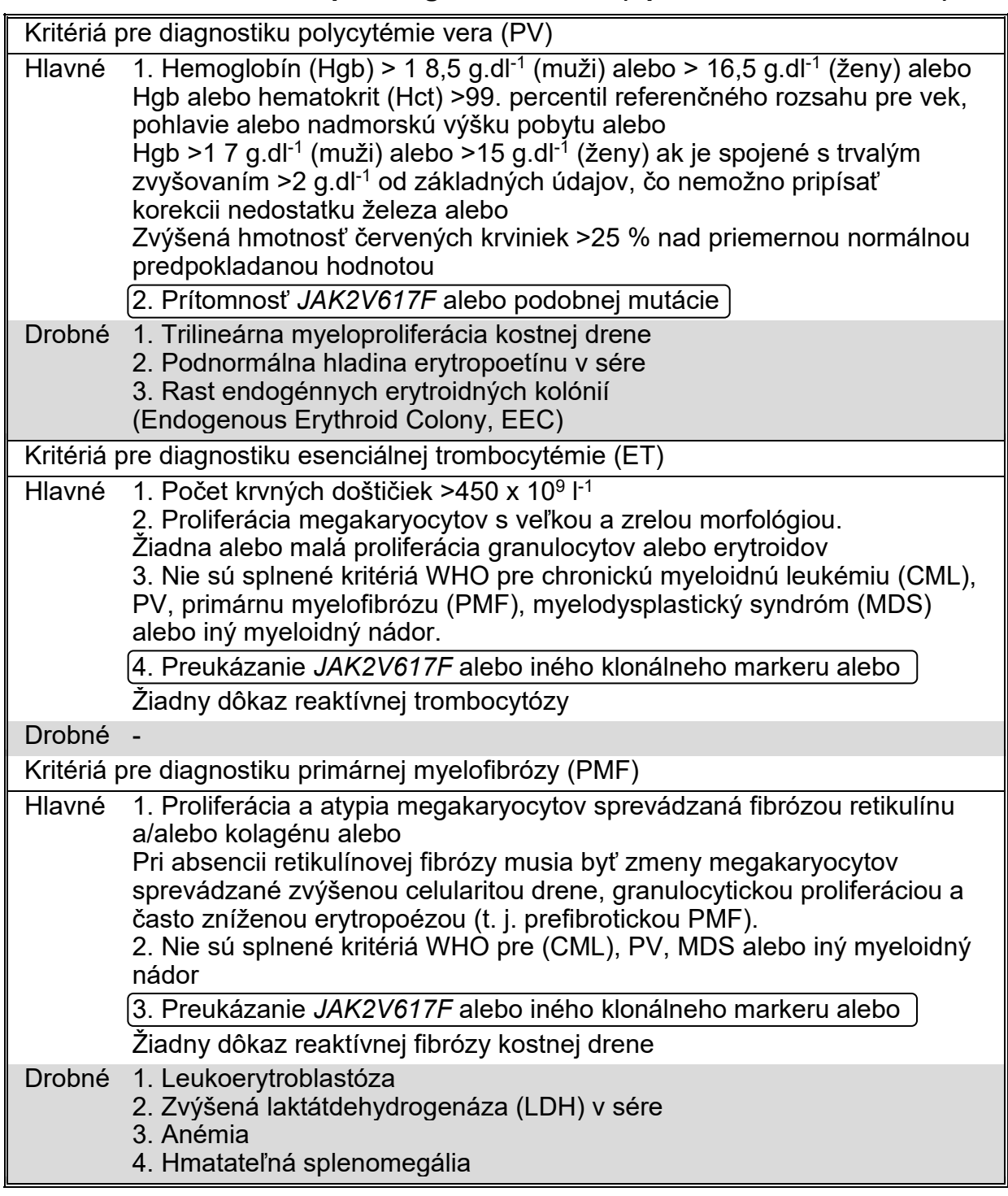

Medzinárodní experti nedávno navrhli kritériá pre terapeutické pokusy v PV a ET. Na základe údajov o aloimplantáte, alfa-interferóne alebo hydroxymočovine bola kvantifikácia JAK2V617F začlenená ako potenciálne užitočný nástroj na monitorovanie reakcií na liečbu (9). V klinickom vývoji v reakcii na niektoré nové lieky zamerané proti JAK2 bolo pozorované zníženie zaťaženia JAK2 V617F (10).

# <span id="page-5-0"></span>**Princíp postupu**

V teste na alelickú diskrimináciu sa v multiplexovanom teste používajú dve sondy TaqMan®. Jedna je perfektná zhoda so sekvenciou alely 2 (napr. alela divého typu) a druhá je perfektná zhoda so sekvenciou alely 1 (napr. alela s mutáciou). Každá sonda je na svojom 5' konci označená výrazným fluorescenčným farbivom, reportérom, ako je FAM™ alebo VIC®, a na 3' konci obsahuje nefluorescenčné zhášadlo. Sondy tiež obsahujú malé spojivo drážok (MGB™), ktoré umožňuje použitie kratších sond s väčšou stabilitou a tým presnejšiu alelickú diskrimináciu.

Počas predlžovacej fázy PCR sa dokonale spárovaná sonda štiepi 5'→3' exonukleázovou aktivitou *Taq* DNA polymerázy, čím sa separuje reportérové farbivo od zhášadla a tým sa uvoľňuje detekovateľná fluorescencia. Sonda, ktorá nie je dokonale spárovaná, sa skôr vytesní ako rozštiepi *Taq* DNA polymerázou a neuvoľní sa žiadne reportérové farbivo. Vytvorený fluorescenčný signál (VIC alebo FAM) sa zhromažďuje na konci PCR (koncový bod) a okamžite indikuje prítomnosť cieľovej sekvencie (sekvencií) vo vzorke (alela divého typu, mutovaná alela alebo obidve) bez požiadavky na dlhé a namáhavé kroky po PCR, ktoré tiež zvyšujú riziko kontaminácie. Skutočné množstvo cieľovej sekvencie nie je určené.

Súprava *ipsogen* JAK2 Muta*Screen* využíva túto technológiu, ako je zobrazené (pozri [Obrázok 1](#page-5-1)).

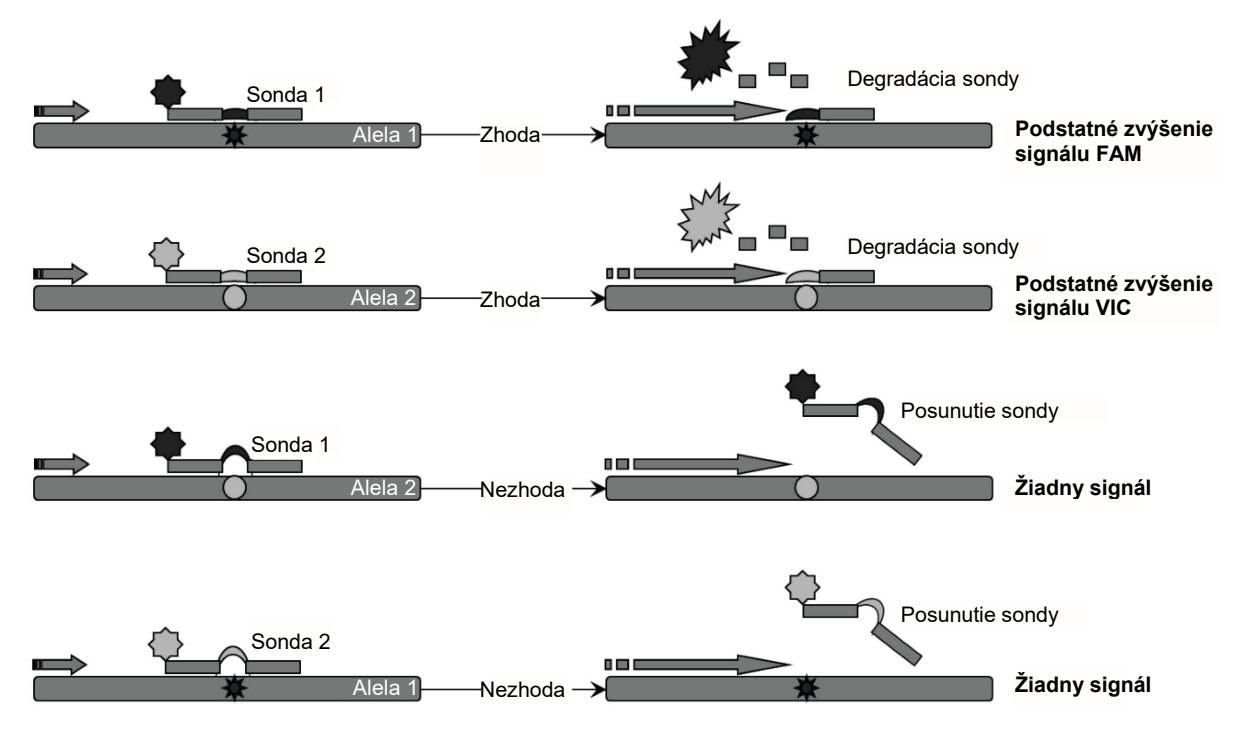

<span id="page-5-1"></span>**Obrázok 1. Multiplexný test sondy TaqMan.** *ipsogen* JAK2 Muta*Screen* Kit využíva túto technológiu pre alelickú diskrimináciu.

# <span id="page-6-0"></span>**Dodávané materiály**

### <span id="page-6-1"></span>**Obsah súpravy**

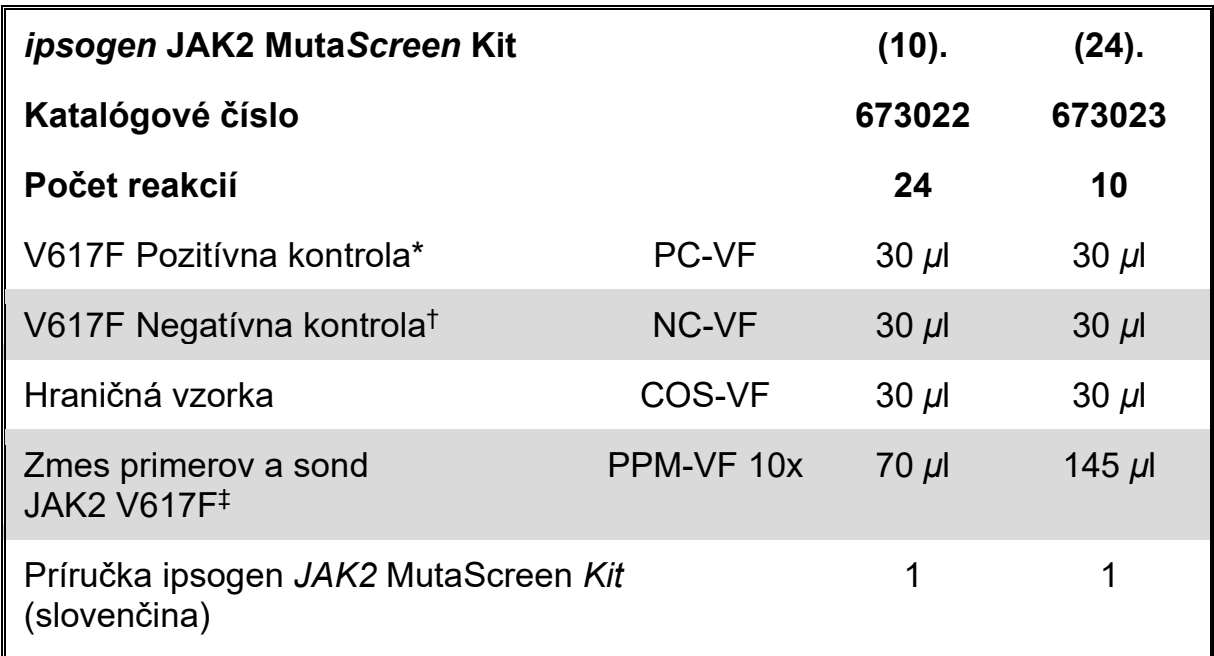

\* Pozitívna kontrola: 100% V617F DNA.

† Negatívna kontrola: 100% DNA divého typu ; 0% V617F.

‡ Zmes špecifických reverzných a priamych primerov pre gén *JAK2* , špecifickú V617F FAM sondu a VIC sondu divého typu.

**Poznámka:** Pred použitím skúmavky krátko odstreďte.

**Poznámka:** Pri analýze neznámych vzoriek s *ipsogen* JAK2 Muta*Screen* Kit sa vyžaduje extrakcia genómovej DNA. Reagencie potrebné na vykonanie extrakcie DNA (napr., QIAGEN® QIAamp® DNA Mini Kit, cat. no. 51304) nie sú poskytované a musia byť validované v kombinácii so súpravou.

# <span id="page-7-0"></span>**Požadované materiály, ktoré sa nedodávajú**

Počas práce s chemikáliami noste vždy vhodný laboratórny plášť, jednorazové rukavice a ochranné okuliare. Viac informácií nájdete na príslušných kartách bezpečnostných údajov (KBÚ), ktoré sú k dispozícii u dodávateľa produktov.

#### **Reagencie**

- Voda PCR stupňa bez obsahu nukleázy
- Nuclease-free 1x TE buffer, pH 8.0 (napr., Thermo Fisher Scientific Inc., cat. no. 12090015)
- Polymeráza pufra a *Taq* DNA: Validované reagencie sú TaqMan Universal PCR Master Mix (Master Mix PCR 2x) (Thermo Fisher Scientific Inc., cat. no. 4304437) a LightCycler TaqMan Master (Master Mix PCR 5x) (Roche, cat. no. 04535286001)

■ Reagencie pre 0,8-1% agarózový gél v 0,5x TBE elektroforetickom pufri

#### **Spotrebný materiál**

- Sterilné špičky PCR pipiet bez obsahu nukleáz odolné voči aerosólom s hydrofóbnymi filtrami
- 0,5 ml alebo 0,2 ml PCR skúmavky neobsahujúce RNase a DNase
- Ľad

#### **Zariadenie**

- Pipety\* určené pre PCR (1-10 *μ*l; 10-100 *μ*l; 100-1000 *μ*l)
- Stolná odstredivka<sup>\*</sup> s rotorom pre reakčné skúmavky s objemom 0,2 ml/0,5 ml (schopná dosiahnuť 10 000 ot/min)
- Spektrofotometer\* na kvantifikáciu DNA

■ Nástroj Real-time PCR:[\\*](#page-7-1) Rotor-Gene Q 5plex HRM alebo iný nástroj Rotor-Gene; LightCycler 2.0, alebo 480; Applied Biosystems 7300 Real-Time PCR System, Applied Biosystems 7500 Real-Time PCR System, ABI PRISM 7000 SDS, ABI PRISM 7700 SDS, alebo ABI PRISM 7900HT SDS; a súvisiaci špecifický materiál

Zariadenie\* pre gélovú elektroforézu v pulznom poli

<span id="page-7-1"></span><sup>\*</sup> Overte, či boli zariadenia skontrolované a kalibrované podľa odporúčaní výrobcu.

# <span id="page-8-0"></span>**Varovania a preventívne opatrenia**

Na diagnostické použitie in vitro

Počas práce s chemikáliami noste vždy vhodný laboratórny plášť, jednorazové rukavice a ochranné okuliare. Ďalšie informácie nájdete v príslušných kartách bezpečnostných údajov (KBÚ). Tieto materiály sú k dispozícii online v praktickom a kompaktnom formáte PDF na adrese **[www.qiagen.com/safety](http://www.qiagen.com/safety)**. Na tejto adrese môžete vyhľadať, zobraziť a vytlačiť kartu bezpečnostných údajov (KBÚ) pre každú súpravu QIAGEN a jej súčasti.

Odpad vzoriek a testov likvidujte podľa miestnych bezpečnostných predpisov.

### <span id="page-8-1"></span>**Všeobecné bezpečnostné opatrenia**

Testy qPCR vyžadujú správne laboratórne postupy vrátane údržby zariadení, ktoré sú určené pre molekulárnu biológiu a sú v súlade s platnými predpismi a príslušnými normami.

Táto súprava je určená na diagnostické použitie in vitro. Reagencie a pokyny dodávané v tejto súprave boli validované pre optimálny výkon. Ďalšie riedenie reagencií alebo zmena inkubačných časov a teplôt môže viesť k chybným alebo nezhodným údajom. Ak je činidlo PPM-VF vystavené svetlu, môže sa zmeniť. Všetky reagencie sú pripravené na špecifické použitie s týmto testom. Pre optimálny výkon testu by sa nemali robiť žiadne substitúcie.

Buďte mimoriadne opatrní, aby ste zabránili:

- Kontaminácii DNázy, ktorá by mohla spôsobiť degradáciu templátovej DNA
- **Kontaminácia prenosom DNA alebo PCR vedie k falošne pozitívnemu** signálu

Preto odporúčame nasledujúce.

- **Pri vykonávaní testu používajte laboratórne vybavenie neobsahujúce** nukleázy (napr. pipety, hroty pipiet, reakčné fľaštičky) a noste rukavice.
- Na všetky pipetovacie kroky používajte čerstvé pipetové hroty odolné voči aerosolom, aby sa zabránilo krížovej kontaminácii vzoriek a činidiel.
- **Pripravte predbežnú zmes PCR master s príslušným materiálom (pipety,** hroty atď.) v príslušnej oblasti, kde nie sú zavedené žiadne matrice DNA (DNA, plazmid). Šablónu pridajte do samostatnej zóny (najlepšie v samostatnej miestnosti) so špecifickým materiálom (pipety, hroty, atď.).

# <span id="page-9-0"></span>**Skladovanie a manipulácia s činidlami**

Súpravy sa dodávajú na suchom ľade a po prijatí sa musia skladovať pri teplote -30 °C až -15 °C.

- Minimalizujte vystavenie zmesí primerov a sond (skúmavka PPM-VF) svetlu.
- **Pred otvorením skúmavky jemne premiešajte a odstreďte.**
- Všetky komponenty súpravy skladujte v pôvodných obaloch.

Tieto podmienky skladovania platia pre otvorené aj neotvorené komponenty. Komponenty skladované za iných podmienok, ako je uvedené na štítkoch, nemusia správne fungovať a môžu nepriaznivo ovplyvniť výsledky testu.

Dátum exspirácie pre každú reagenciu je uvedený na štítkoch jednotlivých komponentov. Za správnych skladovacích podmienok si produkt zachová svoju výkonnosť až do dátumu exspirácie, ktorý je uvedený na štítku.

Neexistujú žiadne zjavné znaky naznačujúce nestabilitu tohto produktu. Pozitívne a negatívne kontroly by sa však mali vykonávať súčasne s neznámymi skúšobnými vzorkami.

# <span id="page-10-0"></span>**Postup**

### <span id="page-10-1"></span>**Príprava vzorky DNA**

Genomická DNA by sa mala získavať z plnej krvi, purifikovaných lymfocytov periférnej krvi, polynukleárnych buniek alebo granulocytov. Aby bolo možné porovnať výsledky, odporúčame použiť rovnakú metódu bunkovej frakcie a metódu extrakcie DNA. Extrakcia DNA by sa mala uskutočňovať pomocou akejkoľvek domácej alebo komerčnej metódy.

Množstvo DNA sa stanoví meraním optickej hustoty pri 260 nm. Kvalita DNA by sa mala hodnotiť spektrofotometricky alebo gélovou elektroforézou.

Pomer A260/A<sup>280</sup> by mal byť 1,7-1,9. Menšie pomery zvyčajne naznačujú kontamináciu bielkovinami alebo organickými chemikáliami. Elektroforetická analýza na 0,8-1% agarózovom géli by mala umožniť vizualizáciu izolovanej DNA ako zreteľného pruhu približne 20 kb. Mierne rozmazanie je prijateľné.

Výsledná DNA sa zriedi na 5 ng/*μ*l v TE pufri. Reakcia qPCR je optimalizovaná pre 25 ng purifikovanej genómovej DNA.

### <span id="page-10-2"></span>**Skladovanie nukleových kyselín**

V prípade krátkodobého skladovania do 24 hodín odporúčame uchovávať vyčistené nukleové kyseliny pri teplote 2 - 8 °C. Pri dlhodobom skladovaní, ktoré je dlhšie ako 24 hodín, sa odporúča skladovanie pri -20 °C.

### <span id="page-10-3"></span>**Protokol: qPCR o nástrojoch Rotor Gene Q so 72-skúmavkovým rotorom**

Použitím tohto nástroja odporúčame vykonať všetky merania dvakrát, ako je uvedené v [Tabuľke 2](#page-10-4).

#### <span id="page-10-4"></span>**Tabuľka 2. Počet reakcií na prístroje Rotor Gene Q MDx 5plex HRM alebo Rotor Gene Q 5plex HRM so 72-skúmavkovým rotorom**

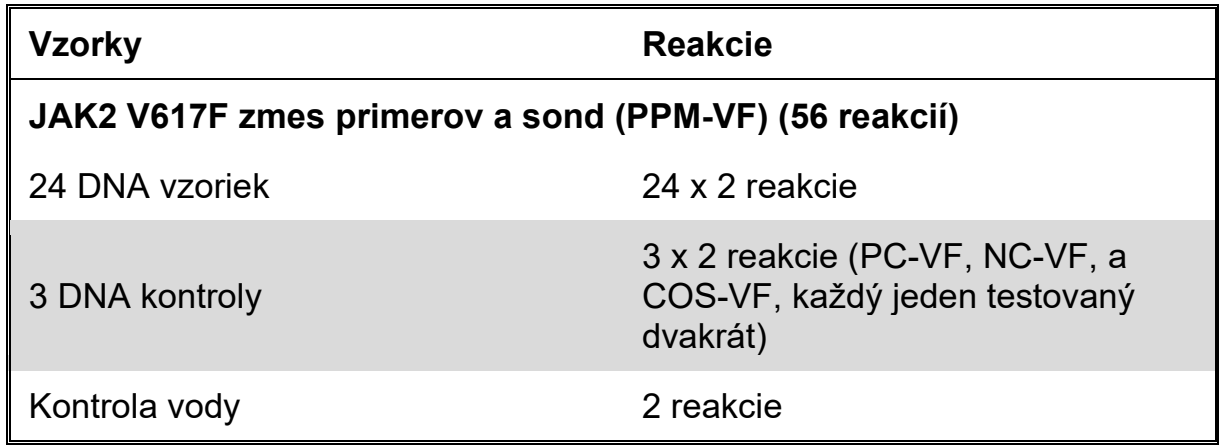

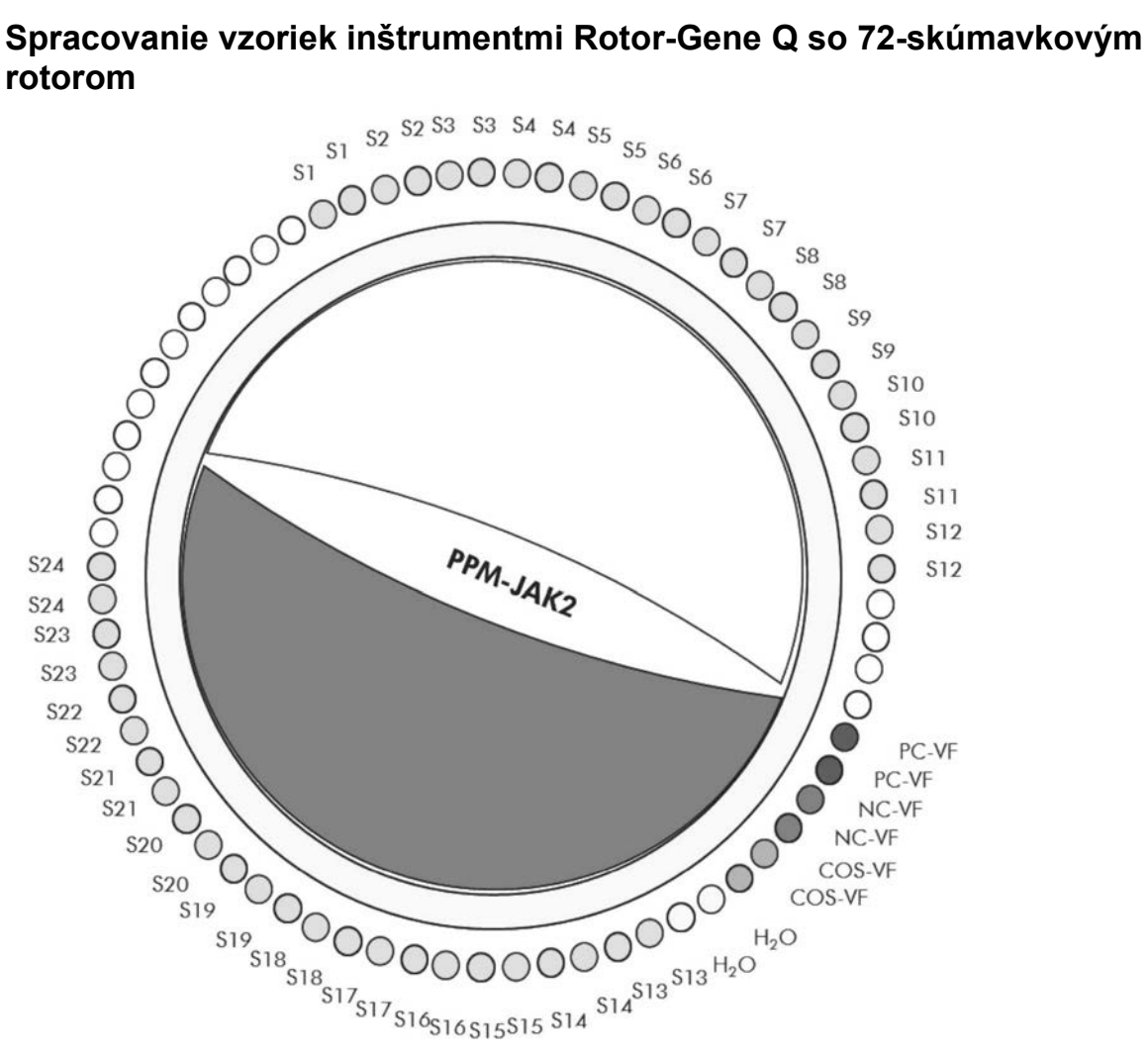

<span id="page-11-0"></span>**Obrázok 2. Navrhované nastavenie rotora pre experiment s** *ipsogen* **JAK2 Muta***Screen* **Kit. PC-VF:** pozitívna kontrola; **NC-VF:** negatívna kontrola; **COS-VF:** hraničná vzorka; **S:** Vzorka DNA; **H2O:** kontrola vody.

**Poznámka:** Vzorku, ktorá sa má testovať, vždy umiestnite do polohy 1 rotora. Inak počas kalibračného kroku prístroj nevykoná kalibráciu a získajú sa nesprávne údaje o fluorescencii.

Vyplňte všetky ostatné polohy prázdnymi skúmavkami.

#### **qPCR na nástroje Rotor-Gene Q so 72-skúmavkovým rotorom**

**Poznámka:** Vykonajte všetky kroky na ľade.

#### **Postup**

**1. Rozmrazte všetky potrebné komponenty a položte ich na ľad.**

Komponenty je potrebné vybrať z mrazničky približne 10 minút pred začiatkom procedúry.

**2. Vírivo premiešajte a krátko odstreďte všetky skúmavky (približne 10 s, 10 000 otáčok za minútu, aby sa zozbierala kvapalina na dne skúmavky).**

#### **3. Pripravte nasledujúcu zmes qPCR podľa počtu vzoriek, ktoré by mali byť spracované.**

Všetky koncentrácie sú pre konečný objem reakcie.

[Tabuľka 3](#page-12-0) opisuje schému pipetovania pre prípravu jednej zo zmesí reagencií, vypočítanej tak, aby sa dosiahol konečný reakčný objem 25 *μ*l. Predbežná zmes sa môže pripraviť podľa počtu reakcií s použitím rovnakej zmesi primerov a sond. Zahrnuté sú aj ďalšie objemy na kompenzáciu chyby pipetovania.

Na nástrojoch Rotor-Gene môže byť *ipsogen* JAK2 Muta*Screen* Kit použitá na analýzu 24 vzoriek dvojmo v jednom experimente [\(Obrázok 2](#page-11-0)), 20 vzoriek dvojmo v dvoch experimentoch alebo 15 vzoriek dvojmo v troch experimentoch.

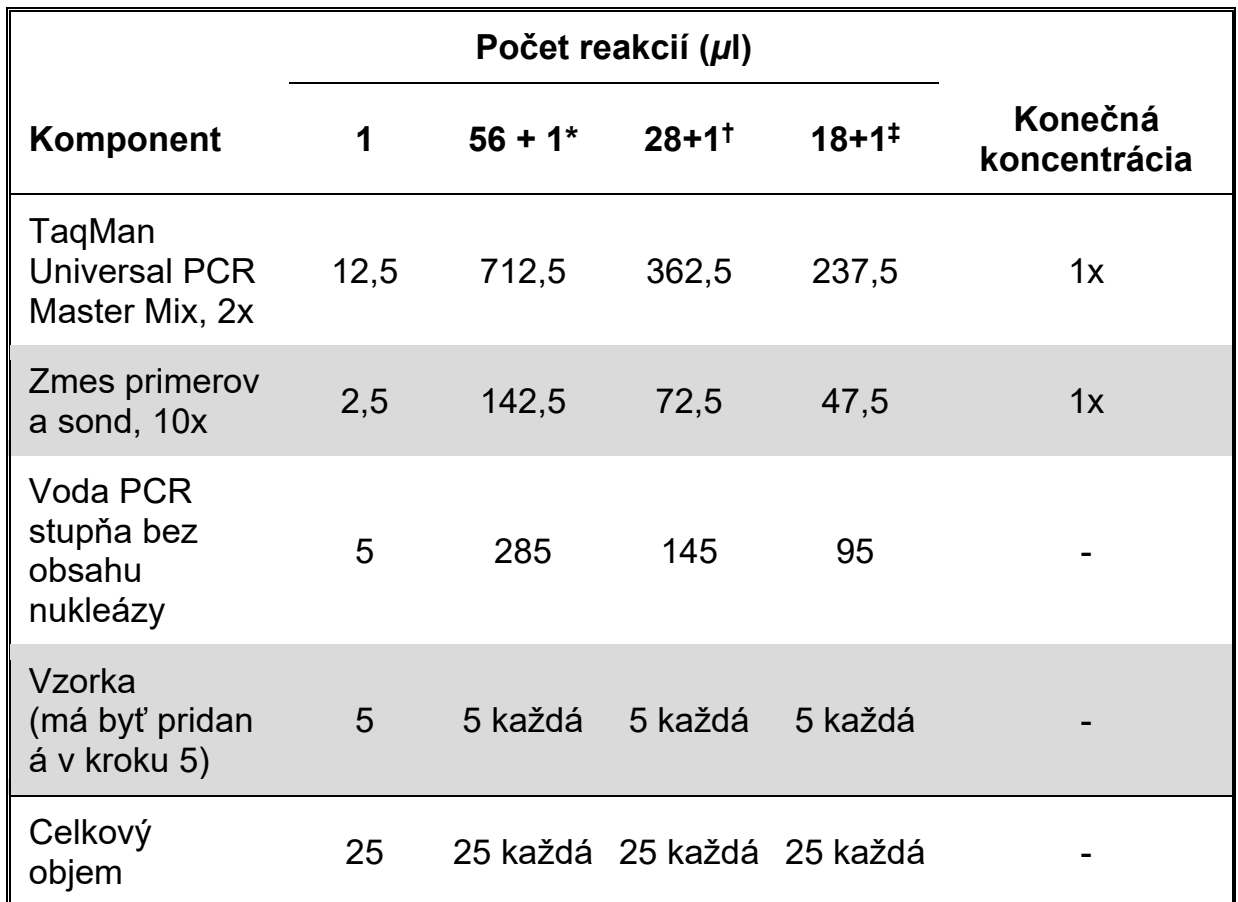

#### <span id="page-12-0"></span>**Tabuľka 3. Príprava zmesi qPCR**

\* 24 vzoriek; jeden experiment/súprava.

<sup>t</sup> 10 vzoriek; dva experimenty/súprava.

‡ 5 vzoriek; tri experimenty/súprava.

- **4. Vírivo miešajte a krátko odstreďujte zmes qPCR (približne 10 s, 10 000 ot/min, aby sa zozbierala kvapalina na dne skúmavky).**
- **5. Dispenzujte 20** *μ***l predbežnej zmesi qPCR na skúmavku.**
- **6. Pridajte 5** *μ***l vzorky materiálu DNA alebo kontrolného roztoku v zodpovedajúcej skúmavke (celkový objem 25***μ***l).**
- **7. Opatrne premiešajte pipetovaním hore a dole.**
- **8. Zatvorte PCR skúmavky. Skúmavky umiestnite do 72-skúmavkového rotora podľa odporúčaní výrobcu. Vyplňte všetky ostatné polohy prázdnymi skúmavkami.**
- **9. Uistite sa, že poistný krúžok (príslušenstvo nástroja Rotor-Gene) je umiestnený na vrchu rotora, aby sa zabránilo náhodnému otvoreniu skúmaviek počas cyklu. Vložte rotor do nástroja Rotor-Gene Q podľa odporúčaní výrobcu.**
- **10. Na detekciu DNA JAK2 vytvorte teplotný profil podľa nasledujúcich krokov.**

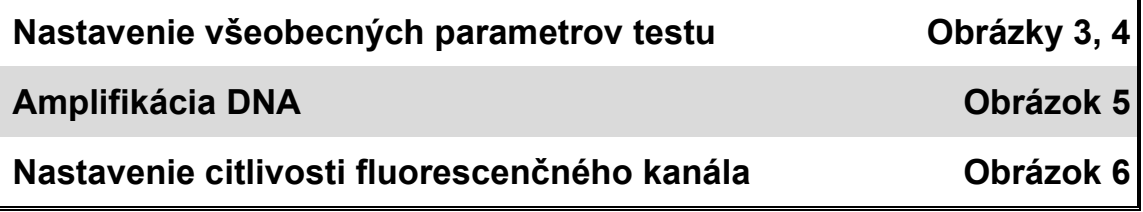

Ďalšie informácie o programovaní nástrojov Rotor-Gene nájdete v príručke používateľa nástroja. Na ilustráciách sú nastavenia softvéru orámované tučne. Ilustrácie sú zahrnuté pre nástroje Rotor-Gene Q.

11. Spustite softvér Rotor-Gene. V dialógovom okne "New Run" **(Nový cyklus) kliknite na "New" (Nový).**

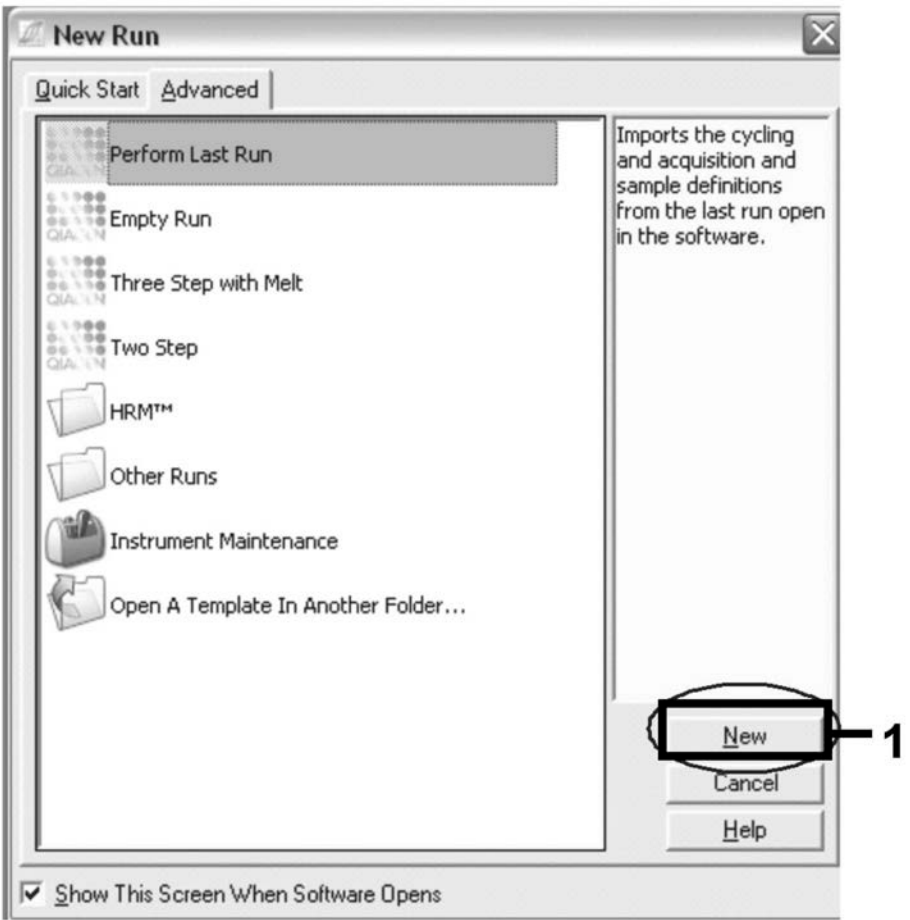

<span id="page-14-0"></span>Obrázok 3. Dialógové okno "New Run" (Nový cyklus).

**12. V "New Run Wizard" (Sprievodca novým cyklom) nastavte objem na 25** *μ***l a kliknite na "Next" (Ďalší).**

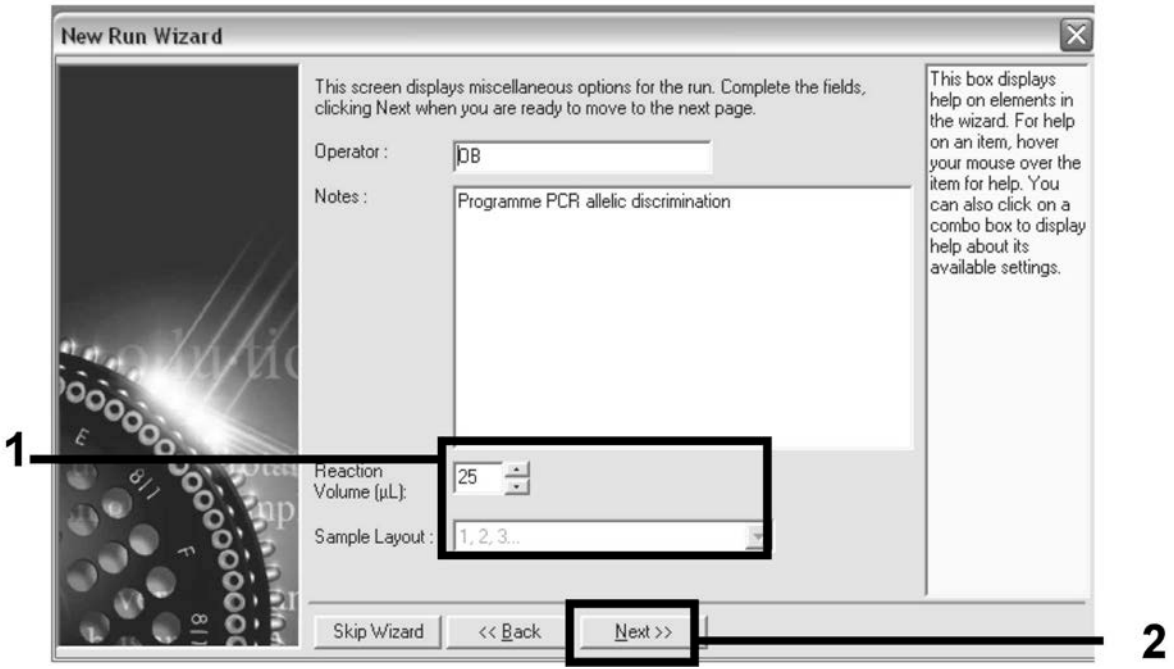

<span id="page-14-1"></span>**Obrázok 4. Nastavenie všeobecných parametrov testu.**

**13. Kliknite na tlačidlo "Edit Profile" (Upraviť profil) vedľa dialógového okna "New Run Wizard" (Sprievodca novým cyklom) a naprogramujte teplotný profil, ako je zobrazené v [Tabuľke 4](#page-15-1) a [Obrázku 5.](#page-15-0) Nezabudnite pridať posledný krok získavania pri 60 °C v každom cykle pre oba kanály, v Green (FAM) aj Yellow (VIC).**

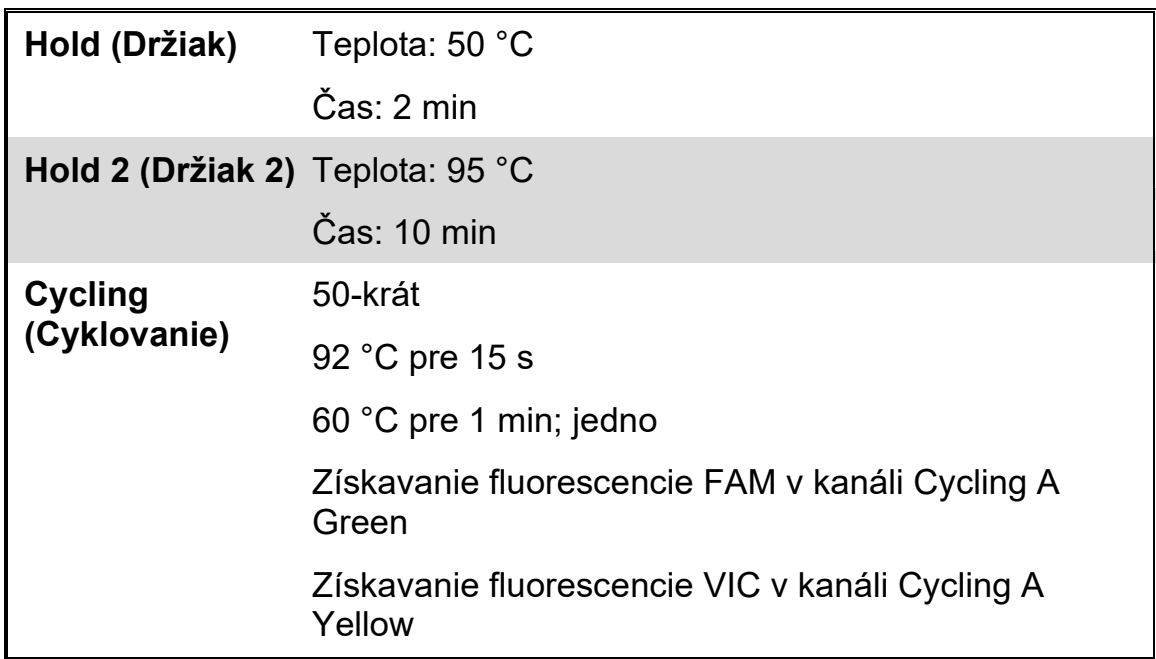

<span id="page-15-1"></span>**Tabuľka 4. Teplotný profil**

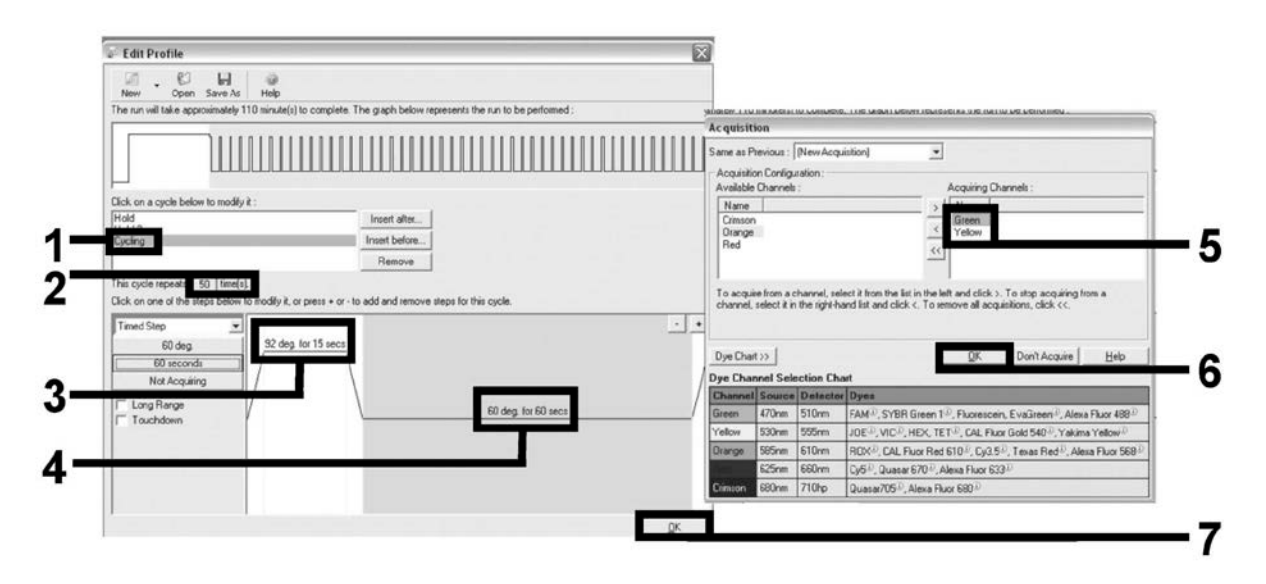

<span id="page-15-0"></span>**Obrázok 5. Amplifikácia DNA.**

**14. Detekčný rozsah fluorescenčných kanálov sa musí určiť podľa intenzity fluorescencie v skúmavkách PCR. Kliknutím na "Gain Optimisation" (Získať optimalizáciu) v dialógovom okne "New Run** Wizard" (Sprievodca novým cyklom) otvoríte dialógové okno "Auto-**Gain Optimisation Setup" (Nastavenie automatickej optimalizácie**  zisku). Kliknite na "Optimise Acquiring" (Optimalizujte akvizíciu) **[\(Obrázok 6\)](#page-16-0), a potom kliknite na dialógové okná "OK" v "Auto-Gain** 

**Optimisation Channel Settings" (Nastavenia kanálov automatickej optimalizácie zisku) pre každý kanál (Green a Yellow, [Obrázok 6\)](#page-16-0). Uistite sa, že dialógové okno "Perform Optimisation Before 1st Acquisition" (Vykonajte optimalizáciu pred 1. akvizíciou) je zaškrtnuté pre každý kanál [\(Obrázok 6\)](#page-16-0).**

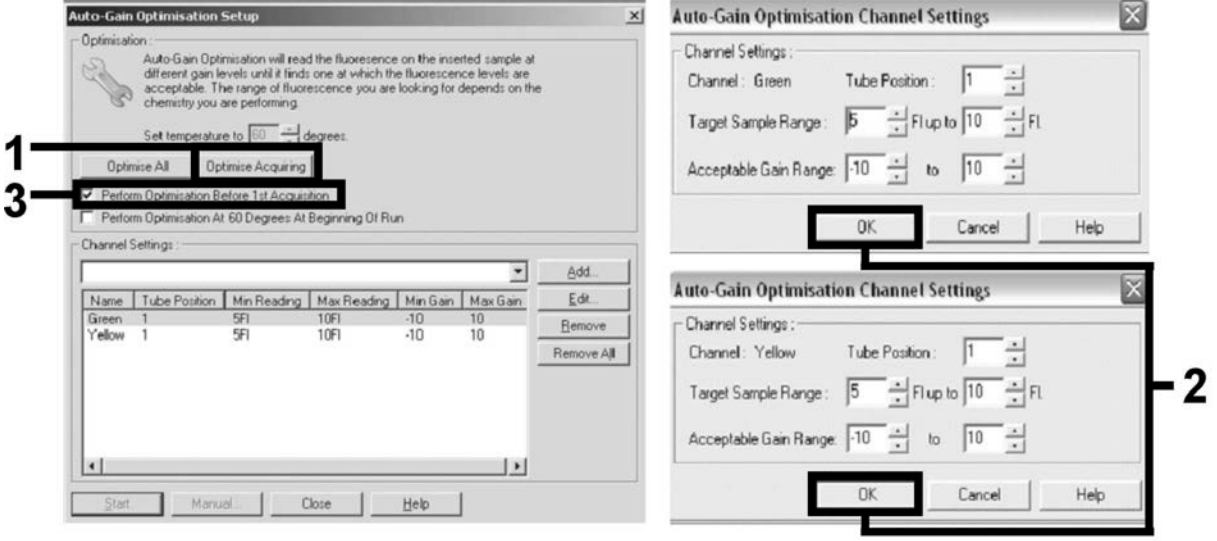

**Obrázok 6. Nastavenie citlivosti fluorescenčného kanála.**

- <span id="page-16-0"></span>**15. Hodnoty navýšenia stanovené kalibráciou kanálov sa automaticky uložia a sú uvedené v poslednom okne ponuky postupu**  programovania. Na spustenie programu kliknite na "Start Run" **(Spustiť cyklus).**
- **16. Zadajte nastavenie rotora v softvéri Rotor-Gene [\(Obrázok 7\)](#page-16-1).**

| Samples:       |                   |                  |        |              |  |
|----------------|-------------------|------------------|--------|--------------|--|
|                |                   |                  |        | <b>ICHBB</b> |  |
| $C$ $ 1D$      | Name              | Type             | Groups | Given Conc.  |  |
|                | $1$ PC            | Positive Control |        |              |  |
|                | 2 PC              | Positive Control |        |              |  |
|                | 3 H2O             | <b>NTC</b>       |        |              |  |
| $\overline{4}$ |                   | None             |        |              |  |
|                | 5 NC              | Negative Control |        |              |  |
|                | 6 NC              | Negative Control |        |              |  |
|                | 7 H2O             | <b>NTC</b>       |        |              |  |
| 8              |                   | None             |        |              |  |
|                | $9$ RS            | Unknown          |        |              |  |
|                | 10 BS             | Unknown          |        |              |  |
| 11             |                   | None             |        |              |  |
| 12             |                   | None             |        |              |  |
|                | $13$ S1           | Unknown          |        |              |  |
|                | 14 S1             | Unknown          |        |              |  |
|                | 15 S <sub>2</sub> | Unknown          |        |              |  |
|                | 16 S <sub>2</sub> | Unknown          |        |              |  |
|                | <b>17 S3</b>      | Unknown          |        |              |  |
|                | 18 S3             | Unknown          |        |              |  |
|                | 19 S4             | Unknown          |        |              |  |
|                | 20 S4             | Unknown          |        |              |  |

<span id="page-16-1"></span>**Obrázok 7. Nastavenie Rotor-Gene: "Edit Samples" (Upraviť vzorky).**

**Postup analýzy koncového bodu pre nastavenie nástroja Rotor-Gene Q 5plex HRM**

**17. Keď program PCR skončil, kliknite na "Analysis" (Analýza) na paneli nástrojov [\(Obrázok 8\)](#page-17-0).**

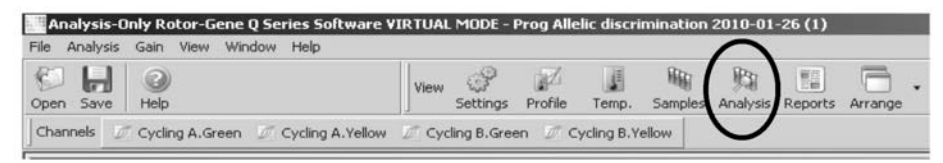

**Obrázok 8. Analýza.**

<span id="page-17-0"></span>**18. V dialógovom okne "Analysis" (Analýza) [\(Obrázok 9\)](#page-17-1), kliknite dvakrát na "Cycling A Green", a potom "OK". Opakujte pre Cycling A Yellow.**

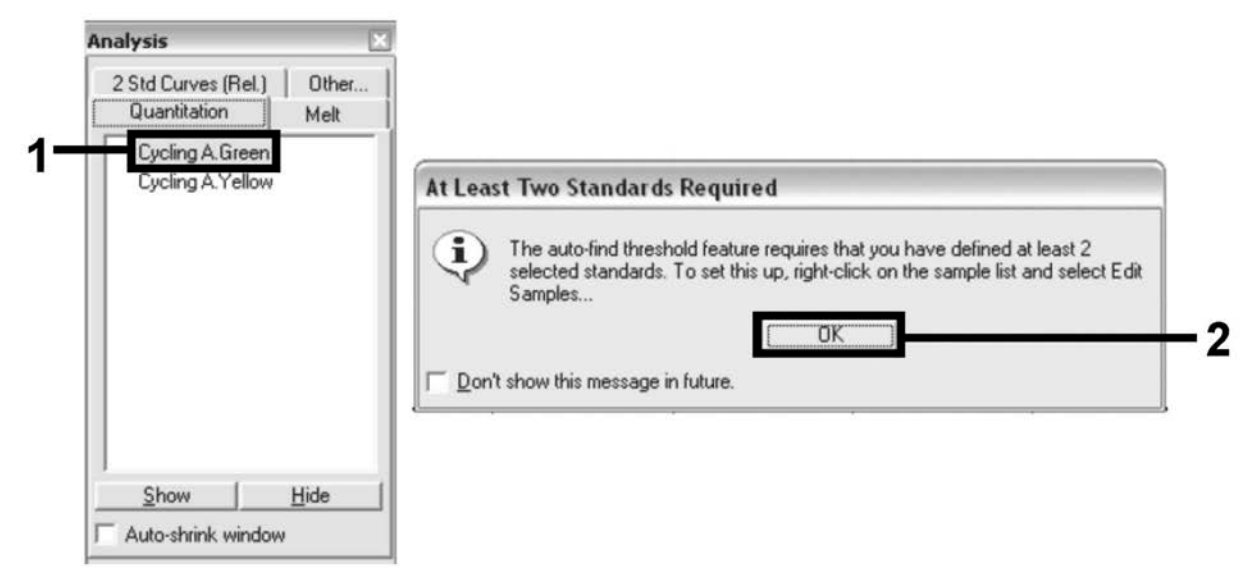

**Obrázok 9. Kvantifikácia: "Cycling A. Green".** 

<span id="page-17-1"></span>**19. Objaví sa nové okno [\(Obrázok 10\)](#page-17-2). Kliknite na "Slope Correct" (Sklon správny) na oboch paneloch, ako je zobrazené na [Obrázku](#page-17-2) 10.**

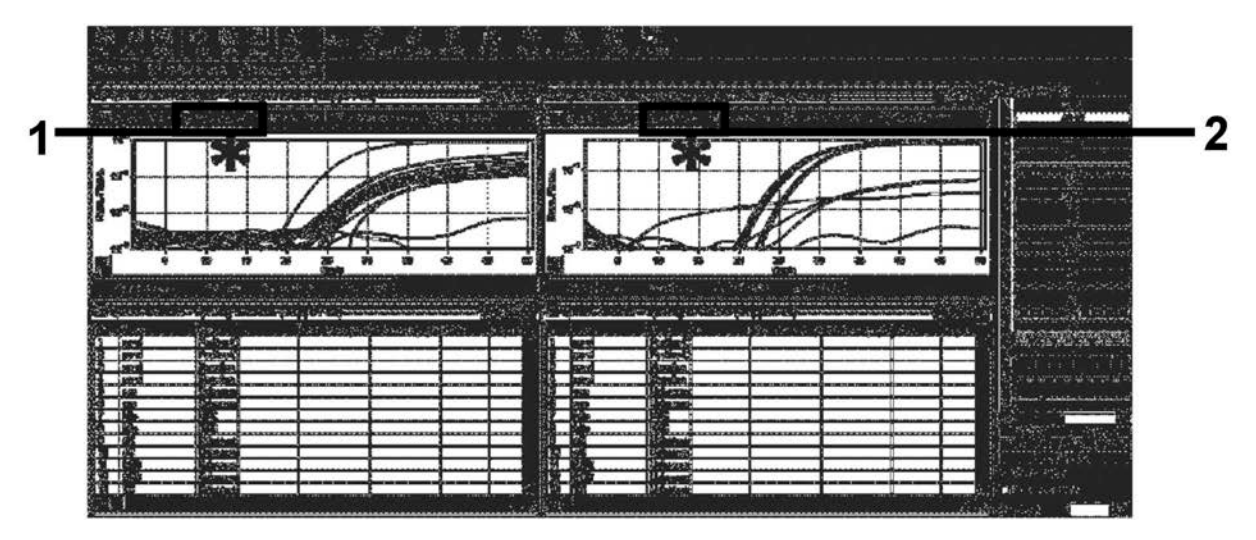

<span id="page-17-2"></span>**Obrázok 10. Nastavenie "Slope Correct" (Sklon správny).** 

- **20. Ak chcete údaje exportovať, uložte ich ako dátový hárok Excel®. Kliknite na "OK", pomenujte exportovaný súbor a uložte textový súbor (\*.txt).**
- **21. Otvorte textový súbor v programe Excel a vyberte stĺpec A. Kliknite**  na "Data" (Údaje), potom na "Convert" (Konvertovať) a "Next" (Ďalší). Vyberte "Comma" (Čiarka) a potom kliknite na "End" **(Ukončiť). Výsledky sa objavia ako je zobrazené na [Obrázku 11](#page-18-0).**

| $\ddot{z}$<br>File<br>$\mathcal{F}$<br>Date                                                                                                    |                    |                                                                                                    |                                                                                                    |                                                                                            |                                                                                                    |                                                                                                    |                                                                                                    |                                                                                                    |                                             |              |  |       |     |            |                          |                      |             |                             |              |                                   |                          |          |  |   |                                 |                                                                                                    |
|----------------------------------------------------------------------------------------------------|--------------------|----------------------------------------------------------------------------------------------------|----------------------------------------------------------------------------------------------------|--------------------------------------------------------------------------------------------|----------------------------------------------------------------------------------------------------|----------------------------------------------------------------------------------------------------|----------------------------------------------------------------------------------------------------|----------------------------------------------------------------------------------------------------|---------------------------------------------|--------------|--|-------|-----|------------|--------------------------|----------------------|-------------|-----------------------------|--------------|-----------------------------------|--------------------------|----------|--|---|---------------------------------|----------------------------------------------------------------------------------------------------|
|                                                                                                    |                    | Excel Raw Data Export                                                                                                    |                                                                                                    | Copyright a GIAGEN Company, All rights reserved.                                           |                                                                                                    |                                                                                                    |                                                                                                    |                                                                                                    |                                             |              |  |       |     |            |                          |                      |             |                             |              |                                   |                          |          |  |   |                                 |                                                                                                    |
|                                                                                                    |                    |                                                                                                    |                                                                                                    | Prog Allelic discrimination 2010-01-26 (1) res                                             |                                                                                                    |                                                                                                    |                                                                                                    |                                                                                                    |                                             |              |  |       |     |            |                          |                      |             |                             |              |                                   |                          |          |  |   |                                 |                                                                                                    |
|                                                                                                    |                    |                                                                                                    |                                                                                                    |                                                                                            |                                                                                                    |                                                                                                    |                                                                                                    |                                                                                                    |                                             |              |  |       |     |            |                          |                      |             |                             |              |                                   |                          |          |  |   |                                 |                                                                                                    |
| $\ddot{\phantom{1}}$                                                                                                    |                    | 926/2010                                                                                                    |                                                                                                    |                                                                                            |                                                                                                    |                                                                                                    |                                                                                                    |                                                                                                    |                                             |              |  |       |     |            |                          |                      |             |                             |              |                                   |                          |          |  |   |                                 |                                                                                                    |
| Time<br>$\mathbf{s}$                                                                                                    |                    |                                                                                                    |                                                                                                    |                                                                                            |                                                                                                    |                                                                                                    |                                                                                                    |                                                                                                    |                                             |              |  |       |     |            |                          |                      |             |                             |              |                                   |                          |          |  |   |                                 |                                                                                                    |
| $\epsilon$                                                                                                    |                    |                                                                                                    |                                                                                                    |                                                                                            |                                                                                                    |                                                                                                    |                                                                                                    |                                                                                                    |                                             |              |  |       |     |            |                          |                      |             |                             |              |                                   |                          |          |  |   |                                 |                                                                                                    |
|                                                                                                    |                    |                                                                                                    | r Channel Cycling A. Green                                                                                                    |                                                                                            |                                                                                                    |                                                                                                    |                                                                                                    |                                                                                                    |                                             |              |  |       |     |            |                          |                      |             |                             |              |                                   |                          |          |  |   |                                 |                                                                                                    |
|                                                                                                    |                    |                                                                                                    |                                                                                                    |                                                                                            |                                                                                                    |                                                                                                    |                                                                                                    |                                                                                                    |                                             |              |  |       |     |            |                          |                      |             |                             |              |                                   |                          |          |  |   |                                 |                                                                                                    |
| Ю                                                                                                    |                    | <b>MSPP01</b>                                                                                                    | $\mathbf{1}$                                                                                                    |                                                                                            |                                                                                                    |                                                                                                    |                                                                                                    |                                                                                                    |                                             |              |  |       |     |            |                          |                      |             |                             |              |                                   |                          |          |  |   | 49                              | R/O                                                                                                    |
| ٠                                                                                                    |                    | pC                                                                                                    | 5.67432                                                                                                    | 5.81979                                                                                    | 5,96158                                                                                                    | 5.91928                                                                                                    |                                                                                                    |                                                                                                    |                                             |              |  |       |     |            |                          |                      |             |                             |              |                                   |                          |          |  |   | 63.428                          | 63.892195                                                                                                    |
|                                                                                                    | 2                  |                                                                                                    |                                                                                                    |                                                                                            |                                                                                                    |                                                                                                    |                                                                                                    |                                                                                                    |                                             |              |  |       |     |            |                          |                      |             |                             |              |                                   |                          |          |  |   |                                 | 65.0161                                                                                                    |
|                                                                                                    |                    |                                                                                                    |                                                                                                    |                                                                                            |                                                                                                    |                                                                                                    |                                                                                                    |                                                                                                    |                                             |              |  |       |     |            |                          |                      |             |                             |              |                                   |                          |          |  |   |                                 | 10.035624                                                                                                    |
|                                                                                                    |                    |                                                                                                    |                                                                                                    |                                                                                            |                                                                                                    |                                                                                                    |                                                                                                    |                                                                                                    |                                             |              |  |       |     |            |                          |                      |             |                             |              |                                   |                          |          |  |   |                                 |                                                                                                    |
|                                                                                                    |                    |                                                                                                    |                                                                                                    |                                                                                            |                                                                                                    |                                                                                                    |                                                                                                    |                                                                                                    |                                             |              |  |       |     |            |                          |                      |             |                             |              |                                   |                          |          |  |   |                                 | 12.607975                                                                                                    |
|                                                                                                    |                    |                                                                                                    |                                                                                                    |                                                                                            |                                                                                                    |                                                                                                    |                                                                                                    |                                                                                                    |                                             |              |  |       |     |            |                          |                      |             |                             |              |                                   |                          |          |  |   |                                 | 14.94407                                                                                                    |
|                                                                                                    |                    |                                                                                                    |                                                                                                    |                                                                                            |                                                                                                    |                                                                                                    |                                                                                                    |                                                                                                    |                                             |              |  |       |     |            |                          |                      |             |                             |              |                                   |                          |          |  |   |                                 | 13.302488                                                                                                    |
|                                                                                                    |                    | h20                                                                                                    | 6.01612                                                                                                    | 6.13835                                                                                    | 6.13298                                                                                                    | 6.16018                                                                                                    |                                                                                                    |                                                                                                    |                                             |              |  |       |     |            |                          |                      |             |                             |              |                                   |                          |          |  |   | 7.40312                         | 7.4200264                                                                                                    |
|                                                                                                    |                    |                                                                                                    |                                                                                                    |                                                                                            |                                                                                                    |                                                                                                    |                                                                                                    |                                                                                                    |                                             |              |  |       |     |            |                          |                      |             |                             |              |                                   |                          |          |  |   |                                 | 7.219806                                                                                                    |
|                                                                                                    |                    |                                                                                                    |                                                                                                    |                                                                                            |                                                                                                    |                                                                                                    |                                                                                                    |                                                                                                    |                                             |              |  |       |     |            |                          |                      |             |                             |              |                                   |                          |          |  |   |                                 | 10,60308                                                                                                    |
|                                                                                                    |                    |                                                                                                    |                                                                                                    |                                                                                            |                                                                                                    |                                                                                                    |                                                                                                    |                                                                                                    |                                             |              |  |       |     |            |                          |                      |             |                             |              |                                   |                          |          |  |   |                                 |                                                                                                    |
|                                                                                                    |                    |                                                                                                    |                                                                                                    |                                                                                            |                                                                                                    |                                                                                                    |                                                                                                    |                                                                                                    |                                             |              |  |       |     |            |                          |                      |             |                             |              |                                   |                          |          |  |   |                                 | 10.425505                                                                                                    |
|                                                                                                    |                    |                                                                                                    |                                                                                                    |                                                                                            |                                                                                                    |                                                                                                    |                                                                                                    |                                                                                                    |                                             |              |  |       |     |            |                          |                      |             |                             |              |                                   |                          |          |  |   |                                 | 10.749218                                                                                                    |
| 26                                                                                                    |                    |                                                                                                    |                                                                                                    |                                                                                            |                                                                                                    |                                                                                                    |                                                                                                    |                                                                                                    |                                             |              |  |       |     |            |                          |                      |             |                             |              |                                   |                          |          |  |   |                                 | 12.872075                                                                                                    |
|                                                                                                    |                    |                                                                                                    |                                                                                                    |                                                                                            |                                                                                                    |                                                                                                    |                                                                                                    |                                                                                                    |                                             |              |  |       |     |            |                          |                      |             |                             |              |                                   |                          |          |  |   |                                 |                                                                                                    |
|                                                                                                    |                    |                                                                                                    |                                                                                                    |                                                                                            |                                                                                                    |                                                                                                    |                                                                                                    |                                                                                                    |                                             |              |  |       |     |            |                          |                      |             |                             |              |                                   |                          |          |  |   |                                 |                                                                                                    |
|                                                                                                    |                    |                                                                                                    |                                                                                                    |                                                                                            |                                                                                                    |                                                                                                    |                                                                                                    |                                                                                                    |                                             |              |  |       |     |            |                          |                      |             |                             |              |                                   |                          |          |  |   |                                 |                                                                                                    |
|                                                                                                    |                    |                                                                                                    |                                                                                                    |                                                                                            |                                                                                                    |                                                                                                    |                                                                                                    | $\tilde{\mathbf{R}}$                                                                                                    |                                             |              |  |       |     |            |                          |                      |             |                             |              |                                   |                          |          |  |   | 49                              | 50                                                                                                    |
|                                                                                                    |                    |                                                                                                    |                                                                                                    |                                                                                            |                                                                                                    |                                                                                                    |                                                                                                    |                                                                                                    |                                             |              |  |       |     |            |                          |                      |             |                             |              |                                   |                          |          |  |   |                                 | 8.0828056                                                                                                    |
|                                                                                                    |                    |                                                                                                    |                                                                                                    |                                                                                            |                                                                                                    |                                                                                                    |                                                                                                    |                                                                                                    |                                             |              |  |       |     |            |                          |                      |             |                             |              |                                   |                          |          |  |   |                                 | 8.235294                                                                                                    |
|                                                                                                    |                    |                                                                                                    |                                                                                                    |                                                                                            |                                                                                                    |                                                                                                    |                                                                                                    |                                                                                                    |                                             |              |  |       |     |            |                          |                      |             |                             |              |                                   |                          |          |  |   |                                 |                                                                                                    |
|                                                                                                    |                    |                                                                                                    |                                                                                                    |                                                                                            |                                                                                                    |                                                                                                    |                                                                                                    |                                                                                                    |                                             |              |  |       |     |            |                          |                      |             |                             |              |                                   |                          |          |  |   |                                 | 42.626586                                                                                                    |
|                                                                                                    |                    |                                                                                                    |                                                                                                    |                                                                                            |                                                                                                    |                                                                                                    |                                                                                                    |                                                                                                    |                                             |              |  |       |     |            |                          |                      |             |                             |              |                                   |                          |          |  |   |                                 | 53.465324                                                                                                    |
|                                                                                                    | 5                  |                                                                                                    |                                                                                                    | 5.01981                                                                                    |                                                                                                    |                                                                                                    | ×                                                                                                    |                                                                                                    |                                             |              |  |       |     |            |                          |                      |             |                             |              |                                   |                          |          |  |   | 47.5771                         | 47.706823                                                                                                    |
|                                                                                                    |                    |                                                                                                    |                                                                                                    |                                                                                            |                                                                                                    |                                                                                                    |                                                                                                    |                                                                                                    |                                             |              |  |       |     |            |                          |                      |             |                             |              |                                   |                          |          |  |   |                                 | 42.237559                                                                                                    |
|                                                                                                    |                    |                                                                                                    |                                                                                                    |                                                                                            |                                                                                                    |                                                                                                    |                                                                                                    |                                                                                                    |                                             |              |  |       |     |            |                          |                      |             |                             |              |                                   |                          |          |  |   |                                 | 6.020857                                                                                                    |
|                                                                                                    |                    |                                                                                                    |                                                                                                    |                                                                                            |                                                                                                    |                                                                                                    |                                                                                                    |                                                                                                    |                                             |              |  |       |     |            |                          |                      |             |                             |              |                                   |                          |          |  |   |                                 |                                                                                                    |
|                                                                                                    |                    |                                                                                                    |                                                                                                    |                                                                                            |                                                                                                    |                                                                                                    |                                                                                                    |                                                                                                    |                                             |              |  |       |     |            |                          |                      |             |                             |              |                                   |                          |          |  |   |                                 | 5.8762490                                                                                                    |
|                                                                                                    |                    |                                                                                                    |                                                                                                    |                                                                                            |                                                                                                    |                                                                                                    |                                                                                                    |                                                                                                    |                                             |              |  |       |     |            |                          |                      |             |                             |              |                                   |                          |          |  |   |                                 | 45.877775                                                                                                    |
| 22                                                                                                    |                    |                                                                                                    |                                                                                                    |                                                                                            |                                                                                                    |                                                                                                    |                                                                                                    |                                                                                                    |                                             |              |  |       |     |            |                          |                      |             |                             |              |                                   |                          |          |  |   |                                 | 44.03535                                                                                                    |
|                                                                                                    | $^{\rm 11}$        | 0.5                                                                                                    |                                                                                                    |                                                                                            | 4.71081                                                                                                    |                                                                                                    |                                                                                                    |                                                                                                    |                                             |              |  |       |     |            |                          |                      |             |                             |              |                                   |                          |          |  |   |                                 | 42.478 42.437756                                                                                                    |
|                                                                                                    |                    |                                                                                                    |                                                                                                    |                                                                                            |                                                                                                    |                                                                                                    |                                                                                                    |                                                                                                    |                                             |              |  |       |     |            |                          |                      |             |                             |              |                                   |                          |          |  |   |                                 | 47.084982                                                                                                    |
| 34.                                                                                                    |                    |                                                                                                    |                                                                                                    |                                                                                            |                                                                                                    |                                                                                                    |                                                                                                    |                                                                                                    |                                             |              |  |       |     |            |                          |                      |             |                             |              |                                   |                          |          |  |   |                                 |                                                                                                    |
|                                                                                                    |                    |                                                                                                    |                                                                                                    |                                                                                            |                                                                                                    |                                                                                                    |                                                                                                    |                                                                                                    |                                             |              |  |       |     |            |                          |                      |             |                             |              |                                   |                          |          |  |   |                                 |                                                                                                    |
|                                                                                                    |                    |                                                                                                    |                                                                                                    |                                                                                            |                                                                                                    |                                                                                                    |                                                                                                    |                                                                                                    |                                             |              |  |       |     |            |                          |                      |             |                             |              |                                   |                          |          |  |   |                                 | 0.87453                                                                                                    |
|                                                                                                    |                    |                                                                                                    |                                                                                                    |                                                                                            |                                                                                                    |                                                                                                    |                                                                                                    |                                                                                                    |                                             |              |  |       |     |            |                          |                      |             |                             |              |                                   |                          |          |  |   |                                 |                                                                                                    |
|                                                                                                    |                    |                                                                                                    |                                                                                                    |                                                                                            |                                                                                                    |                                                                                                    |                                                                                                    |                                                                                                    |                                             |              |  |       |     |            |                          |                      |             |                             |              |                                   |                          |          |  |   |                                 | 0.88446                                                                                                    |
|                                                                                                    |                    |                                                                                                    |                                                                                                    |                                                                                            |                                                                                                    |                                                                                                    |                                                                                                    |                                                                                                    |                                             |              |  |       |     |            |                          |                      |             |                             |              |                                   |                          |          |  |   |                                 | 0.13137                                                                                                    |
|                                                                                                    |                    | nC                                                                                                    |                                                                                                    |                                                                                            |                                                                                                    |                                                                                                    |                                                                                                    |                                                                                                    |                                             |              |  |       |     |            |                          |                      |             |                             |              |                                   |                          |          |  |   | 0.1535                          | 0.15798                                                                                                    |
|                                                                                                    |                    |                                                                                                    |                                                                                                    |                                                                                            |                                                                                                    |                                                                                                    |                                                                                                    |                                                                                                    |                                             |              |  |       |     |            |                          |                      |             |                             |              |                                   |                          |          |  |   |                                 | 0.25652                                                                                                    |
|                                                                                                    |                    |                                                                                                    |                                                                                                    |                                                                                            |                                                                                                    |                                                                                                    |                                                                                                    |                                                                                                    |                                             |              |  |       |     |            |                          |                      |             |                             |              |                                   |                          |          |  |   |                                 | 0.23531                                                                                                    |
|                                                                                                    |                    |                                                                                                    |                                                                                                    |                                                                                            |                                                                                                    |                                                                                                    |                                                                                                    |                                                                                                    |                                             |              |  |       |     |            |                          |                      |             |                             |              |                                   |                          |          |  |   |                                 |                                                                                                    |
|                                                                                                    |                    |                                                                                                    |                                                                                                    |                                                                                            |                                                                                                    |                                                                                                    |                                                                                                    |                                                                                                    |                                             |              |  |       |     |            |                          |                      |             |                             |              |                                   |                          |          |  |   |                                 | $-5.81E - 0.3$                                                                                                    |
|                                                                                                    |                    |                                                                                                    |                                                                                                    |                                                                                            |                                                                                                    |                                                                                                    |                                                                                                    |                                                                                                    |                                             |              |  |       |     |            |                          |                      |             |                             |              |                                   |                          |          |  |   |                                 | 2.47E-03                                                                                                    |
| 47                                                                                                    | 9                  | $\bf{0}$                                                                                                    |                                                                                                    |                                                                                            |                                                                                                    |                                                                                                    |                                                                                                    |                                                                                                    |                                             |              |  |       |     |            |                          |                      |             |                             |              |                                   |                          |          |  | n | 0.1184                          | 0.12178                                                                                                    |
|                                                                                                    |                    |                                                                                                    |                                                                                                    |                                                                                            |                                                                                                    |                                                                                                    |                                                                                                    |                                                                                                    |                                             |              |  |       |     |            |                          |                      |             |                             |              |                                   |                          |          |  |   |                                 | 0.13259                                                                                                    |
|                                                                                                    |                    |                                                                                                    |                                                                                                    |                                                                                            |                                                                                                    |                                                                                                    |                                                                                                    |                                                                                                    |                                             |              |  |       |     |            |                          |                      |             |                             |              |                                   |                          |          |  |   |                                 | 0.15972                                                                                                    |
|                                                                                                    |                    |                                                                                                    |                                                                                                    |                                                                                            |                                                                                                    |                                                                                                    |                                                                                                    |                                                                                                    |                                             |              |  |       |     |            |                          |                      |             |                             |              |                                   |                          |          |  |   |                                 | 1.20766                                                                                                    |
|                                                                                                    |                    |                                                                                                    |                                                                                                    |                                                                                            |                                                                                                    |                                                                                                    |                                                                                                    |                                                                                                    |                                             |              |  |       |     |            |                          |                      |             |                             |              |                                   |                          |          |  |   |                                 |                                                                                                    |
|                                                                                                    |                    |                                                                                                    |                                                                                                    |                                                                                            |                                                                                                    |                                                                                                    |                                                                                                    |                                                                                                    |                                             |              |  |       |     |            |                          |                      |             |                             |              |                                   |                          |          |  |   |                                 |                                                                                                    |
| s)                                                                                                    |                    |                                                                                                    |                                                                                                    |                                                                                            |                                                                                                    |                                                                                                    |                                                                                                    |                                                                                                    |                                             |              |  |       |     |            |                          |                      |             |                             |              |                                   |                          |          |  |   |                                 |                                                                                                    |
|                                                                                                    |                    |                                                                                                    |                                                                                                    |                                                                                            |                                                                                                    |                                                                                                    |                                                                                                    |                                                                                                    |                                             |              |  |       |     |            |                          |                      |             |                             |              |                                   |                          |          |  |   |                                 | 50                                                                                                    |
| 54                                                                                                    |                    | pC                                                                                                    | $3.70E - 03$                                                                                                    |                                                                                            |                                                                                                    | 187E-03                                                                                                    |                                                                                                    |                                                                                                    |                                             |              |  |       |     |            |                          |                      |             |                             |              |                                   |                          |          |  |   | 0.12275                         | 0.12669                                                                                                    |
| 55                                                                                                    | $\overline{c}$     | pC                                                                                                    |                                                                                                    | 4.19E-04 7.84E-04                                                                          | 1.15E-03                                                                                                    | 15%F-03                                                                                                    |                                                                                                    |                                                                                                    |                                             |              |  |       |     |            |                          |                      |             |                             |              |                                   |                          |          |  |   | 0.1219                          | 0.12551                                                                                                    |
| 54                                                                                                    | <sub>2</sub>       | nC                                                                                                    |                                                                                                    | 2,20E-03 2,44E-03 2,69E-03 2,93E-03                                                        |                                                                                                    |                                                                                                    |                                                                                                    |                                                                                                    |                                             |              |  |       |     |            | <b>88000000111111111</b> |                      |             |                             |              |                                   |                          |          |  |   | 0.7952                          | 0.795                                                                                                    |
| F <sub>z</sub>                                                                                                    | 4                  | nC                                                                                                    |                                                                                                    | 264E-03 3.09E-03 3.54E-03 3.99E-03 #                                                       |                                                                                                    |                                                                                                    |                                                                                                    |                                                                                                    |                                             |              |  |       |     |            |                          |                      |             |                             |              |                                   |                          |          |  |   | 0.82                            | 0.82814                                                                                                    |
| \$1                                                                                                    | 5                  | r\$                                                                                                    |                                                                                                    | 5.97E-03 5.28E-03 4.60E-03                                                                 |                                                                                                    | 3.92E-03                                                                                                    |                                                                                                    |                                                                                                    |                                             |              |  |       |     |            |                          |                      |             |                             |              |                                   |                          |          |  |   | 0.8057                          | 0.80735                                                                                                    |
|                                                                                                    | £                  |                                                                                                    |                                                                                                    |                                                                                            |                                                                                                    | 3.95E-03                                                                                                    |                                                                                                    |                                                                                                    |                                             |              |  |       |     |            | Stipec VIC               |                      |             |                             |              |                                   |                          |          |  |   | 0.7848                          | 0.78445                                                                                                    |
|                                                                                                    |                    | r\$                                                                                                    |                                                                                                    | 6.70E-03 5.78E-03 4.87E-03                                                                 |                                                                                                    |                                                                                                    |                                                                                                    |                                                                                                    |                                             |              |  |       |     |            |                          |                      |             |                             |              |                                   |                          |          |  |   |                                 |                                                                                                    |
| 94                                                                                                    | 7                  | h20                                                                                                    | $7.33E - 04$                                                                                                    | 102E-03                                                                                    | 130E-03                                                                                                    | 159E-03                                                                                                    |                                                                                                    |                                                                                                    |                                             |              |  |       |     |            |                          |                      |             |                             |              |                                   |                          |          |  |   | $-1.49E -$                      | $-1.18E - 03$                                                                                                    |
| 66                                                                                                    |                    |                                                                                                    |                                                                                                    | 2.27E-04 6.86E-04                                                                          | 1.14E-03                                                                                                    | 1,60E-03                                                                                                    |                                                                                                    |                                                                                                    |                                             |              |  |       |     |            |                          |                      |             |                             |              |                                   |                          |          |  |   | 3.56E-                          | 4.41E-03                                                                                                    |
| 61                                                                                                    | g                  | h20                                                                                                    |                                                                                                    |                                                                                            |                                                                                                    |                                                                                                    |                                                                                                    |                                                                                                    |                                             |              |  |       |     |            |                          |                      |             |                             |              |                                   |                          |          |  |   |                                 |                                                                                                    |
|                                                                                                    | 9                  | ó                                                                                                    | 1.17E-02                                                                                                    | 1.01E-02 8.47E-03 6.83E-03                                                                 |                                                                                                    |                                                                                                    |                                                                                                    |                                                                                                    |                                             |              |  |       |     |            |                          |                      |             |                             |              |                                   |                          |          |  |   | 0.782                           |                                                                                                    |
| 62                                                                                                    |                    |                                                                                                    |                                                                                                    |                                                                                            |                                                                                                    |                                                                                                    |                                                                                                    |                                                                                                    |                                             |              |  |       |     |            |                          |                      |             |                             |              |                                   |                          |          |  |   |                                 |                                                                                                    |
| 43                                                                                                    | 10                 | $\mathbf{0}$                                                                                                    |                                                                                                    | 5,76E-03 4.91E-03 4.06E-03 3,22E-03                                                        |                                                                                                    |                                                                                                    |                                                                                                    |                                                                                                    |                                             |              |  |       |     |            |                          |                      |             |                             |              |                                   |                          |          |  |   | 0.8040                          |                                                                                                    |
| $^{44}$<br>68                                                                                                    | $^{\dagger}$<br>12 | 0.5<br>0.5                                                                                                    |                                                                                                    | 5.16E-03 4.59E-03 4.02E-03 3.45E-03 #<br>5.19E-03 4.80E-03 4.42E-03 4.04E-03 @ @ @ @ @ @ @ |                                                                                                    |                                                                                                    |                                                                                                    |                                                                                                    |                                             |              |  |       |     |            |                          |                      | $0 \t0 \t0$ |                             |              |                                   |                          |          |  |   | 0.78975<br>0.80887              | 8.7831<br>0.8052<br>0.78945<br>0.81144                                                                                                    |
| w<br>$^{\rm{tt}}$<br>$\mathbf{G}$<br>$\Omega$<br>14<br>19<br>$\overline{\mathbf{16}}$<br>$\overline{\Omega}$<br>${11}$<br>19<br>21<br>22<br>23<br>24<br>25<br>26<br>27<br>28<br>z,<br>34<br>21<br>32<br>34<br>38<br>$\chi_1^{\rm T}$<br>24<br>$\bullet$<br>$\overline{a}$<br>$\alpha$<br>$\bullet$<br>$\bullet$<br>$\bullet$<br>$\bullet$<br>41<br>$\bullet$<br>84<br>\$5.<br>\$2 | <b>O</b>           | з<br>4<br>Ŕ,<br>8<br>9<br>10<br>$^{\rm 11}$<br>t2<br>$\overline{\mathbf{z}}$<br>3<br>$\ddot{\phantom{a}}$<br>g<br>$\overline{a}$<br>10<br>12<br>Б<br>$\dot{9}$<br>10<br>$\mathbf{H}$<br>12 | pC<br>nC<br>nC<br>rS<br>rS<br>h20<br>$\bf{0}$<br>$\alpha$<br>0.5<br>0.5<br><b>MSPP01</b><br>pC<br>pC<br>nC<br>nC<br>rS<br>rS<br>h20<br>h20<br>0<br>0<br>0,5<br><b>MSPPU</b><br>pC<br>pC<br>nC<br>rS<br>rS<br>h20<br>h20<br>0<br>0.5<br>0.5<br>MSPP01 | 5.83912<br>5,77198<br>5.81827<br>4.62588<br>4.6817<br>4.8515                               | 5,9781<br>5.74617<br>5.79667<br>6,10742<br>6.40127<br>6.14824<br>6,24693<br>5.869<br>5.93827<br>5.8514<br>5.76232<br>5.84288<br>5.91948<br>5.79919<br>5.82568<br>6.19059<br>6.16999<br>Channel Cycling A. Yellow<br>4.59685<br>4.62247<br>4.66363<br>4.72438<br>4.53005<br>4.67231<br>5.02795<br>5.05531<br>5.02092<br>4.71329<br>4.71646<br>4.87296<br>4.93455<br>4.56801<br>4,58861<br>4,60861<br>4.7134<br>4.87286<br>4.72921<br>5.0297<br>R.65E-03 2.88E-03<br>$\overline{2}$ | 5.97858<br>5.86391<br>6.41794<br>6,25727<br>5.9459<br>5.90655<br>5.89174<br>5.92752<br>5.85641<br>6.16846<br>4.71819<br>4.64528<br>5.22326<br>5.04675<br>4.76223<br>4.92549<br>4,6986<br>4.71013<br>4.82816<br>5.04229<br>5.24E-03 5.07E-03 | 5.91954<br>5.90239<br>4.6819<br>4.72071<br>4.72938<br>4.66348<br>4.89E-03<br>3.79E-03 3.24E-03 2.70E-03<br>4.15E-03 3.47E-03 2.80E-03<br>$\mathfrak{B}$<br>3.09E-03 2.48E-03 | 5,98132<br>5.90149<br>5.92732<br>5.84186<br>6,20521 6<br>4.5.6<br>4 63471<br>4.74741<br>5.22507<br>5.12164<br>4.7172<br>5<br>5.00872<br>4.72123<br>5.014.93<br>4.72E-03<br>3.11E-03 3.34E-03 # #<br>¥41E-03 2.23E-03 2.05E-03 1.88E-03 # #<br>6.49E-03 5.73E-03 4.98E-03 4.22E-03<br>2 KE-03 #<br>$2.12E - 03$ $\theta$<br>4.5.8 | 6.42E-03 5.16E-03 3.89E-03 2.62E-03 @ @ @ @ | Názov vzorky |  | 5<br> | 5.5 | ٠<br>۰<br> | $\ddot{\mathbf{0}}$<br>  | $\theta$<br>$\theta$ |             | $0 \t0 \t0$<br>$\mathbf{1}$ | $\mathbf{1}$ | $\mathbf{I}$<br><b>Stipec FAM</b> | $\mathbf{I}$<br>$\alpha$ | $\Omega$ |  |   | 50. cyklus PCR<br>n<br>$\theta$ | 64.7205<br>9.99629<br>12.4178<br>14.6672<br>13,0818<br>7.13641<br>10.4055<br>10.2008<br>10.5793<br>12.5759<br>7.93092<br>8.06134<br>42.335<br>53.1528<br>42 1167<br>6.14522<br>5.84573<br>44.9836<br>43.4785<br>47.002<br>0.87425<br>0.88433<br>0.1284<br>0.248<br>0.2293<br>$-5.77E -$<br>2.24E-0<br>0.1288<br>0.15566<br>0.19851<br>49 |

**Obrázok 11. Príklad výsledkov zobrazený v súbore Excel.**

**Poznámka:** Súbor obsahuje nespracované aj štandardizované údaje. Do úvahy je potrebné brať iba štandardizované údaje.

Tieto údaje sú uvedené v častiach tabuľky Kvantitatívna analýza kanálu Cycling A Green a Kvantitatívna analýza kanálu Cycling A Yellow. Údaje určené na interpretáciu sú tie, ktoré sa získali pri PCR cykle 50 (v kruhoch vpravo).

<span id="page-18-0"></span> $\overline{\phantom{a}}$ 

### <span id="page-19-0"></span>**Protokol: qPCR o nástrojoch Applied Biosystems a ABI PRISM**

Pri použití zariadenia qPCR s doštičkou s 96 jamkami sa odporúča vykonať všetky merania dvakrát, ako je uvedené v [Tabuľke 5](#page-19-1).

#### <span id="page-19-1"></span>**Tabuľka 5. Počet reakcií pre nástroje Applied Biosystems 7300 a 7500, ABI PRISM 7000, ABI PRISM 7700, alebo ABI PRISM 7900HT**

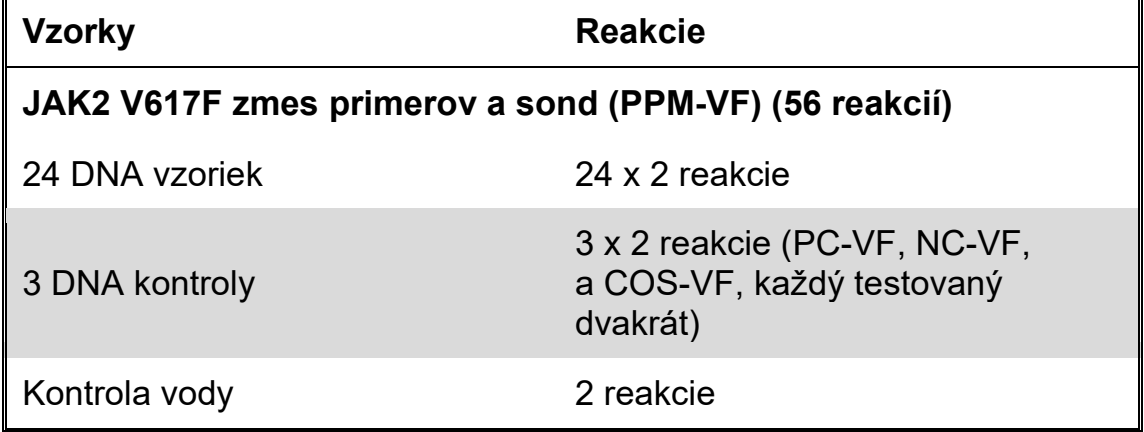

#### **Spracovanie vzoriek na nástrojoch Applied Biosystems 7300 a 7500, ABI PRISM 7000, ABI PRISM 7700, alebo ABI PRISM 7900HT**

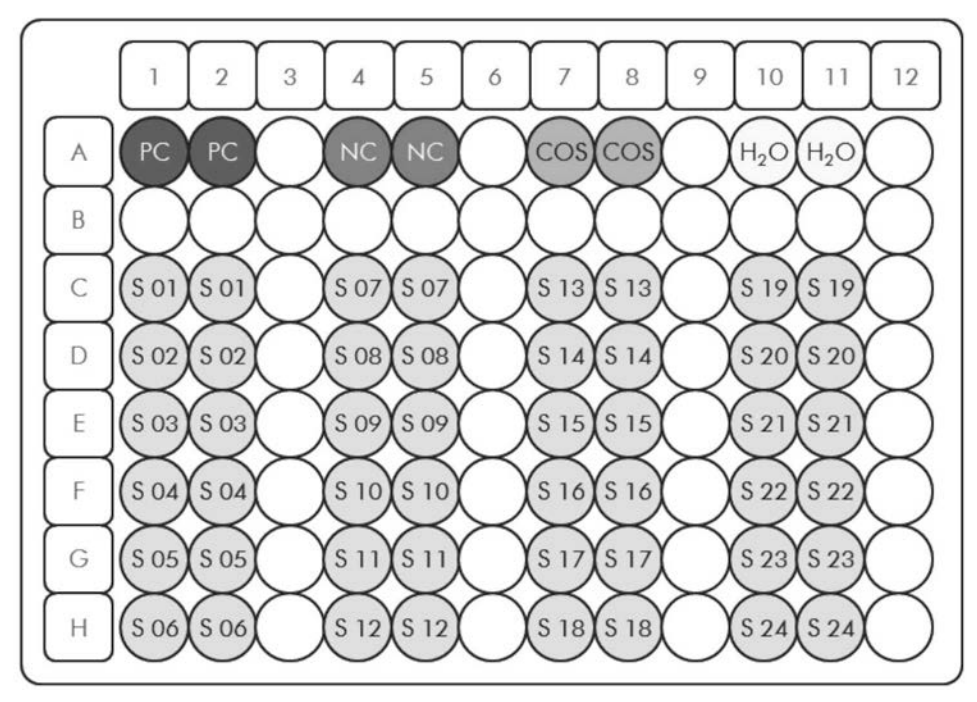

<span id="page-19-2"></span>**Obrázok 12. Navrhované rozloženie platničiek pre experiment s** *ipsogen* **JAK2 Muta***Screen* **Kit. PC:** pozitívna kontrola; **NC:** negatívna kontrola; **COS:** hraničná vzorka; **S:** Vzorka DNA; **H2O:** kontrola vody.

#### **qPCR pre nástroje Applied Biosystems 7300 a 7500, ABI PRISM 7000, ABI PRISM 7700, alebo ABI PRISM 7900HT**

**Poznámka:** Vykonajte všetky kroky na ľade.

#### **Postup**

**1. Rozmrazte všetky potrebné komponenty a položte ich na ľad.**

Komponenty je potrebné vybrať z mrazničky približne 10 minút pred začiatkom procedúry.

- **2. Vírivo premiešajte a krátko odstreďte všetky skúmavky (približne 10 s, 10 000 otáčok za minútu, aby sa zozbierala kvapalina na dne skúmavky).**
- **3. Pripravte nasledujúcu zmes qPCR podľa počtu vzoriek, ktoré by mali byť spracované.**

Všetky koncentrácie sú pre konečný objem reakcie.

[Tabuľka 6](#page-21-0) opisuje schému pipetovania pre prípravu jednej zo zmesí reagencií, vypočítanej tak, aby sa dosiahol konečný reakčný objem 25 *μ*l. Predbežná zmes sa môže pripraviť podľa počtu reakcií s použitím rovnakej zmesi primerov a sond. Zahrnuté sú aj ďalšie objemy na kompenzáciu chyby pipetovania.

Na nástrojoch Applied Biosystems 7300 a 7500, ABI PRISM 7000, ABI PRISM 7700, or ABI PRISM 7900HT môže byť *ipsogen* JAK2 Muta*Screen* Kit použitá na analýzu 24 vzoriek dvojmo v jednom experimente ([Obrázok](#page-19-2) 12), 20 vzoriek dvojmo v dvoch experimentoch alebo 15 vzoriek dvojmo v troch experimentoch.

#### <span id="page-21-0"></span>**Tabuľka 6. Príprava zmesi qPCR**

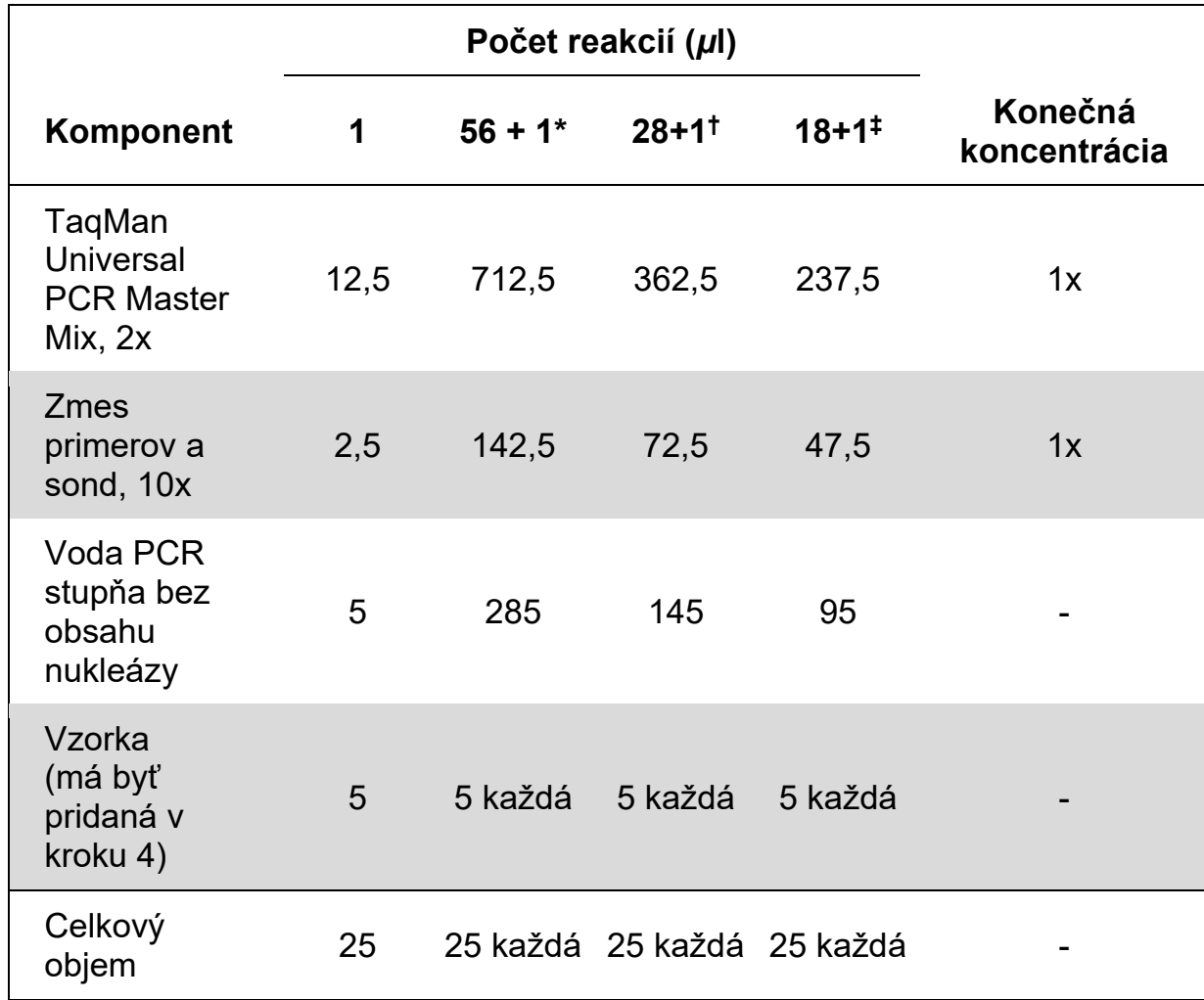

\* 24 vzoriek; jeden experiment/súprava.

 $t$ 10 vzoriek; dva experimenty/súprava.

‡ 5 vzoriek; tri experimenty/súprava.

- **4. Vírivo miešajte a krátko odstreďujte zmes qPCR (približne 10 s, 10 000 ot/min, aby sa zozbierala kvapalina na dne skúmavky).**
- **5. Dispenzujte 20** *μ***l predbežnej zmesi qPCR na jednu jamku.**
- **6. Pridajte 5** *μ***l materiálu vzorky DNA alebo kontrolného roztoku do príslušnej jamky (celkový objem 25** *μ***l).**
- **7. Opatrne premiešajte pipetovaním hore a dole.**
- **8. Zatvorte doštičku a krátko odstreďujte (300 x g, približne 10 s).**
- **9. Doštičku umiestnite do tepelného cyklovača podľa odporúčaní výrobcu.**
- **10. Naprogramujte tepelný cyklovač programom tepelného cyklu, ako je uvedené v [Tabuľke 7,](#page-22-0) a spustite cyklus.**

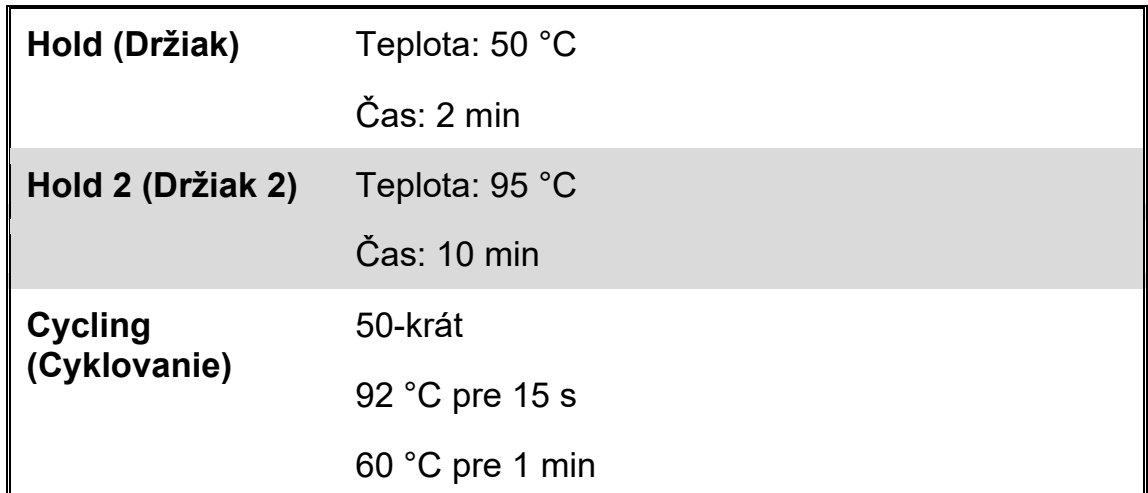

#### <span id="page-22-0"></span>**Tabuľka 7. Teplotný profil pre nástroje Applied Biosystems a ABI PRISM**

#### **Postup analýzy po vykonaní cyklu pre nástroje Applied Biosystems a ABI PRISM**

Podrobnosti o programovaní nástrojov Applied Biosystems 7300 a 7500, ABI PRISM 7000, ABI PRISM 7700 alebo ABI PRISM 7900HT nájdete v príručke používateľa nástroja. Pre lepšiu prehľadnosť sú nastavenia softvéru orámované tučne.

- **11. Po dokončení cyklu vyberte "Start/Program" (Spustiť/Program) a**  potom vyberte "File/New" (Súbor/Nový).
- **12. V dialógovom okne "New Document Wizard" (Sprievodca novým**  dokumentom) kliknite na rozbaľovací zoznam "Assay" (Test) a **vyberte "Allelic Discrimination" (Alelická diskriminácia) [\(Obrázok](#page-23-0) 13).**
- **13. Prijmite predvolené nastavenia pre polia "Container" (Zásobník) a "Template" (Šablóna) ("96-Well Clear" (96-jamkový čistý) a "Blank Document" (Prázdny dokument), [Obrázok 13\)](#page-23-0). Do poľa "Plate Name" (Názov doštičky) napíšteAD Post-read [\(Obrázok 13\)](#page-23-0), a potom kliknutím na "Next>" (Ďalší>) získate prístup do dialógového okna "Select Markers" (Zvoľte markery).**

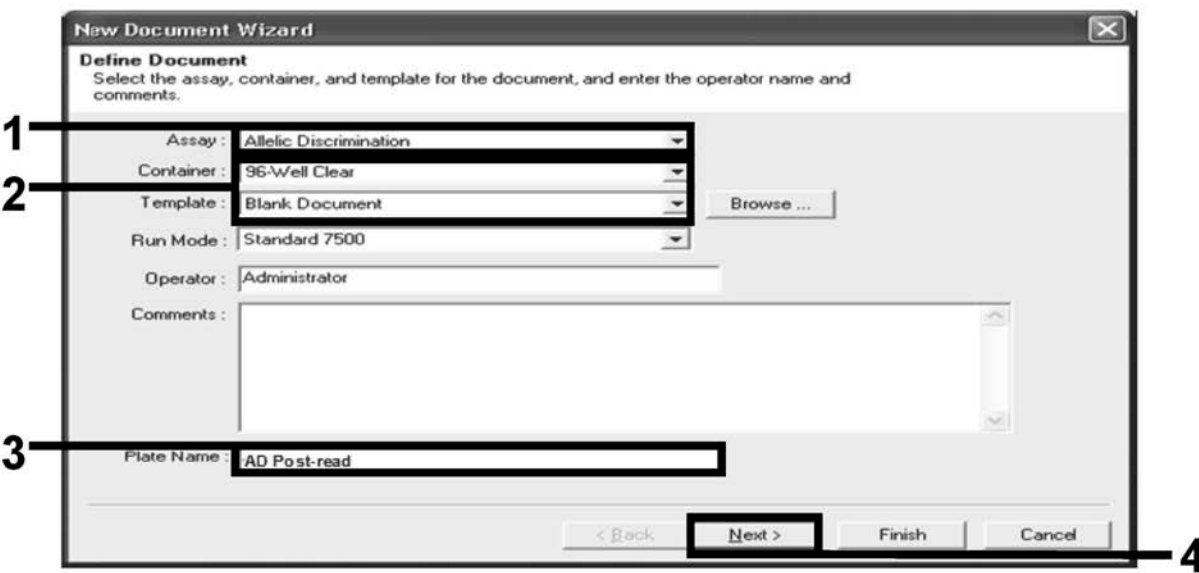

<span id="page-23-0"></span>**Obrázok 13. Predvolené nastavenia pre vytvorenie nového spustenia po prečítaní (New Document Wizard (Sprievodca novým dokumentom)).**

- **14. Ak panel "Markers in Document" (Markery v dokumente) v dialógovom okne "Select Markers" (Vyberte markery) obsahuje vhodnú značku pre vašu aplikáciu, pokračujte krokom 18. Ak nie, pokračujte krokom 15.**
- **15. Detektory a značky vytvorte nasledujúcim spôsobom. Kliknite na "New Detector" (Nový detektor) [\(Obrázok 14\)](#page-23-1).**

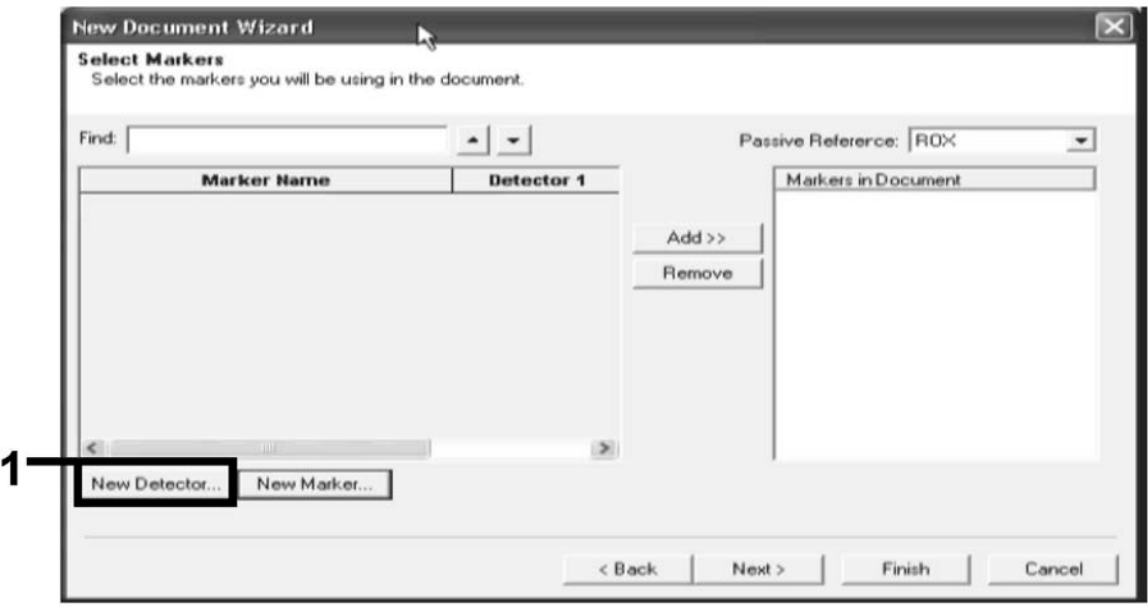

<span id="page-23-1"></span>**Obrázok 14. Panel "Markers in Document" (Markery v dokumente) neobsahuje vhodnú značku pre vašu aplikáciu.**

**16. V dialógovom okne "New Detector" (Nový detektor) napíšte Allele A do poľa "Name" (Názov) [\(Obrázok 15\)](#page-24-0). Nechajte "Reporter Dye" (Reportérové farbivo) nastavené na "FAM". Kliknite na tlačidlo "Color" (Farba), zvoľte farbu a kliknite na "OK" [\(Obrázok 15\)](#page-24-0). Kliknite na "Create Another" (Vytvoriť ďalší) [\(Obrázok 15\)](#page-24-0).**

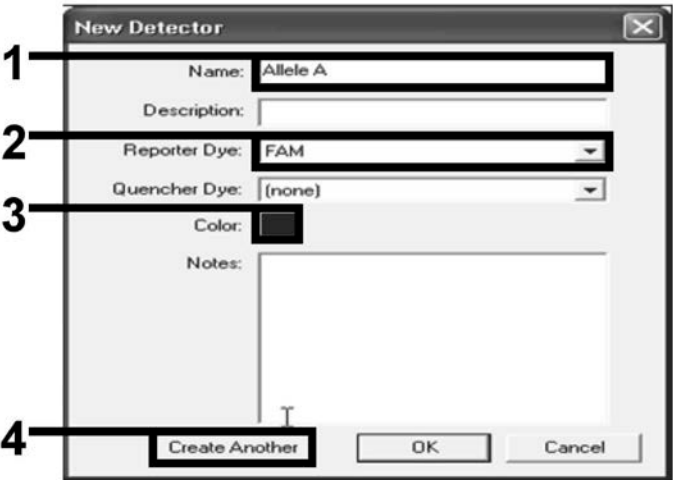

<span id="page-24-0"></span>**Obrázok 15. Vytváranie detektorov.**

- 17. V ďalšom dialógovom okne "New Detector" (Nový detektor) napíšte Allele B do poľa "Name" (Názov). Zvoľte "VIC" v poli "Reporter Dye" (Reportérové farbivo). Kliknite na tlačidlo "Color" (Farba), vyberte **farbu a potom kliknite na "OK"**
- **18. Kliknite na "New Marker" (Nový marker) v dialógovom okne "Select Markers" (Vybrať markery) (pozri [Obrázok 14\)](#page-23-1).**
- **19. V dialógovom okne "New Marker" (Nový marker) napíšte JAK2 do poľa "New Marker Name" (Názov nového markera) [\(Obrázok 16\)](#page-24-1).**  Zvoľte detektory "Allele A" (Alela A) a "Allele B" (Alela B) ako boli **vytvorené v krokoch 16 a 17 (alebo už určené), a kliknite na "OK" [\(Obrázok 16\)](#page-24-1).**

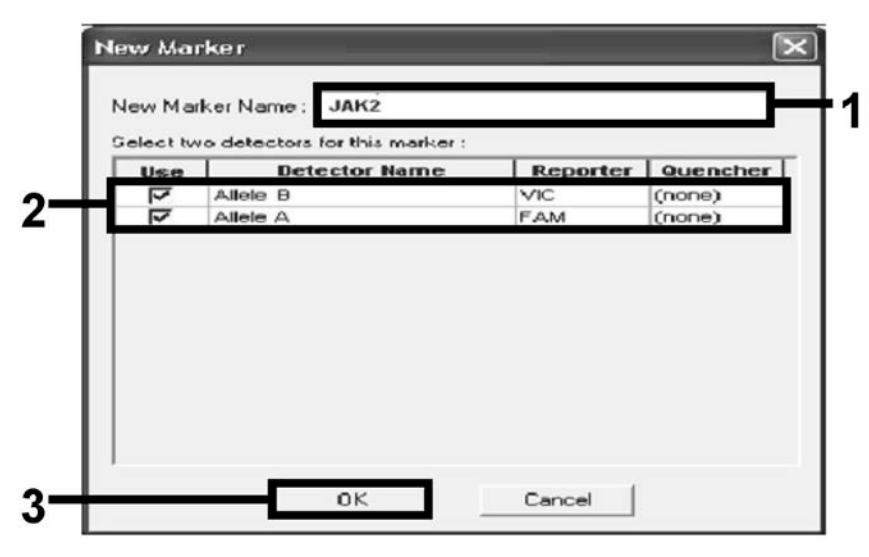

<span id="page-24-1"></span>**Obrázok 16. Vytvorenie markerov.**

**20. V dialógovom okne "Select Markers" (Vybrať markery) vyberte "JAK2", ako je vytvorené vyššie, alebo vhodný preddefinovaný marker a potom kliknite na "Add>>" (Pridať>>) [\(Obrázok 17\)](#page-25-0).**

**Poznámka:** Ak chcete marker odstrániť, vyberte ju a potom kliknite na "Remove" (Odstrániť).

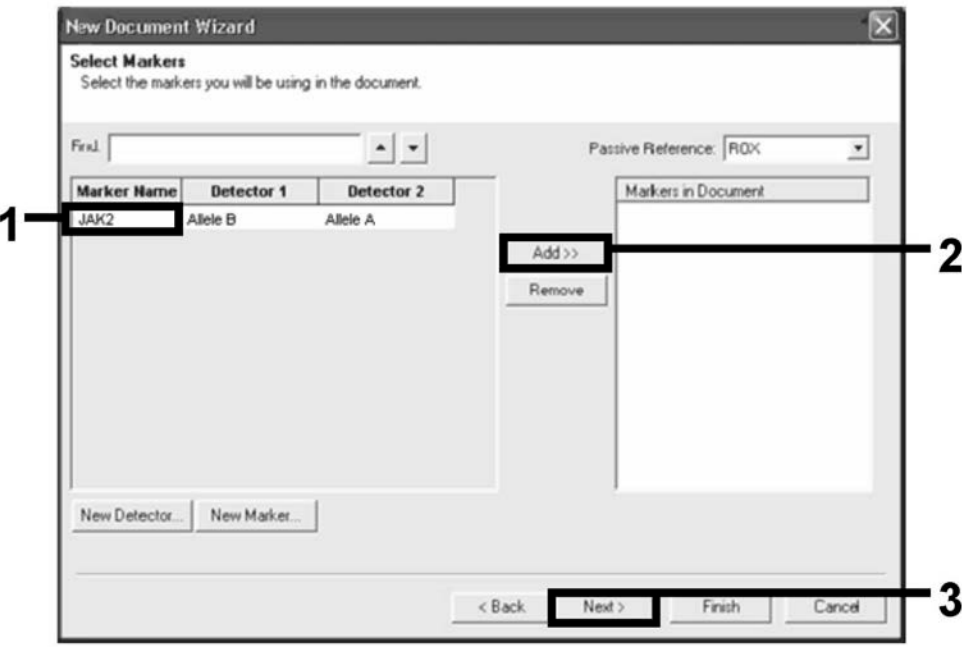

<span id="page-25-0"></span>**Obrázok 17. Výber markerov.**

- **21. Kliknite na "Next>" (Ďalší).**
- **22. V dialógovom okne "Setup Sample Plate" (Nastaviť doštičku vzoriek) kliknite a potiahnutím vyberte marker pre jamky, ktoré obsahujú**  vzorky. Kliknite na "Finish" (Ukončiť).
- **23. Vyberte kartu "Instrument" (Nástroj) a zmeňte objem vzorky na 25** *μ***l.**
- 24. Vyberte "File/Save" (Súbor/Uložiť) a potom kliknite na "Save" **(Uložiť), aby ste zachovali názov, ktorý ste priradili pri vytváraní doštičky.**
- **25. Vložte reakčnú doštičku do prístroja podľa odporúčaní výrobcu**

#### **26. Spustite cyklus po načítaní. Kliknite na "Post-Read" (Po načítaní).**

Prístroj vykoná 1 cyklus počas 60 s pri 60 °C. Počas tohto cyklu prístroj zhromaždí fluorescenciu FAM a VIC v každej jamke([Obrázok 18](#page-26-0)).

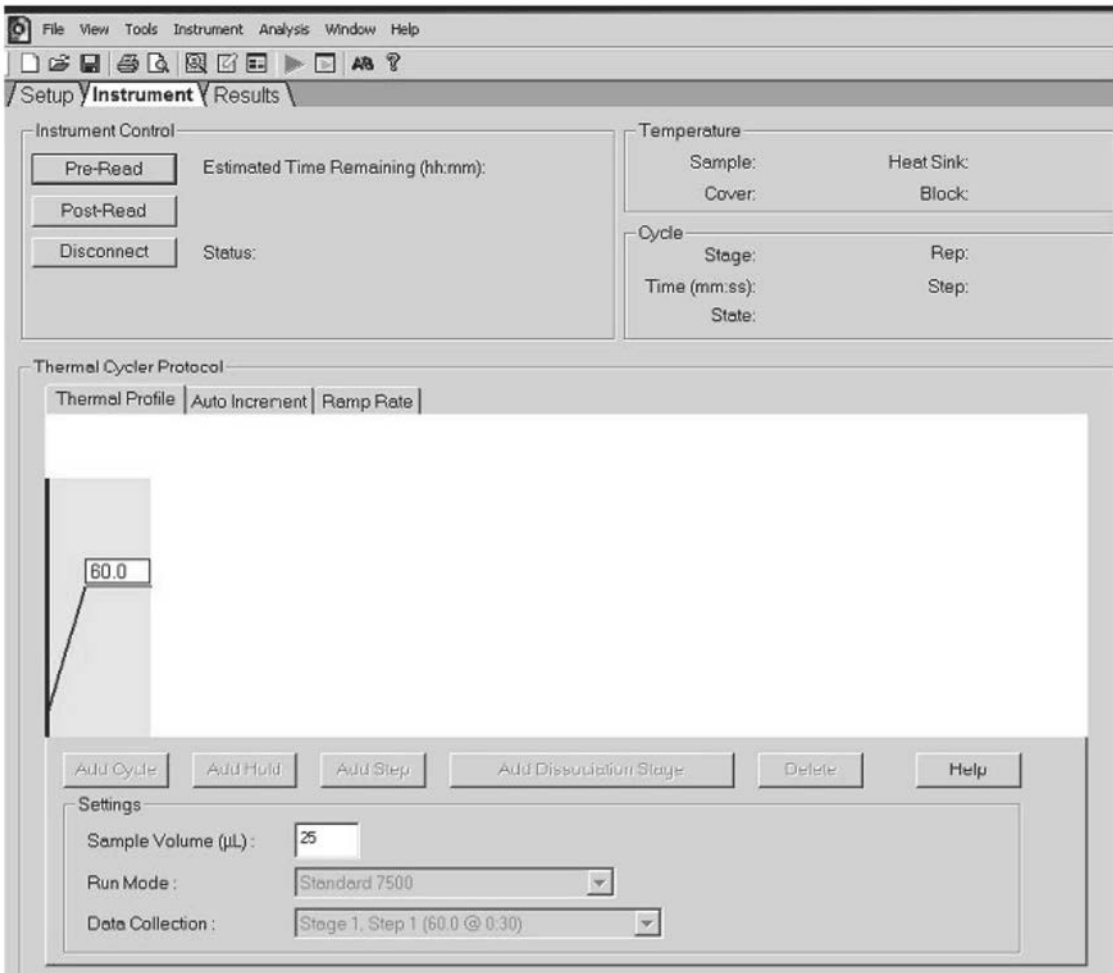

<span id="page-26-0"></span>**Obrázok 18. Cyklus po načítaní.**

#### **27. Zvoľte "File/Export" (Súbor/Exportovať) a potom kliknutím na "Results" (Výsledky) exportujete výsledky do súboru Excel. Výsledky sa objavia ako je zobrazené na [Obrázku 19](#page-27-0).**

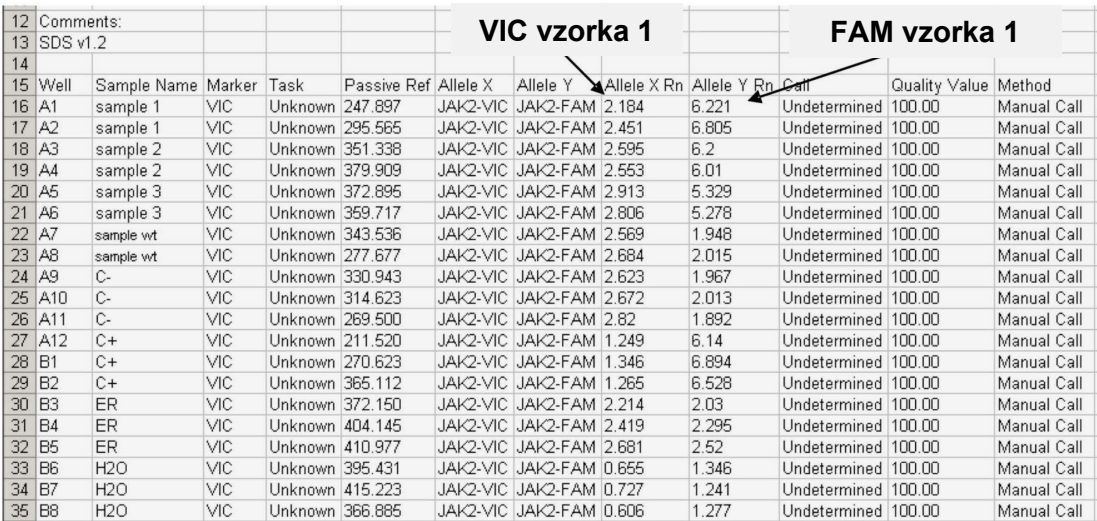

<span id="page-27-0"></span>**Obrázok 19. Príklad výsledkov zobrazených v súbore Excel.**

### <span id="page-28-0"></span>**Protokol: qPCR o nástroji LightCycler 480**

Pri použití zariadenia qPCR s 96 jamkami sa odporúča vykonať všetky merania dvakrát, ako je uvedené v [Tabuľke 8](#page-28-1).

| <b>Vzorky</b>                                  | <b>Reakcie</b>                                                        |
|------------------------------------------------|-----------------------------------------------------------------------|
| S JAK2 V617F zmesou primerov a sond (PPM-JAK2) |                                                                       |
| 24 DNA vzoriek                                 | 24 x 2 reakcie                                                        |
| 3 DNA kontroly                                 | 3 x 2 reakcie (PC-VF, NC-VF, a<br>COS-VF, každý testovaný<br>dvakrát) |
| Kontrola vody                                  | 2 reakcie                                                             |

<span id="page-28-1"></span>**Tabuľka 8. Počet reakcií pre nástroj LightCycler 480**

### **Spracovanie vzorky na nástroji LightCycler 480**

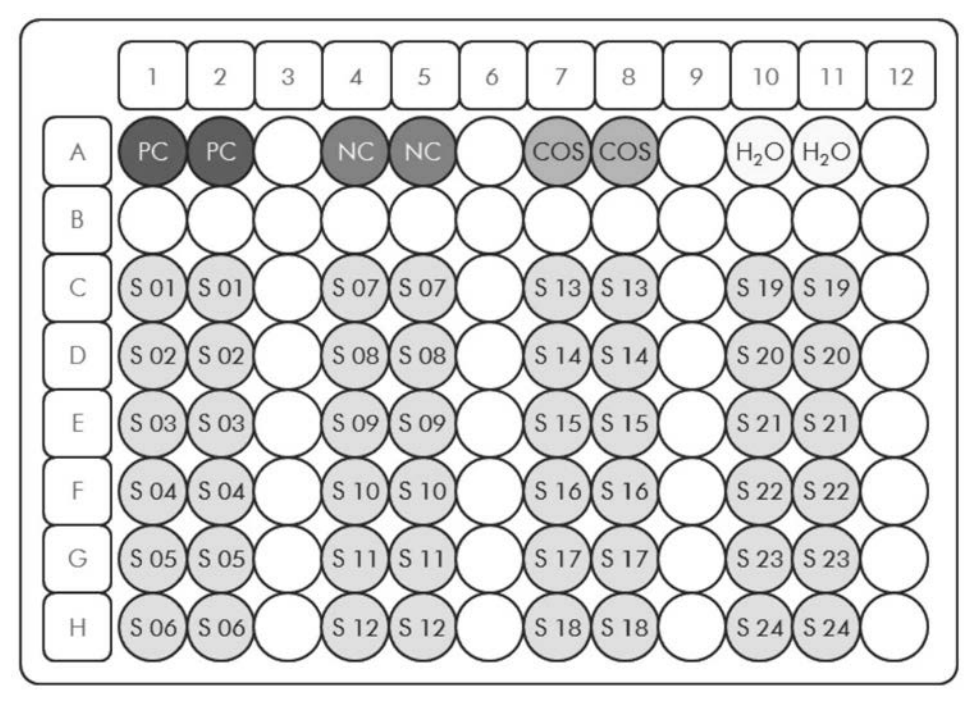

<span id="page-28-2"></span>**Obrázok 20. Navrhované rozloženie platničiek pre experiment s** *ipsogen* **JAK2 Muta***Screen* **Kit. PC:** pozitívna kontrola; **NC:** negatívna kontrola; **COS:** hraničná vzorka; **S:** Vzorka DNA; **H2O:** kontrola vody.

#### **qPCR o nástroji LightCycler 480**

**Poznámka:** Vykonajte všetky kroky na ľade.

#### **Postup**

**1. Rozmrazte všetky potrebné komponenty a položte ich na ľad.**

Komponenty je potrebné vybrať z mrazničky približne 10 minút pred začiatkom procedúry.

- **2. Vírivo premiešajte a krátko odstreďte všetky skúmavky (približne 10 s, 10 000 otáčok za minútu, aby sa zozbierala kvapalina na dne skúmavky).**
- **3. Pripravte nasledujúcu zmes qPCR podľa počtu vzoriek, ktoré by mali byť spracované.**

Všetky koncentrácie sú pre konečný objem reakcie.

[Tabuľka 9](#page-30-0) opisuje schému pipetovania pre prípravu jednej zo zmesí reagencií, vypočítanej tak, aby sa dosiahol konečný reakčný objem 25 *μ*l. Predbežná zmes sa môže pripraviť podľa počtu reakcií s použitím rovnakej zmesi primerov a sond. Zahrnuté sú aj ďalšie objemy na kompenzáciu chyby pipetovania.

Na nástroji LightCycler 480 môže byť *ipsogen* JAK2 Muta*Screen* Kit použitá na 24 vzoriek dvojmo v jednom experimente [\(Obrázok 20](#page-28-2)), 20 vzoriek dvojmo v dvoch experimentoch alebo 15 vzoriek dvojmo v troch experimentoch.

<span id="page-30-0"></span>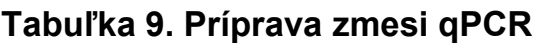

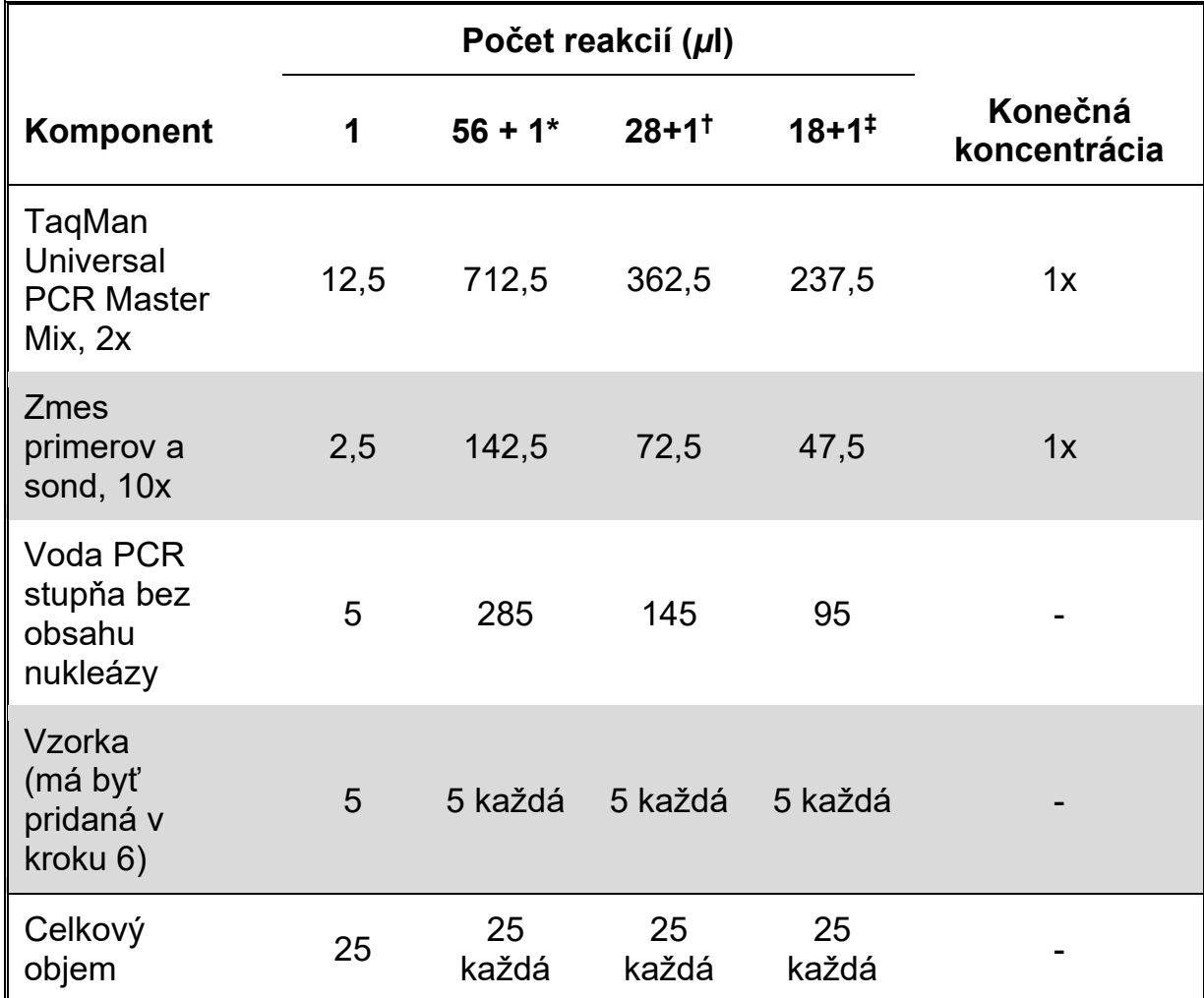

\* 24 vzoriek; jeden experiment/súprava.

<sup>t</sup> 10 vzoriek; dva experimenty/súprava.

‡ 5 vzoriek; tri experimenty/súprava.

- **4. Vírivo miešajte a krátko odstreďujte zmes qPCR (približne 10 s, 10 000 ot/min, aby sa zozbierala kvapalina na dne skúmavky).**
- **5. Dispenzujte 20** *μ***l predbežnej zmesi qPCR na jednu jamku.**
- **6. Pridajte 5** *μ***l materiálu vzorky DNA alebo kontrolného roztoku do príslušnej jamky (celkový objem 25** *μ***l).**
- **7. Opatrne premiešajte pipetovaním hore a dole.**
- **8. Zatvorte doštičku a krátko odstreďujte (300 x g, približne 10 s).**
- **9. Doštičku umiestnite do tepelného cyklovača podľa odporúčaní výrobcu.**
- 10. Na domovskej stránke vyberte "New Experiment" (Nový experiment).

#### **11. Pre LightCycler 480 I, pokračujte krokom 11a. Pre LightCycler 480 II, pokračujte krokom 11b.**

Podrobnosti o programovaní nástroja LightCycler 480 nájdete v príručke používateľa nástroja. Pre lepšiu prehľadnosť sú nastavenia softvéru orámované tučne.

11a. LightCycler 480 I: Vyberte položku "Multicolor Hydrolysis Probe" **(Viacfarebná hydrolytická sonda), kliknite na "Customize" (Prispôsobiť) a potom skontrolujte, či sú vybraté kanály "FAM (483-533)" a "Hex (533-568)" (t. j. VIC). [\(Obrázok 21\)](#page-31-0). Nastavte reakčný objem na "25"** *μ***l [\(Obrázok 21\)](#page-31-0) a pokračujte krokom 12.**

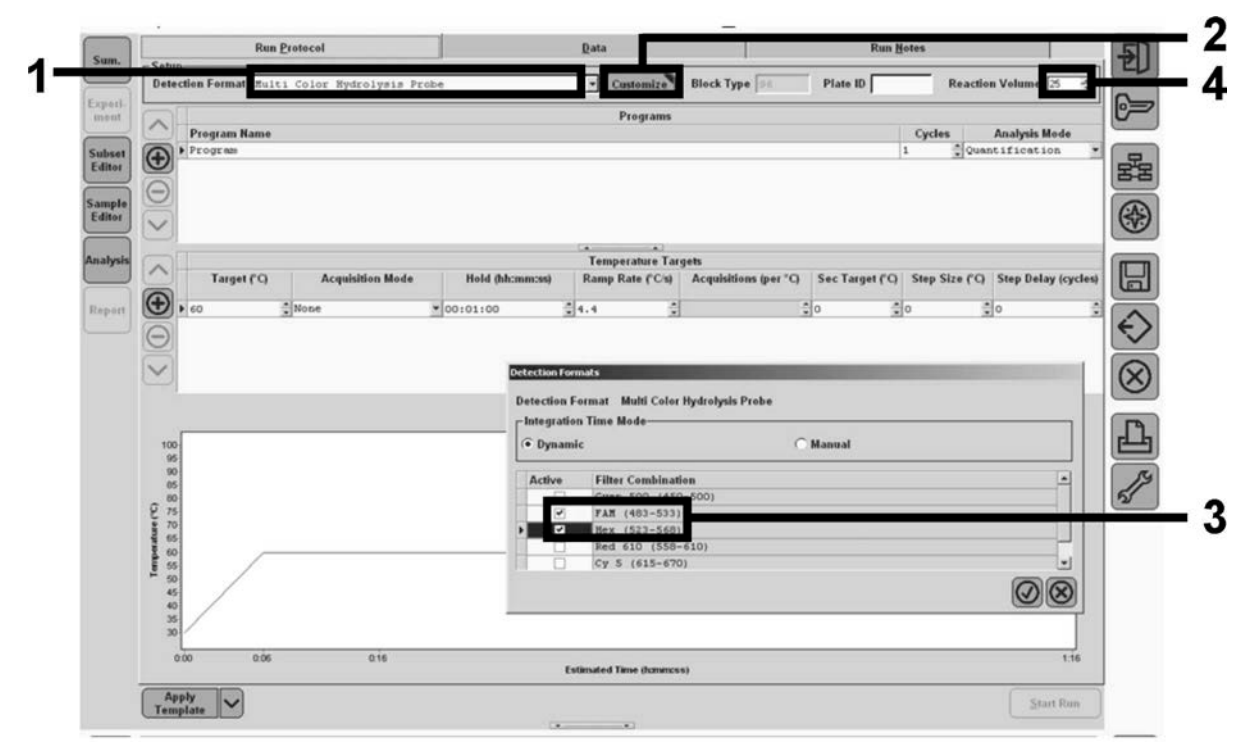

<span id="page-31-0"></span>**Obrázok 21. LightCycler 480 I: Nastavenie formátu detekcie.**

11b. LightCycler 480 II: Vyberte "Dual Color Hydrolysis Probe" (Dvojfarebná hydrolytická sonda), kliknite na "Customize" **(Prispôsobiť), a potom skontrolujte, že sú zvolené kanály "FAM (465-510)" a "VIC/HEX/(533-580)" [\(Obrázok 22\)](#page-32-0). Nastavte reakčný objem na "25"** *μ***l [\(Obrázok 22\)](#page-32-0) a pokračujte krokom 12.**

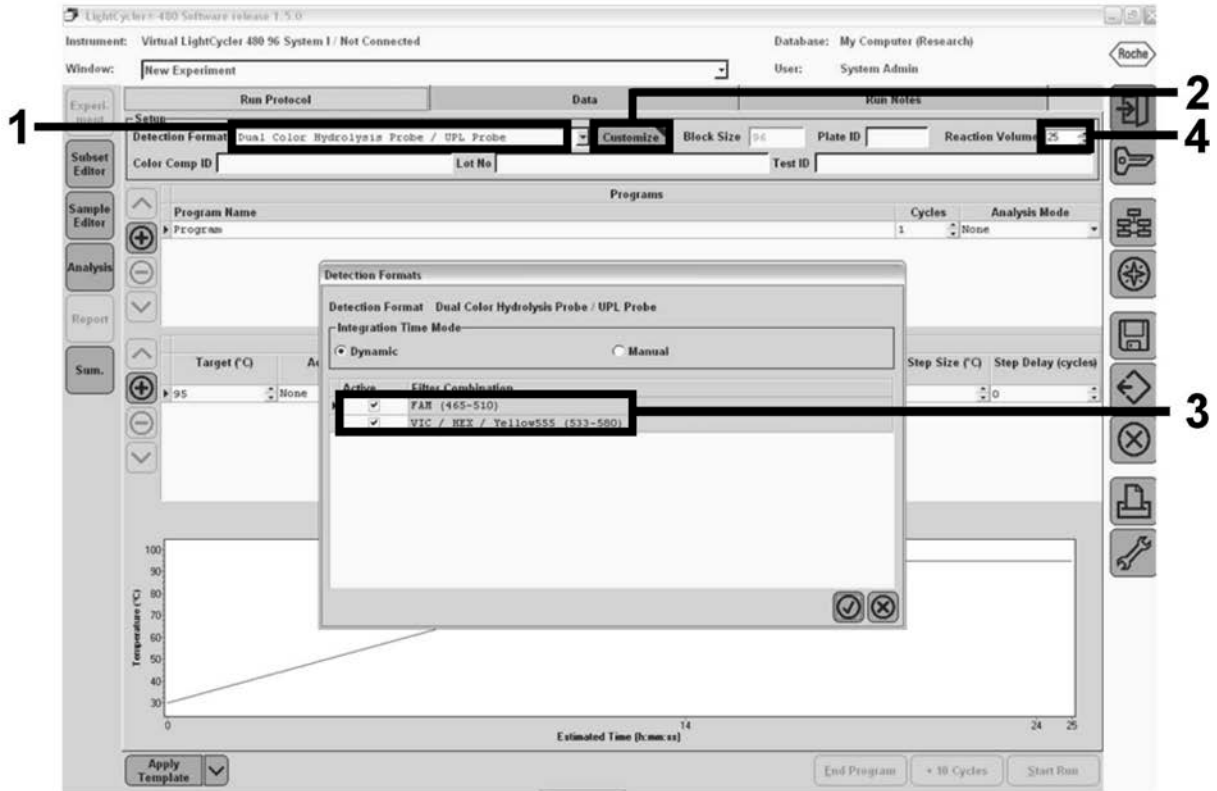

<span id="page-32-0"></span>**Obrázok 22. LightCycler 480 II: Nastavenie formátu detekcie.**

#### **12. Naprogramujte tepelný cyklovač programom tepelného cyklu, ako je uvedené v [Tabuľke 10,](#page-33-0) a spustite cyklus.**

**Poznámka:** Pri popisovaní nastavenia doštičky na nástroji vyberte v časti "Step 1: "select workflow" (Krok 1: vyberte pracovný tok) položku "Endpt Geno".

| Hold (Držiak)     | Teplota: 50 °C                                  |
|-------------------|-------------------------------------------------|
|                   | Čas: 2 min                                      |
| Hold 2 (Držiak 2) | Teplota: 95 °C                                  |
|                   | Čas: 10 min                                     |
| <b>Cycling</b>    | 50-krát                                         |
| (Cyklovanie)      | 92 °C pre 15 s; jedno                           |
|                   | 60 °C pre 1 min; jedno                          |
|                   | <b>Hold 3 (Držiak 3)</b> 60 °C pre 1 min; jedno |

<span id="page-33-0"></span>**Tabuľka 10. Teplotný profil nástroja LightCycler 480**

**Postup analýzy koncového bodu pre nástroj LightCycler 480**

- **13. Po dokončení cyklu kliknite na "Analysis" (Analýza).**
- **14. V dialógovom okne "Create New Analysis" (Vytvoriť novú analýzu)**  zvoľte "Endpoint Genotyping" (Genotypizácia koncového bodu), **a potom vyberte podmnožinu, ktorú chcete analyzovať v ponuke"Subset" (Podmnožina) [\(Obrázok 23\)](#page-33-1).**

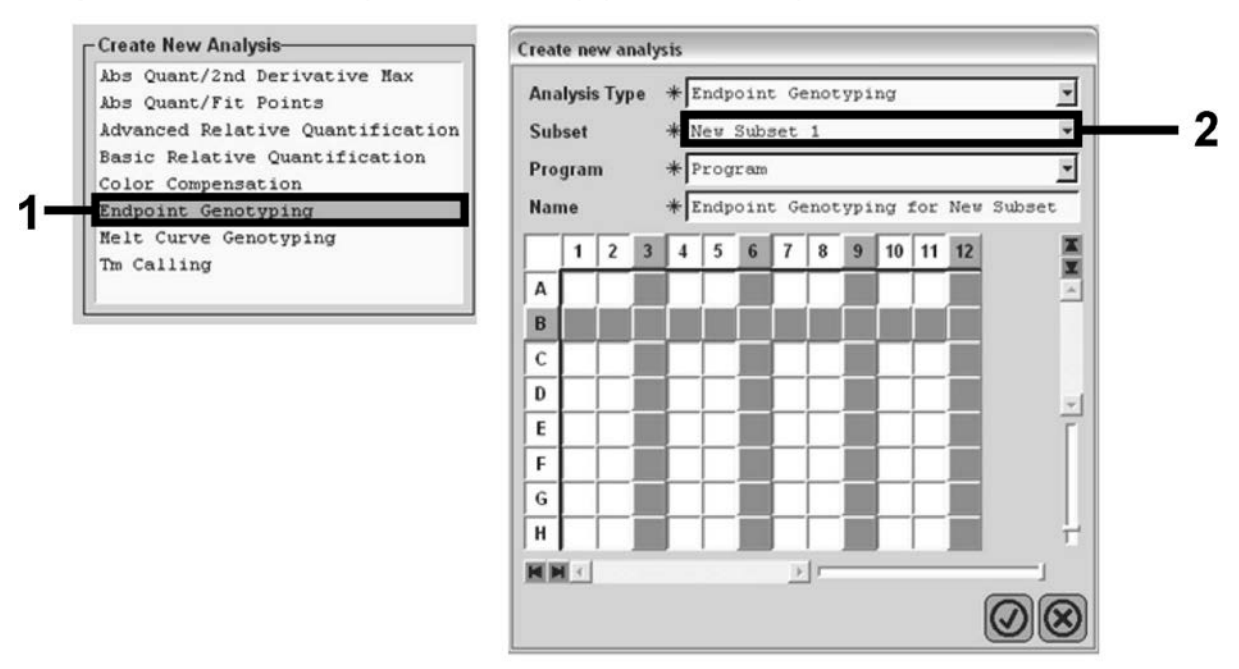

<span id="page-33-1"></span>**Obrázok 23. Výber typu analýzy a podmnožiny na analýzu.**

15. V ďalšom okne zvoľte "Hex" (napr. VIC) fluorescenciu pre "Allele X" **(Alela X) a "FAM" fluorescenciu pre "Allele Y" (Alela Y) [\(Obrázok](#page-34-0) 24).**

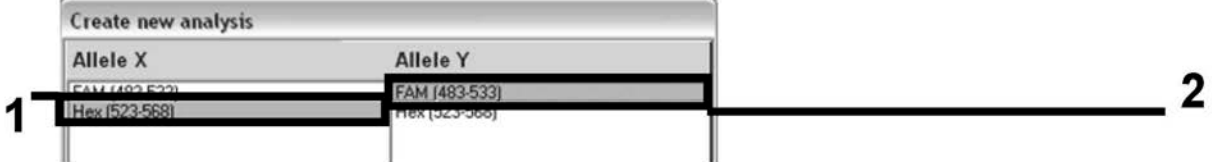

<span id="page-34-0"></span>Obrázok 24. Výber fluorescencie pre "Allele X" (Alela X) a "Allele Y" (Alela Y).

**16. V ďalšom okne [\(Obrázok 25\)](#page-34-1) sa zobrazuje nastavenie doštičiek (1, vľavo hore), výsledky fluorescencie pre každú vzorku (2, vľavo dole) a graf rozptylu s alelickou rozlišovacou schopnosťou (3, vpravo; FAM a VIC fluorescencia meraná v 50. cykle PCR).**

| ार<br>А                      | OSOS                              | 5 6 7 8 9 10 11 12           | $0s$ $0s$ $0s$ | <b>M</b>           |                           | <b>Endpoint Fluorescence Scatter Plot</b>         |                  | Select Zoom      |
|------------------------------|-----------------------------------|------------------------------|----------------|--------------------|---------------------------|---------------------------------------------------|------------------|------------------|
| B                            | OSOSOS                            |                              |                | $\sim$<br>48,000   |                           | Þ                                                 |                  |                  |
|                              | $0s$ $0s$ $0s$                    |                              |                | 46,000             | ٠                         |                                                   |                  |                  |
|                              | <b>OS OS OS</b>                   |                              |                | 44,000             |                           |                                                   |                  |                  |
|                              | OSOSOS                            |                              |                |                    |                           |                                                   |                  |                  |
|                              | OSOSOS                            |                              |                | 42,000             |                           |                                                   |                  |                  |
|                              | <b>OS OS OS</b><br>$0s$ $0s$ $0s$ |                              |                | 40,000             |                           |                                                   |                  |                  |
|                              |                                   |                              |                | 38,000             |                           |                                                   |                  |                  |
| <b>KH</b>                    | $\times 17$                       |                              |                | 36,000             |                           |                                                   |                  |                  |
| Endpoint Genotype results    |                                   |                              |                | 34,000             |                           |                                                   |                  |                  |
|                              |                                   |                              |                | 32,000             |                           |                                                   |                  |                  |
| Allele X                     |                                   | Both Alleles E Allele Y      |                | 30,000             |                           |                                                   |                  |                  |
| Unknown                      | Negative<br>皿                     |                              |                | 483-533)<br>28,000 |                           |                                                   |                  |                  |
| <b>Samples</b>               |                                   | <b>Endpoint Fluorescence</b> |                | Re -<br>26,000     |                           |                                                   |                  |                  |
|                              | 523.568                           | 483.533                      | Call           | 24,000             |                           |                                                   |                  |                  |
|                              |                                   |                              |                |                    |                           |                                                   |                  |                  |
| C Pos Name<br>$\frac{1}{2}$  |                                   |                              |                |                    |                           |                                                   |                  |                  |
| $\lambda$ 5<br>$A6 1004 -2$  | $100k - 2$<br>10,97               | 46,34                        |                | 22.000             |                           |                                                   |                  |                  |
| $\lambda$ 7 1004 -2          | 0, 30<br>0,37                     | 0,39<br>0,43                 |                | ã<br>20,000        |                           |                                                   |                  |                  |
| A10 H2O                      | 0, 21                             | 0, 29                        |                | 18,000             |                           |                                                   | 449              |                  |
| A11 H2O                      | 0, 23                             | 0,32                         |                | 16,000             |                           |                                                   |                  |                  |
| A12 H2O                      | 0, 20                             | 0, 26                        |                | 14,000             |                           |                                                   | $4^{48}$         |                  |
| B5 78% -20                   | 26,73                             | 48,40                        |                | 12,000             |                           |                                                   |                  |                  |
| B6 78% -20<br>v              | 27,13                             | 48,26                        |                | 10,000             |                           |                                                   |                  |                  |
| B7 784 -20                   | 26,80                             | 47,38                        |                | 8.000              |                           |                                                   |                  |                  |
| $CS$ $50* -20$<br>ں          | 32,03                             | 42,50                        |                |                    |                           |                                                   |                  |                  |
| $C6$ $504 -20$<br>v          | 33,28                             | 44,09                        |                | 6,000              |                           |                                                   |                  |                  |
| $C7 504 -20$<br>v            | 33,26                             | 44,76                        |                | 4,000              |                           |                                                   |                  |                  |
| ◡<br>DS.                     | $314 - 20$<br>34,58               | 38,54                        |                | 2.000              |                           |                                                   |                  |                  |
| $D6$ 314 -20                 | 32,55                             | 35,77                        |                |                    |                           |                                                   |                  |                  |
| $D7 319 -20$                 | 33,26                             | 37,78                        |                |                    | 5,000<br>10,000<br>15,000 | 20,000<br>25,000<br><b>Fluorescence (523-568)</b> | 30,000<br>35,000 | 40,000<br>45,000 |
| $E5$ 12.54 -<br>$E6$ 12.5% - | 32,79<br>34,93                    | 25,03<br>27,79               |                | <b>New Call</b>    |                           |                                                   |                  |                  |

<span id="page-34-1"></span>**Obrázok 25. Zhrnutie údajov.**

**17. Ak chcete exportovať údaje, kliknite pravým tlačidlom myši na**  šablónu výsledkov vzorky a potom vyberte možnosť "Export Table" **(Exportovať tabuľku). Súbor sa uloží vo formáte textového súboru (.txt).**

#### **18. Ak chcete zobraziť a analyzovať výsledky, otvorte súbor pomocou programu Excel. Výsledky sa objavia ako je zobrazené na [Obrázku](#page-35-0) 26.**

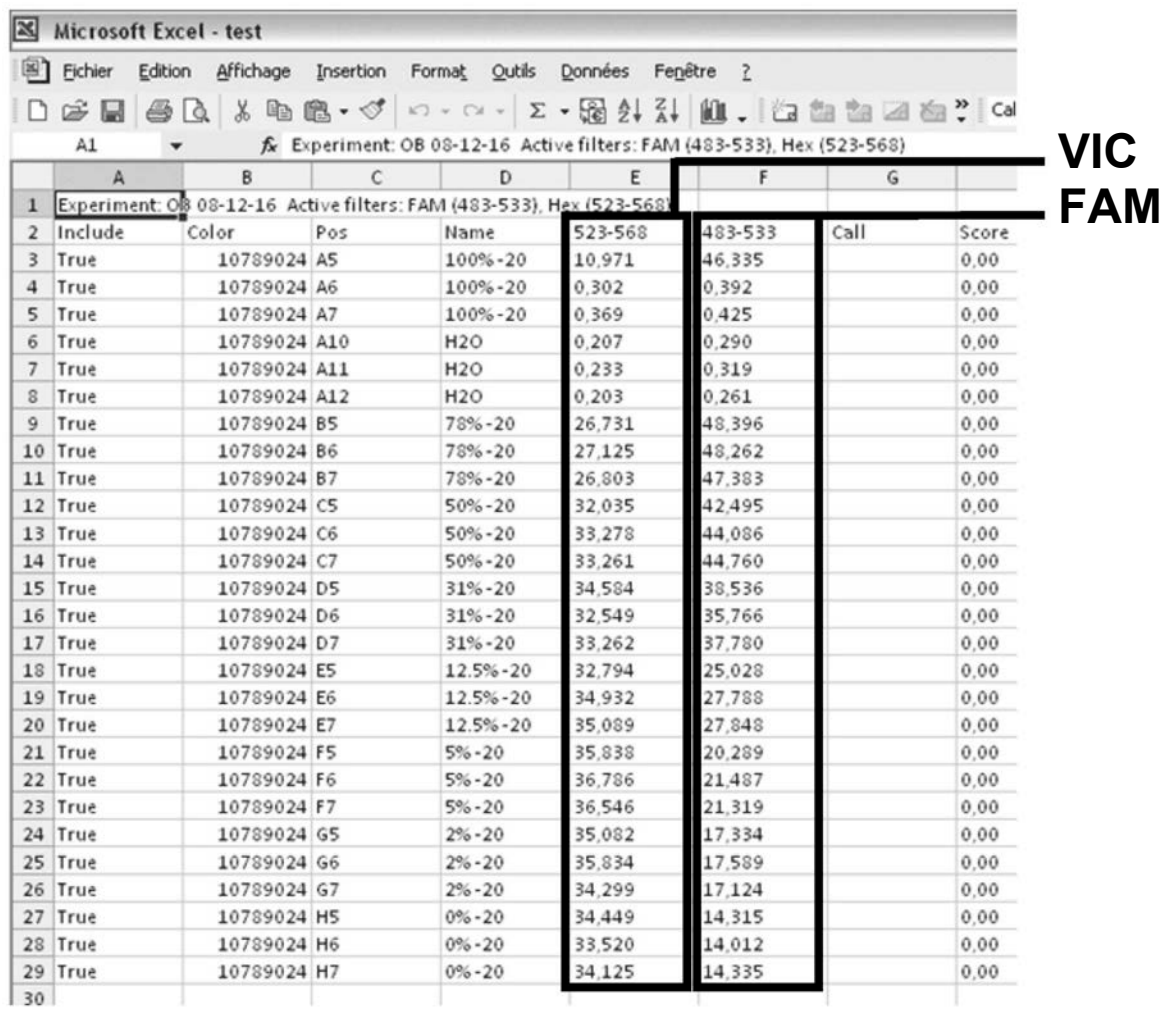

<span id="page-35-0"></span>**Obrázok 26. Príklad výsledkov zobrazených v súbore Excel.**

### <span id="page-36-0"></span>**Protokol: qPCR o nástroji LightCycler 2.0**

**Poznámka:** Kvôli osobitným technologickým požiadavkám sa musia experimenty LightCycler 2.0 vykonávať s použitím špecifických reagencií. Odporúčame použiť LightCycler TaqMan Master. Pri príprave Master Mix 5x postupujte podľa odporúčaní výrobcu.

Pri použití 32-kapilárneho rotora odporúčame vykonať všetky merania dvakrát, ako je uvedené v [Tabuľke 11](#page-36-1).

<span id="page-36-1"></span>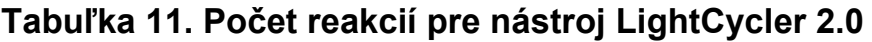

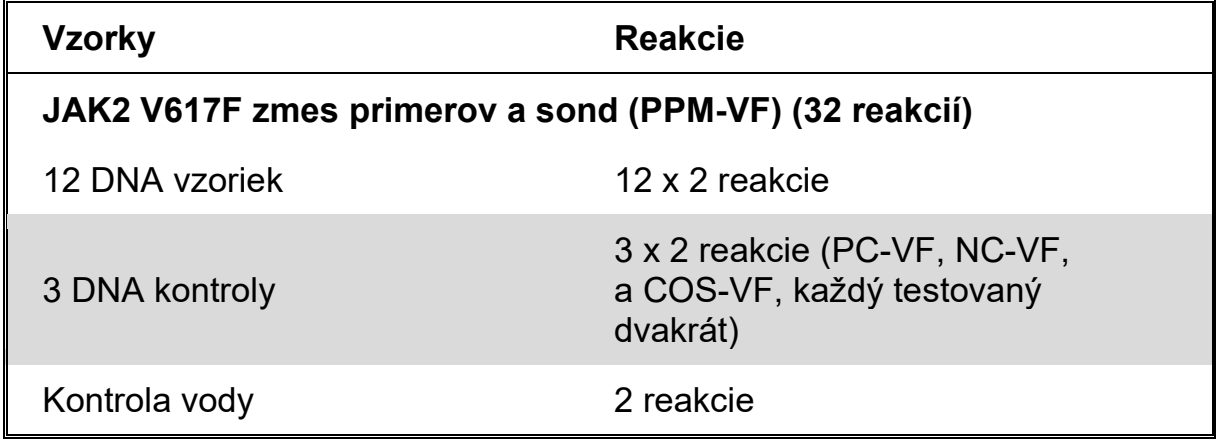

#### **Spracovanie vzorky v nástroji LightCycler 2.0**

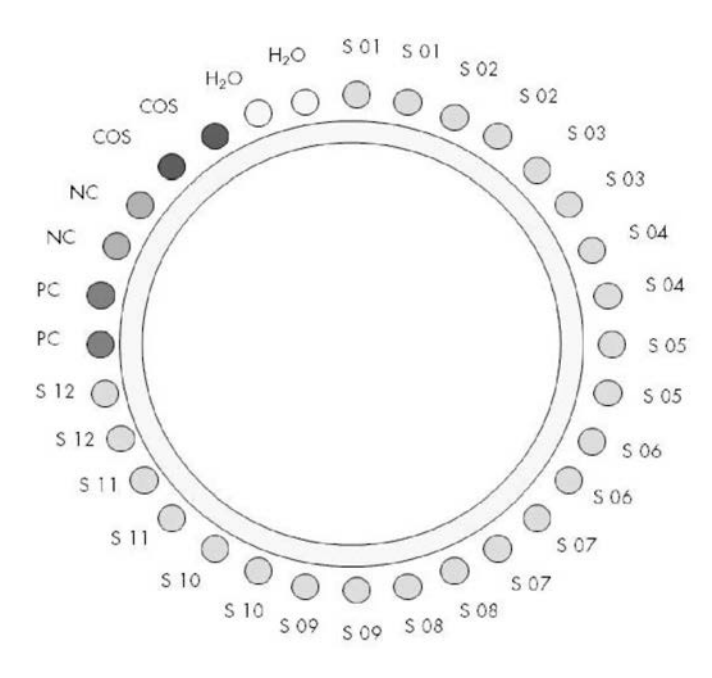

<span id="page-36-2"></span>**Obrázok 27. Navrhované nastavenie rotora pre experiment s** *ipsogen* **JAK2 Muta***Screen* **Kit. PC:** pozitívna kontrola; **NC:** negatívna kontrola; **COS:** hraničná vzorka; **S:** Vzorka DNA; **H2O:** kontrola vody.

#### **qPCR o nástroji LightCycler 2.0**

**Poznámka:** Vykonajte všetky kroky na ľade.

#### **Postup**

**1. Rozmrazte všetky potrebné komponenty a položte ich na ľad.**

Komponenty je potrebné vybrať z mrazničky približne 10 minút pred začiatkom procedúry.

- **2. Vírivo premiešajte a krátko odstreďte všetky skúmavky (približne 10 s, 10 000 otáčok za minútu, aby sa zozbierala kvapalina na dne skúmavky).**
- **3. Pripravte nasledujúcu zmes qPCR podľa počtu vzoriek, ktoré by mali byť spracované.**

Všetky koncentrácie sú pre konečný objem reakcie.

[Tabuľka 12](#page-37-0) opisuje schému pipetovania pre prípravu jednej zo zmesí reagencií, vypočítanej tak, aby sa dosiahol konečný reakčný objem 20 *μ*l. Predbežná zmes sa môže pripraviť podľa počtu reakcií s použitím rovnakej zmesi primerov a sond. Zahrnuté sú aj ďalšie objemy na kompenzáciu chyby pipetovania.

Na nástroji LightCycler 2.0 môže byť *ipsogen* JAK2 Muta*Screen* Kit použitý na analýzu 1 2 vzoriek dvojmo v jednom experimente [\(Obrázok 27](#page-36-2)).

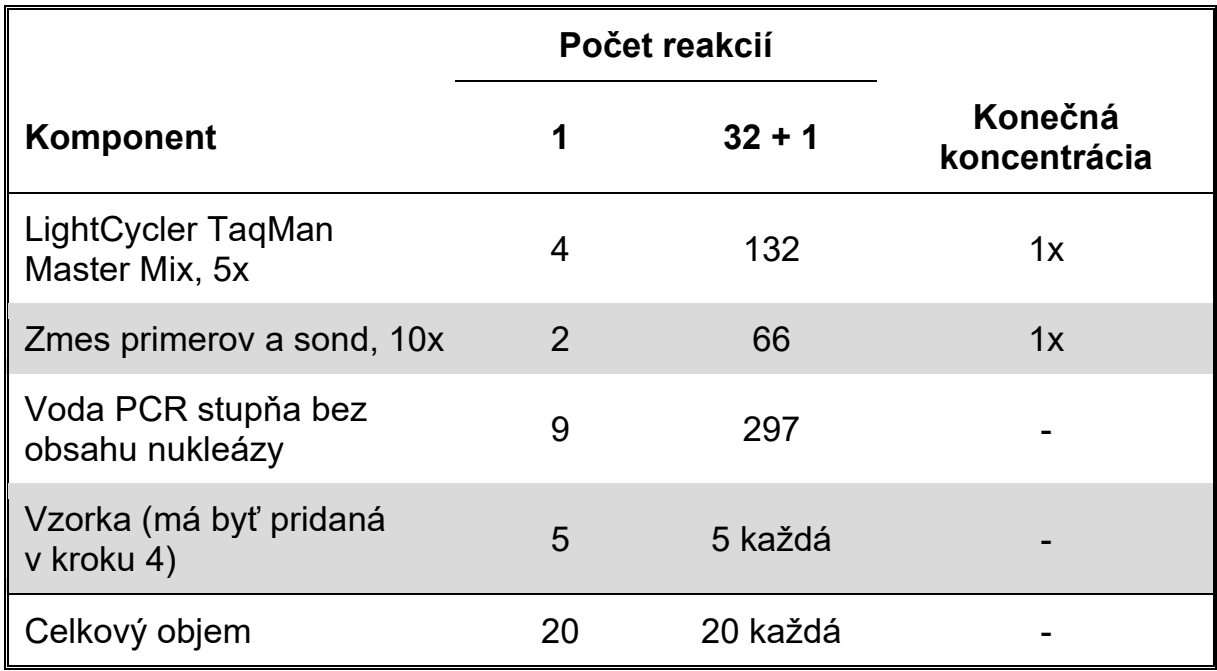

#### <span id="page-37-0"></span>**Tabuľka 12. Príprava zmesi qPCR pre nástroj LightCycler 2.0**

- **4. Vírivo miešajte a krátko odstreďujte zmes qPCR (približne 10 s, 10 000 ot/min, aby sa zozbierala kvapalina na dne skúmavky).**
- **5. Dispenzujte 15** *μ***l predbežnej zmesi qPCR na kapiláru.**
- **6. Pridajte 5** *μ***l vzorku materiálu DNA alebo kontrolného roztoku do príslušnej kapiláry (celkový objem 20** *μ***l).**
- **7. Opatrne premiešajte pipetovaním hore a dole.**
- **8. Vložte kapiláry do adaptéra dodaného s nástrojom a krátko odstreďte (700 x g, približne 10 s).**
- **9. Vložte vzorky do tepelného cyklovača podľa odporúčaní výrobcu.**
- **10. Naprogramujte tepelný cyklovač [\(Obrázok 28\)](#page-38-0) programom, ako je uvedené v [Tabuľke 13](#page-39-0).**

Podrobnosti o programovaní nástroja LightCycler 2.0 nájdete v príručke používateľa nástroja. Pre lepšiu prehľadnosť sú nastavenia softvéru orámované tučne.

**Poznámka:** Uistite sa, že nastavenie je pre kvantifikáciu a jedno získanie fluorescencie FAM a jednu akvizíciu fluorescencie VIC v kroku amplifikácie/cyklovania a konečného udržania pri 60 °C.

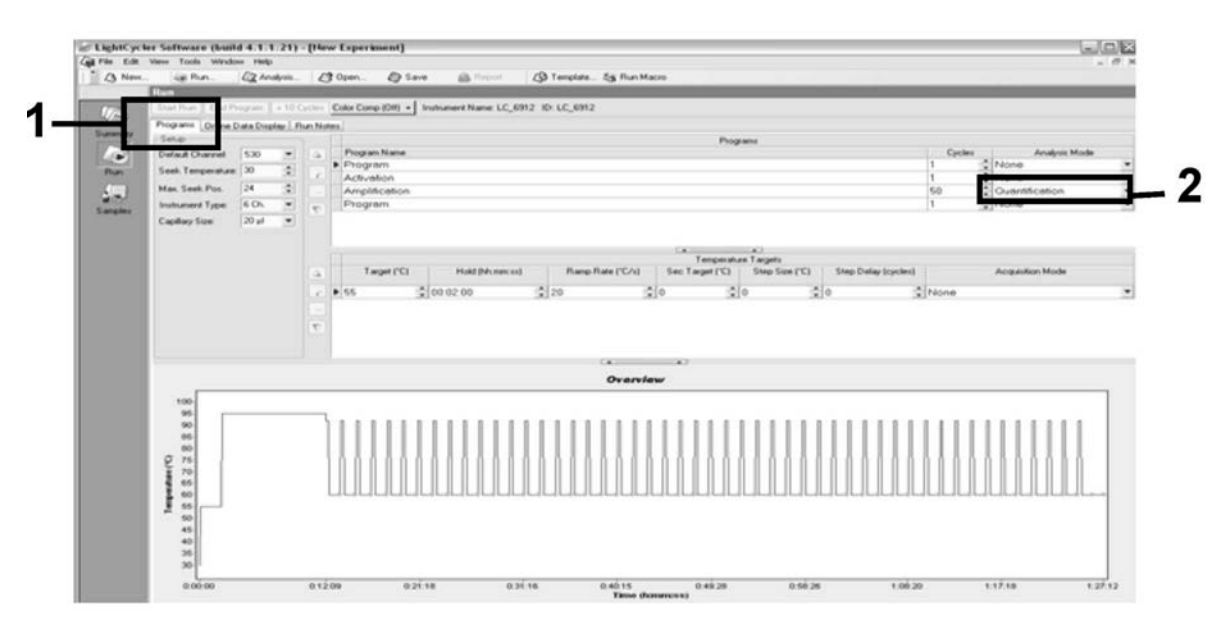

<span id="page-38-0"></span>**Obrázok 28. Programovanie obrazovky pre LightCycler 2.0**

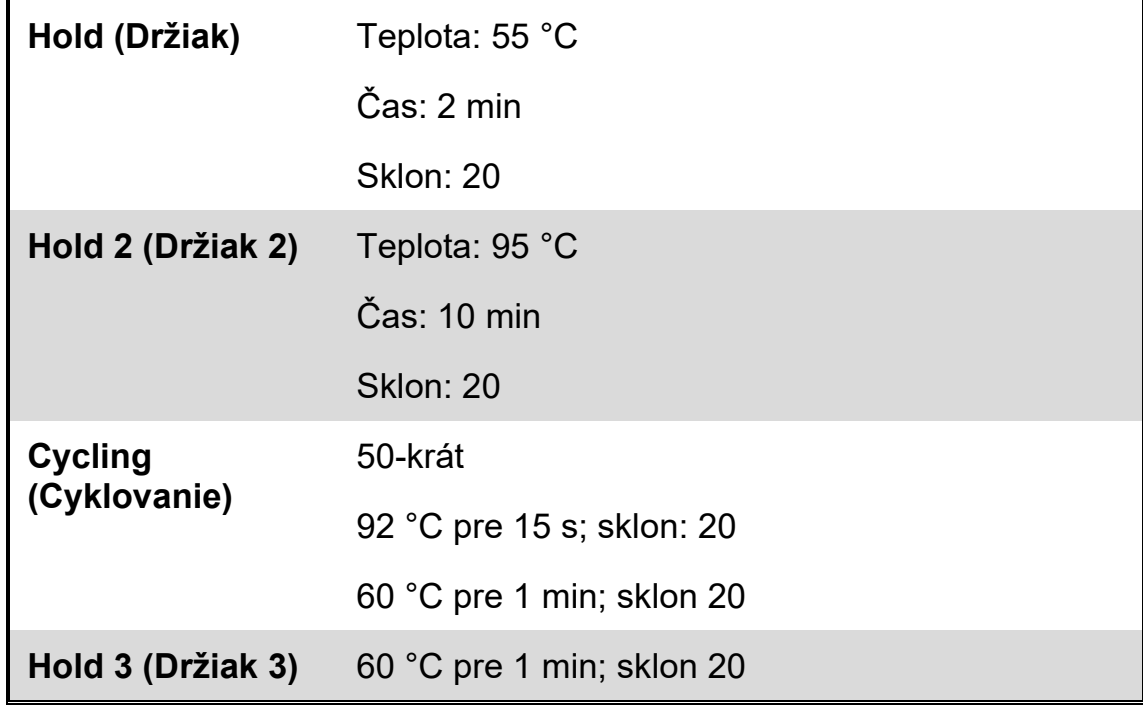

<span id="page-39-0"></span>**Tabuľka 13. Teplotný profil pre nástroj LightCycler 2.0**

**Postup analýzy koncového bodu pre nástroj LightCycler 2.0**

11. Na konci cyklu zosilnenia kliknite na kartu pre "Online Data Display" **(Zobrazenie online údajov) [\(Obrázok 29\)](#page-39-1). Otvorte ponuku zobrazenia**  v ľavom hornom okienku "Current Fluorescence" (Aktuálna **fluorescencia), potom napíšte 51 do "Acquisition no" (Č. akvizície).**

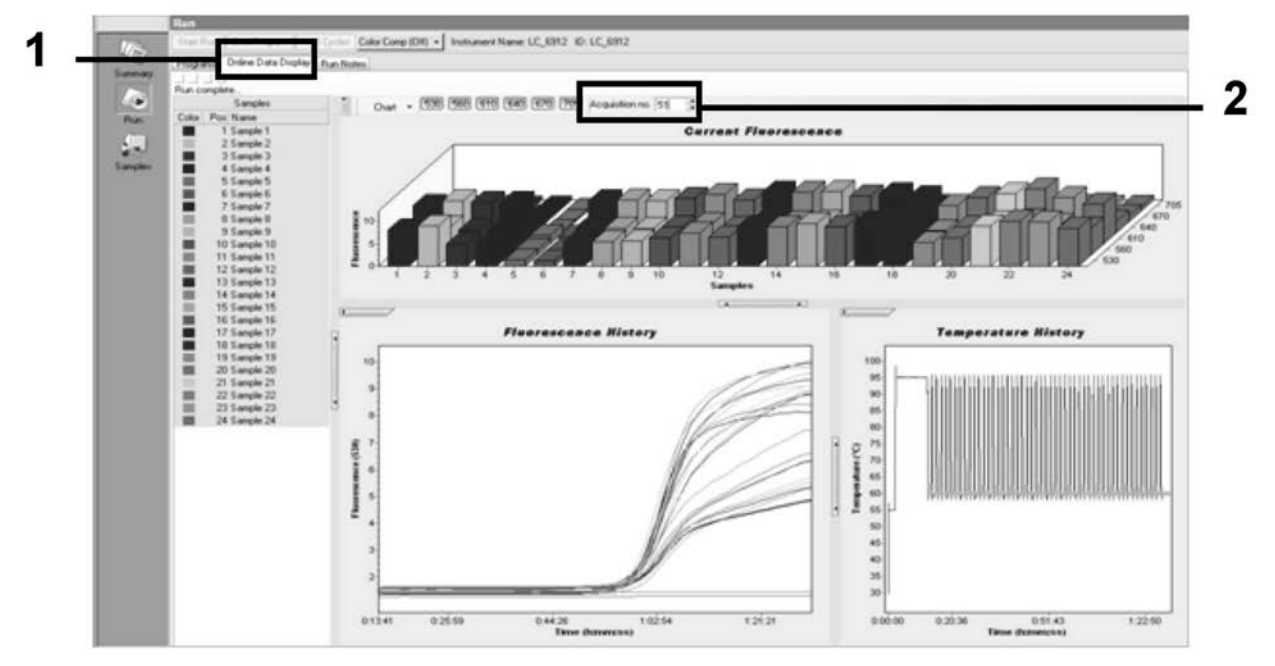

<span id="page-39-1"></span>**Obrázok 29. Výsledky a história v zobrazení údajov online.**

12. Pravým tlačidlom myši kliknite na graf "Current Fluorescence" (Aktuálna fluorescencia) a vyberte príkaz "Export" (Exportovať). 13. Kliknite na "Excel" v dialógovom okne "Export chart" **(Exportovať diagram) [\(Obrázok 3](#page-40-0)0). Zadajte názov do dialógového poľa "Filename" (Názov súboru). Vyberte cieľ exportu pre súbor s výsledkami pomocou tlačidla J. Kliknite na "Export" (Exportovať).** 

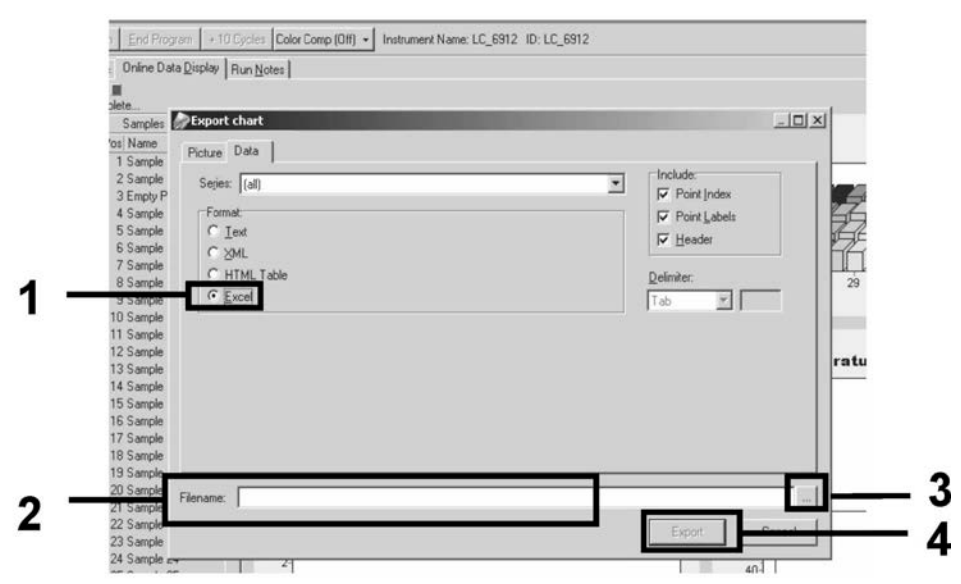

<span id="page-40-0"></span>**Obrázok 30. Výber formátu exportu a cieľového súboru s údajmi.**

**14. Ak chcete zobraziť a analyzovať výsledky, otvorte súbor v programe Excel. Výsledky pre LightCycler 2.0 sa zobrazia tak, ako je zobrazené.**

|    |           |                   |   |          |                   |   |            | Poloha                                                                                                    |            |  |              |
|----|-----------|-------------------|---|----------|-------------------|---|------------|----------------------------------------------------------------------------------------------------|------------|--|--------------|
|    | J         | K                 |   | M        | N                 | 0 | P          | $\Omega$                                                                                                    | S          |  | $\mathbf{H}$ |
| x. | Bar       | Text X            |   | Bar      | Text X            |   | Bar        | Text j                                                                                                    | Bar        |  |              |
|    | 1 2,9709  | 1: Sample 1 (610) | 1 | 8,2734   | 1: Sample 1 (560) |   | 1 6,6361   | 1: Sample 1 (530)                                                                                                    | 4.9943     |  |              |
|    | 2 3,0182  | 2: Sample 2 (610) |   | 2 8,4428 | 2: Sample 2 (560) |   | 2 6,7659   | 2: Sample 2 (530)                                                                                                    | 2 5.0767   |  |              |
|    | 3 2,9496  | 3: Sample 3 (610) |   |          | 3: Sample 3 (560) |   | 3 6,5568   | 3: Sample 3 (530)                                                                                                    | 3 4,9699   |  |              |
|    | 4 2,9526  | 4: Sample 4 (610) |   | 4 8,2887 | 4: Sample 4 (560) |   | 4 6,6163   | 4: Sample 4 (530)                                                                                                    | 4 4,9119   |  |              |
|    | 5 2.9450  | 5: Sample 5 (610) |   | 5 8,2689 | 5: Sample 5 (560) |   | 5 6,6209   | 5: Sample 5 (530)                                                                                                    | 5 4,9638   |  |              |
|    | 6 2,9969  | 6: Sample 6 (610) |   | 6 8,4184 | 6: Sample 6 (560) |   | 6 6,7674   | 6: Sample 6 (530)                                                                                                    | 6 5,1209   |  |              |
|    | 7 3,0045  | 7: Sample 7 (610) |   | 7 8,4520 | 7: Sample 7 (560) |   | 7 6,7506   | 7: Sample 7 (530)                                                                                                    | 7 5,0507   |  |              |
|    | 8 3,2822  | 8: Sample 8 (610) |   | 8 9,1936 | 8: Sample 8 (560) |   | 8 7,3960   | 8: Sample 8 (530)                                                                                                    | 8 5,5314   |  |              |
|    | 9 3,0274  | 9: Sample 9 (610) |   | 9 8,5557 | 9: Sample 9 (560) |   | 9 6,8437   | 9: Sample 9 (530)                                                                                                    | 9 5,0843   |  |              |
|    | 10 2.8336 |                   |   |          |                   |   |            | 10: Sample 10 (610) 10 7,9713 10: Sample 10 (560) 10 6,3905 10: Sample 10 (530) 10 4,7883                               |            |  |              |
|    |           |                   |   |          |                   |   |            | 11 2,8275 11: Sample 11 (610) 11 7,9774 11: Sample 11 (560) 11 6,3874 11: Sample 11 (530) 11 4,7669                     |            |  |              |
|    |           |                   |   |          |                   |   |            | 12 2,8351 12: Sample 12 (610) 12 8,0171 12: Sample 12 (560) 12 6,4118 12: Sample 12 (530) 12 4,7944                     |            |  |              |
|    |           |                   |   |          |                   |   |            | 13 2,9511 13: Sample 13 (610) 13 8,3726 13: Sample 13 (560) 13 6,6957 13: Sample 13 (530) 13 4,9699                     |            |  |              |
|    |           |                   |   |          |                   |   |            | 14   2,8367   14: Sample 14 (610)   14   8,0217   14: Sample 14 (560)   14   6,4439   14: Sample 14 (530)   14   4,7654 |            |  |              |
|    |           |                   |   |          |                   |   |            |                                                                                                    |            |  |              |
|    |           |                   |   |          |                   |   |            | 16 2,8885 16: Sample 16 (610) 16 8,1498 16: Sample 16 (560) 16 6,5568 16: Sample 16 (530) 16 4,9577                     |            |  |              |
|    |           |                   |   |          |                   |   |            | 17 3,0152 17: Sample 17 (610) 17 8,4901 17: Sample 17 (560) 17 6,8193 17: Sample 17 (530) 17 5,1225                     |            |  |              |
|    |           |                   |   |          |                   |   | <b>VIC</b> |                                                                                                    | <b>FAM</b> |  |              |

**Obrázok 31. Príklad výsledkov LightCycler 2.0 zobrazený v súbore Excel.**

# <span id="page-41-0"></span>**Interpretácia výsledkov**

Získajte súbor vhodný na extrahovanie exportovaných údajov pre všetky nástroje: Rotor-Gene Q MDx 5plex HRM alebo iný nástroj Rotor-Gene, LightCycler 2.0, alebo 480; Applied Biosystems 7300 alebo 7500 Real-Time PCR System, ABI PRISM 7000 SDS, 7700 SDS, alebo 7900HT SDS a skontrolujte úrovne fluorescencie (tieto musia byť zhodné medzi duplikátmi).

Pripravte grafické znázornenie (bodový diagram) fluorescenčných údajov. Os x je fluorescencia VIC; os y je fluorescencia FAM.

### <span id="page-41-1"></span>**Grafické znázornenie a kritériá kontroly kvality**

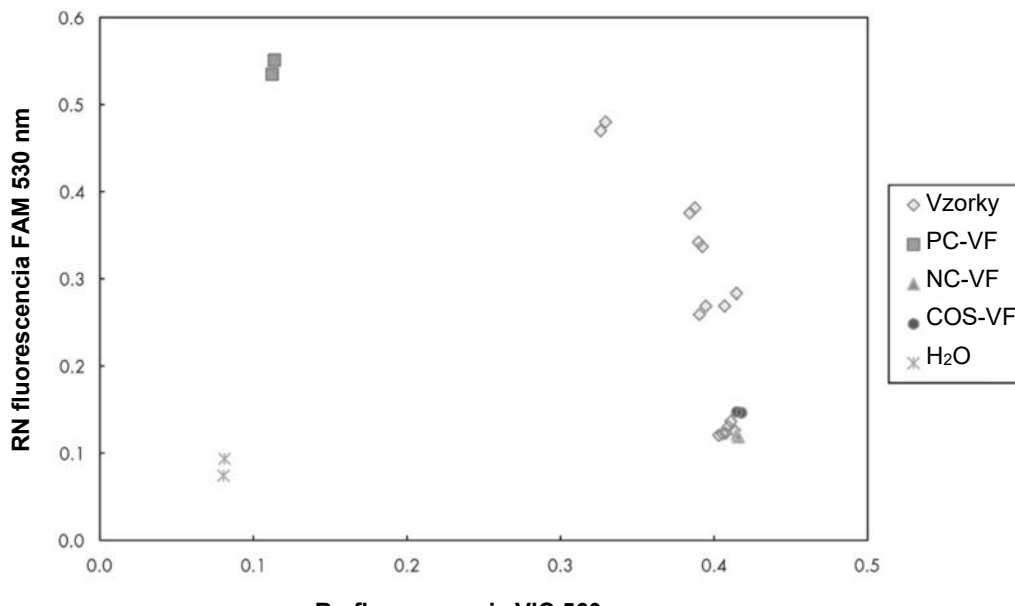

Príklad bodového diagramu je uvedený na [Obrázku 32](#page-41-2).

**Rn fluorescencia VIC 560 nm**

#### <span id="page-41-2"></span>**Obrázok 32. Bodový diagram experimentu s reprezentatívnou alelickou diskrimináciou.**

Nástroje: Rotor-Gene Q, Applied Biosystems, ABI PRISM, a LightCycler 480.

Vzorky by mali byť umiestnené na oblúku spájajúcom negatívne kontroly (NK) s pozitívnymi kontrolami (PK).

Nesprávne umiestnenie ktorejkoľvek kontroly môže naznačovať experimentálnu chybu.

- **Pozitívne kontroly by mali byť umiestnené v ľavom hornom rohu.**
- Negatívne kontroly by sa mali nachádzať vpravo dole.
- Nesprávne umiestnenie negatívnej kontroly môže naznačovať kontamináciu.
- **Hraničná vzorka by sa mala objaviť nad negatívnymi kontrolami.**

Kontroly vody by mali byť umiestnené vľavo dole.

■ Zlá poloha kontroly vody (vyššia ako NK pre meranie FAM alebo vyššia ako PK pre VIC) môže naznačovať kontamináciu.

**Poznámka:** Umiestnenie kontrol sa môže pri analýze údajov nástroja LightCycler 2.0 líšiť (pozri [Obrázok 33\)](#page-42-1). Kontroly vody by mali byť stále umiestnené vľavo dole.

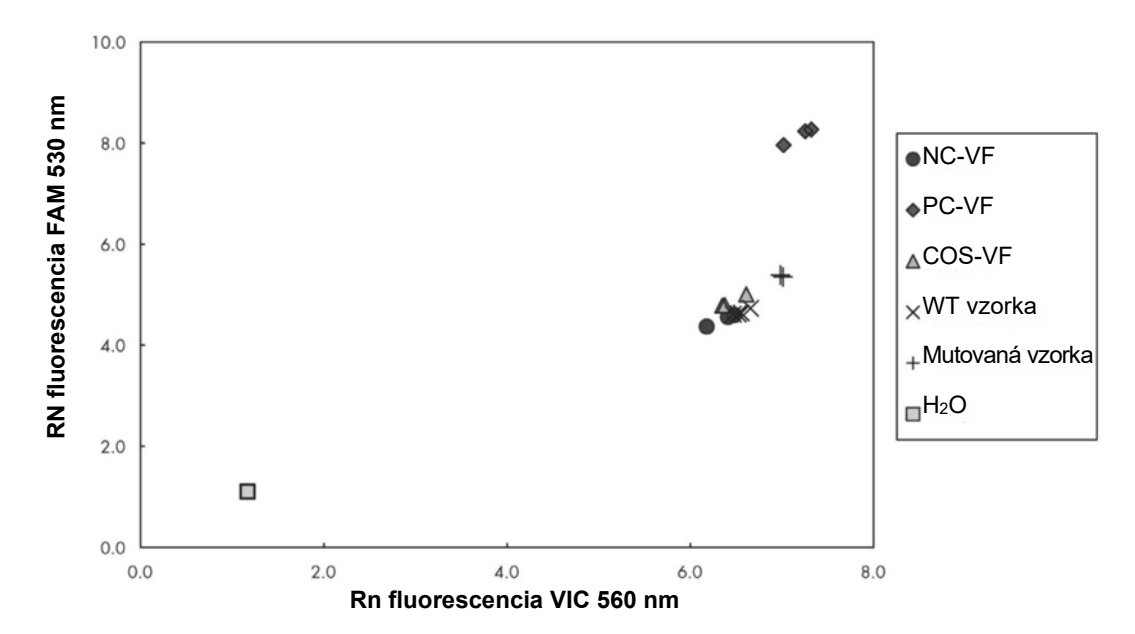

<span id="page-42-1"></span>**Obrázok 33. Bodový diagram experimentu s reprezentatívnou alelickou diskrimináciou.** Nástroj: LightCycler 2.0.

### <span id="page-42-0"></span>**Výpočet normalizovaného pomeru FAM/VIC a genotypovania**

Vypočítajte pomery FAM/VIC pre všetky vzorky. Vypočítajte pomery FAM/VIC pre pozitívnu kontrolu (PK), hraničnú vzorku (HV) a negatívnu kontrolu (NK). Pomery musia byť medzi duplikátmi rovnaké. Vypočítajte priemerný pomer všetkých duplikátov.

Vypočítajte normalizovaný pomer (NRatio) pre hraničnú vzorku (HV) a pre všetky vzorky:

> $NRatio_{\text{Vzorka}}$  =  $\frac{Pomer_{\text{Vzorka}}}{P}$ PomerNK

**Poznámka:** Šedá zóna (ŠZ) testu je definovaná ako oblasť hodnôt, kde diskriminačný výkon nie je dostatočne presný. Hodnota v šedej zóne označuje, že cieľový marker nemôže byť hodnotený ako prítomný alebo neprítomný. Šedú zónu je potrebné vypočítať pre každý experiment.

Vypočítajte šedú zónu alebo oblasť neistoty okolo normalizovaného pomeru  $HV$  (NRatio $HV$ ):

 $\text{SZ: }$  [(NRatio<sub>HV</sub> x 0,94); (NRatio<sub>HV</sub> x 1,06)]

Porovnajte normalizovaný pomer každej vzorky s NRatio<sub>HV</sub> ŠZ. Interpretácia výsledkov je uvedená v [Tabuľke 14](#page-43-0) príklad výpočtu a interpretácie údajov je uvedený v [Tabuľke 15](#page-44-0).

#### <span id="page-43-0"></span>**Tabuľka 14. Interpretácia výsledkov genotypizácie použitím normalizovaných pomerov**

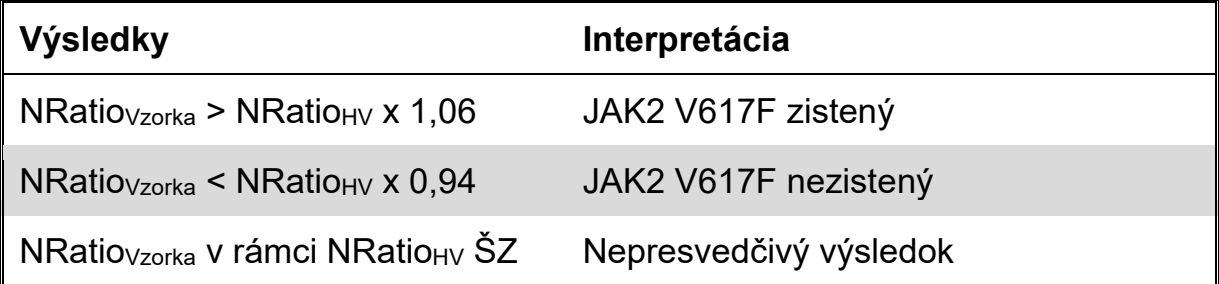

| <b>Vzorka</b>  | <b>VIC</b> | <b>FAM</b> | <b>Pomer</b> | Stredný<br>pomer | <b>NRatio</b> | Interpretácia |
|----------------|------------|------------|--------------|------------------|---------------|---------------|
| <b>NK</b>      | 2,415      | 1,782      | 0,738        | 0.747            | 1,000         | Mutácia       |
| <b>NK</b>      | 2,46       | 1,861      | 0.757        |                  |               | nezistená     |
| <b>PK</b>      | 1,241      | 5,606      | 4,517        | 4,672            | 6,253         | Mutácia       |
| <b>PK</b>      | 1,182      | 5,706      | 4,827        |                  |               | zistená       |
| <b>HV</b>      | 1,91       | 1,832      | 0,959        | 0,958            | 1,282         | Hraničná      |
| <b>HV</b>      | 2,035      | 1,946      | 0,956        |                  |               | vzorka        |
| S <sub>1</sub> | 2,311      | 1,783      | 0,772        | 0,742            | 0,992         | Mutácia       |
| S <sub>1</sub> | 2,555      | 1,818      | 0,712        |                  |               | nezistená     |
| S <sub>2</sub> | 1,097      | 5,745      | 5,237        | 4,276            | 5,723         | Mutácia       |
| S <sub>2</sub> | 1,437      | 4,764      | 3,315        |                  |               | zistená       |
| S <sub>3</sub> | 2,265      | 2,149      | 0,949        | 0,927            | 1,241         | Nepresvedčivý |
| S <sub>3</sub> | 2,435      | 2,206      | 0,906        |                  |               | výsledok      |
| S <sub>4</sub> | 2,385      | 2,063      | 0,865        | 0,904            |               | Nepresvedčivý |
| S <sub>4</sub> | 2,322      | 2,191      | 0,944        |                  | 1,210         | výsledok      |
| ŠZ             | 1,205      | 1,359      |              |                  |               |               |

<span id="page-44-0"></span>**Tabuľka 15. Príklad výpočtu a interpretácie údajov fluorescencie**

### <span id="page-45-0"></span>**Sprievodca riešením problémov**

Tento sprievodca riešením problémov môže byť užitočný pri riešení akýchkoľvek problémov, ktoré môžu nastať. Viac informácií nájdete aj na stránke Často kladené otázky v našom stredisku technickej podpory: **[www.qiagen.com/FAQ/FAQList.aspx](http://www.qiagen.com/FAQ/FAQList.aspx).** Vedci v technických službách QIAGEN vám vždy radi zodpovedajú všetky otázky týkajúce sa informácií a protokolov v tejto príručke alebo technológií vzoriek a testov (kontaktné informácie nájdete na ["Kontaktné informácie"](#page-55-1), strana [56\)](#page-55-1).

#### **Komentáre a návrhy**

#### **Signál pozitívnej kontroly je negatívny**

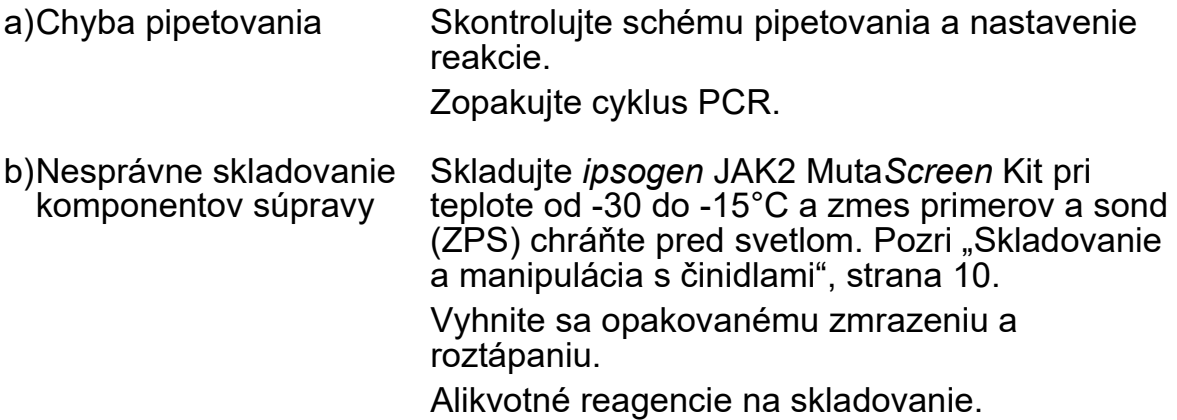

#### **Negatívne kontroly sú pozitívne**

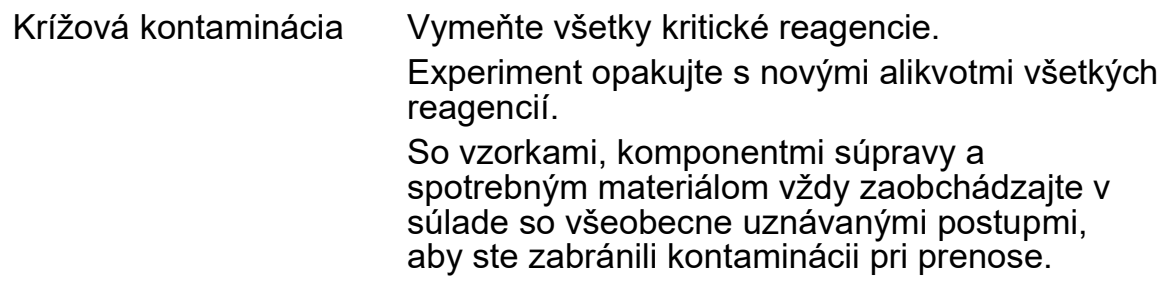

#### **Žiadny signál, ani pri pozitívnych kontrolách**

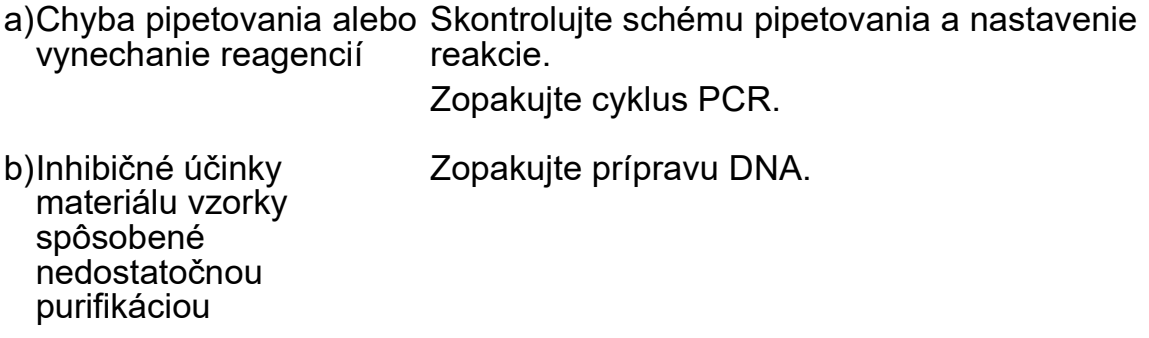

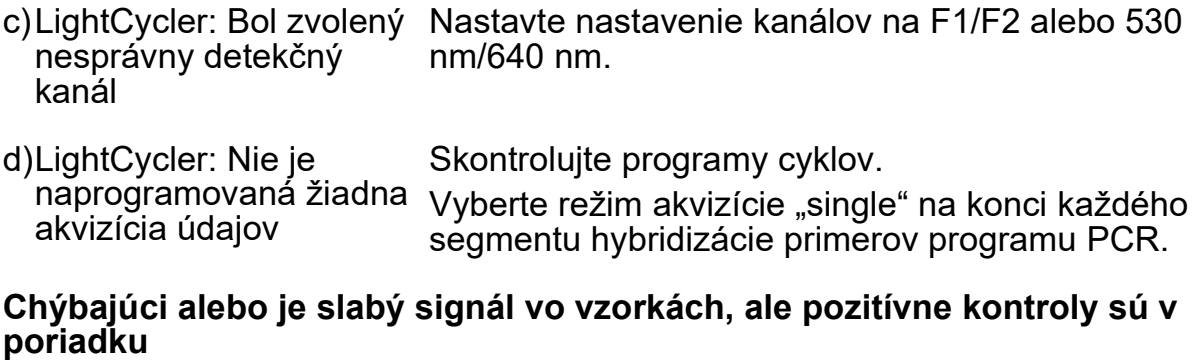

Nízka kvalita DNA alebo nízka koncentrácia Pred začiatkom vždy skontrolujte kvalitu a koncentráciu DNA.

#### **LightCycler: Intenzita fluorescencie je príliš nízka**

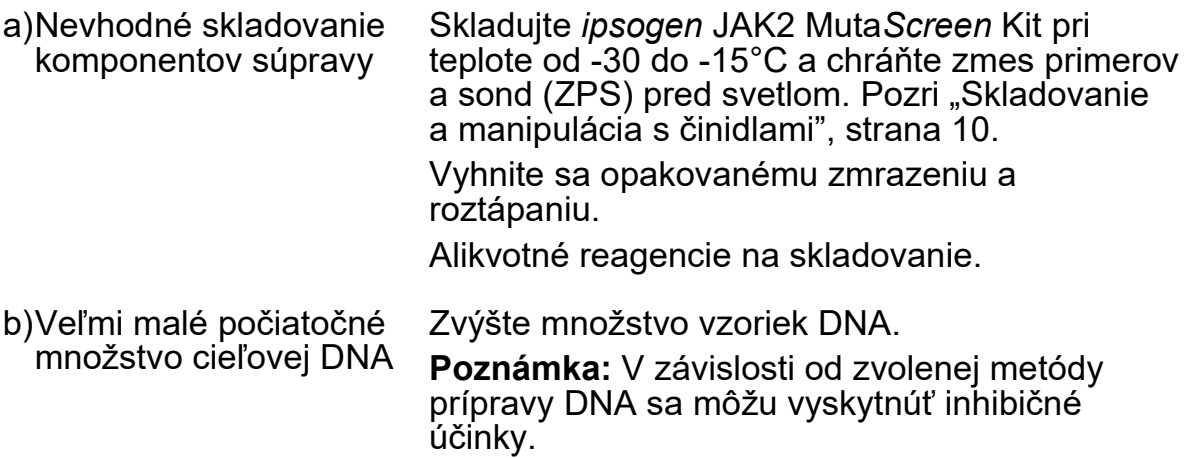

#### **LightCycler: Intenzita fluorescencie sa líši**

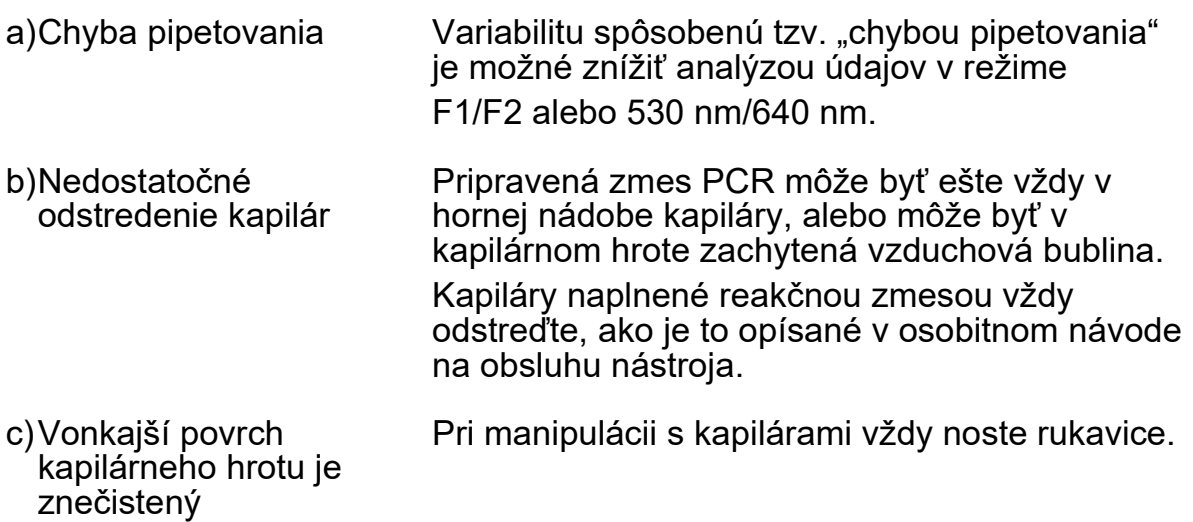

# <span id="page-47-0"></span>**Kontrola kvality**

V súlade so systémom riadenia kvality QIAGEN ISO, každá šarža*ipsogen*  JAK2 Muta*Screen* Kit je testovaná podľa vopred stanovených špecifikácií, aby sa zabezpečila konzistentná kvalita výrobkov. Certifikáty analýzy sú k dispozícii na vyžiadanie na adrese **[www.qiagen.com/support/.](http://www.qiagen.com/support/)**

# <span id="page-47-1"></span>**Obmedzenia**

Pred použitím tohto zariadenia musia byť používatelia zaškolení a oboznámení s touto technológiou. Táto súprava by sa mala používať podľa pokynov uvedených v tejto príručke v kombinácii s overeným nástrojom uvedeným v ["Požadované materiály, ktoré sa nedodávajú"](#page-7-0), strana [8](#page-7-0).

Všetky získané diagnostické výsledky sa musia interpretovať v spojení s inými klinickými alebo laboratórnymi nálezmi. Používateľ je zodpovedný za overenie výkonu systému pre všetky postupy používané v jeho laboratóriu, na ktoré sa nevzťahujú štúdie výkonnosti QIAGEN.

Pozornosť by sa mala venovať dátumom exspirácie vytlačeným na škatuli a štítkoch všetkých komponentov. Nepoužívajte exspirované komponenty.

# <span id="page-47-2"></span>**Charakteristiky účinnosti**

### <span id="page-47-3"></span>**Neklinické štúdie**

Vykonali sa neklinické štúdie s cieľom stanoviť analytickú výkonnosť *ipsogen*  JAK2 Muta*Screen* Kit.

### **Presnosť**

Boli testované tri úrovne riedenia genómovej DNA z bunkových línií nesúcich mutáciu JAK2 V617F v DNA divokého typu s *ipsogen* JAK2 Muta*Screen* Kit. Riedenia zodpovedajú mutačným zaťaženiam 1%, 2% a 3%. Nezávislé riediace šarže sa získali pre každú úroveň a replikácie týchto riedení sa testovali v 3 nezávislých experimentoch. Pomery získané pre každú vzorku DNA (Pomer $v_{zorka}$ ) boli porovnané s negatívnym kontrolným pomerom (JAK2 100% DNA divého typu, Pomer<sub>NK</sub>). Výsledky sú zhrnuté v [Tabuľke 16](#page-47-4).

<span id="page-47-4"></span>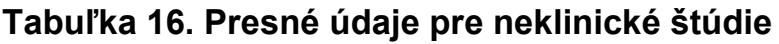

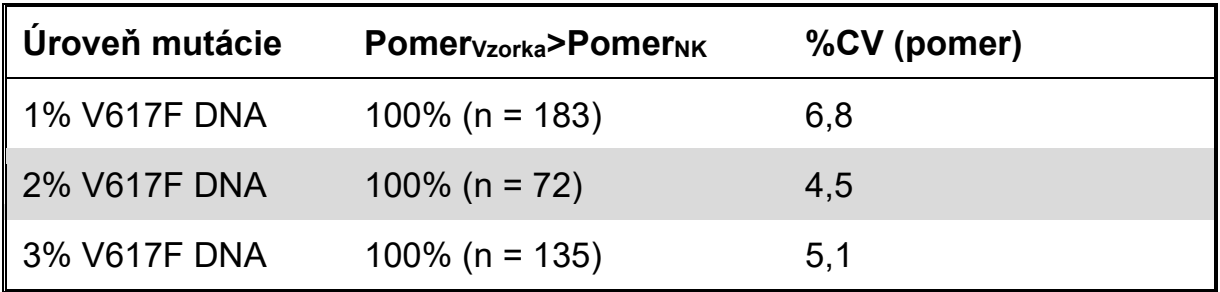

#### **Medzilaboratórne analitycké údaje**

Uskutočnila sa multicentrická štúdia, do ktorej bolo zapojených 13 laboratórií. Analytické údaje sa zbierali o riedeniach genómovej DNA nesúcej mutáciu JAK2 V617F v DNA štandardného typu. V každom laboratóriu boli vykonané tri experimenty. Pre každý experiment sa testovali nasledujúce vzorky DNA z bunkových línií:

- 1 negatívna kontrola (NK) 0% V617F
- 1 pozitívna kontrola (PK) 100% V617F
- 1 hraničná vzorka (HV) 2% V617F
- 3 vzorky nesúce stredne veľké mutačné zaťaženie (20%, 50% a 80%)

Experimenty sa uskutočnili na siedmich rôznych nástrojových modeloch:

- ABI PRISM 7000 SDS
- Systém Applied Biosystems 7300 Real-Time PCR
- Systém Applied Biosystems 7500 Real-Time PCR
- ABI PRISM 7700 SDS
- ABI PRISM 7900 SDS
- LightCycler 2.0
- $\blacksquare$  iCycler®

Výsledky sú zhrnuté [vTabuľke 17](#page-48-0).

#### <span id="page-48-0"></span>**Tabuľka 17. Medzilaboratórne analytické údaje získané z riedení genómovej DNA z bunkových línií nesúcich mutáciu JAK2 V617F v DNA divokého typu**

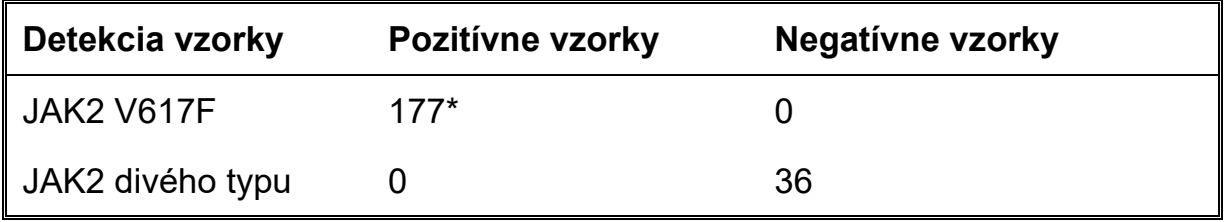

\* Pozitívne vzorky zahŕňali 36 pozitívnych kontrol (PC-VF), 36 hraničných vzoriek (COS-VF; 2% V617F), 34 vzoriek nesúcich 20% JAK2 V617F, 35 vzoriek nesúcich 50% JAK2 V617F a 36 vzoriek nesúcich 80% JAK2 V617F.

### <span id="page-49-0"></span>**Klinické štúdie**

#### **Porovnanie medzi** *ipsogen* **JAK2 Muta***Screen* **Kit a metódou ARMS®**

Vzorky DNA od 141 pacientov s podozrením na MPN sa testovali súbežne s *ipsogen* JAK2 Muta*Screen* Kit a qPCR testom založenom na princípe amplifikačného refrakčného mutačného systému (ARMS) (11). Výsledky porovnania sú zobrazené v [Tabuľke 18](#page-49-1) (2 x 3 tabuľka náhodnosti) a [Tabuľka](#page-49-2)  [19](#page-49-2) (percentuálna zhoda).

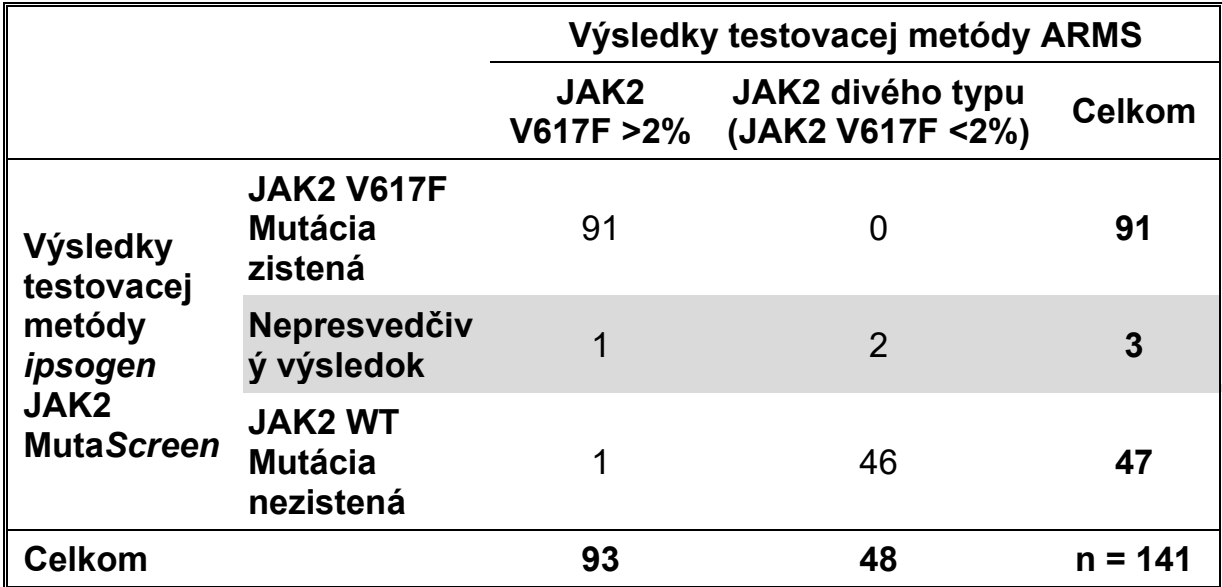

#### <span id="page-49-1"></span>**Tabuľka 18. Porovnanie medzi metódami: Súprava** *ipsogen* **JAK2 Muta***Screen* **a ARMS**

#### <span id="page-49-2"></span>**Tabuľka 19. Porovnanie medzi metódami: Súprava** *ipsogen* **JAK2 Muta***Screen* **a ARMS**

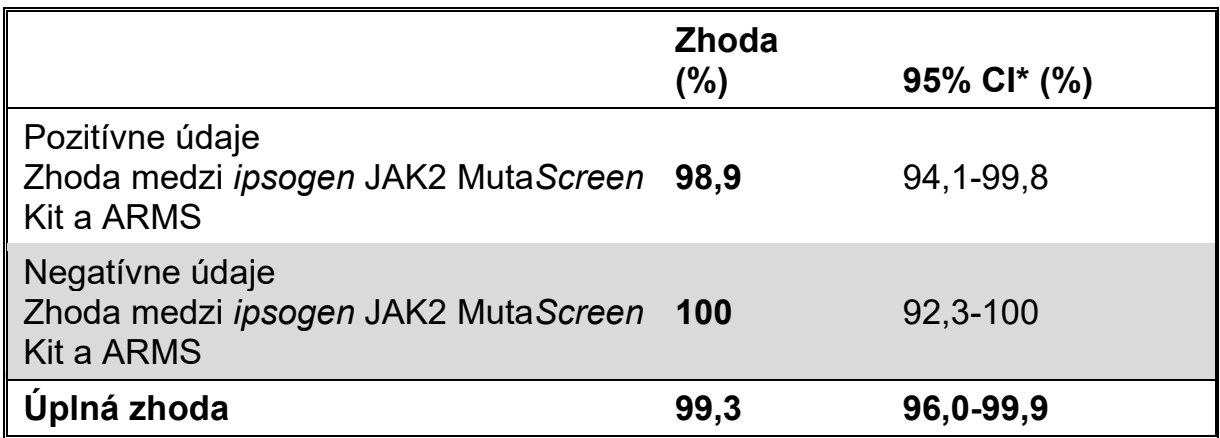

\* Intervaly spoľahlivosti boli vypočítané podľa CLSI EP12-A "User Protocol for Evaluation of Qualitative Test Performance; Approved Guideline" (Protokol používateľa na vyhodnotenie kvalitatívnych výsledkov testu; Schválené usmernenie).

#### **Porovnanie medzi** *ipsogen* **JAK2 Muta***Screen* **Kit a sekvenčným usporiadaním**

Vzorky DNA od 51 pacientov s podozrením na MPN boli testované súbežne s testom *ipsogen* JAK2 Muta*Screen* Kit a referenčnou technikou ("gold standard"), priame sekvenčné usporiadanie. Jedna vzorka sa nedala interpretovať z dôvodu zlyhania sekvenčného usporiadania. Porovnanie výsledkov získaných z 50 interpretovateľných vzoriek je zhrnuté v [Tabuľke 20](#page-50-0) (2 x 3 tabuľka náhodnosti) a [Tabuľka 21](#page-50-1) (percentuálna zhoda).

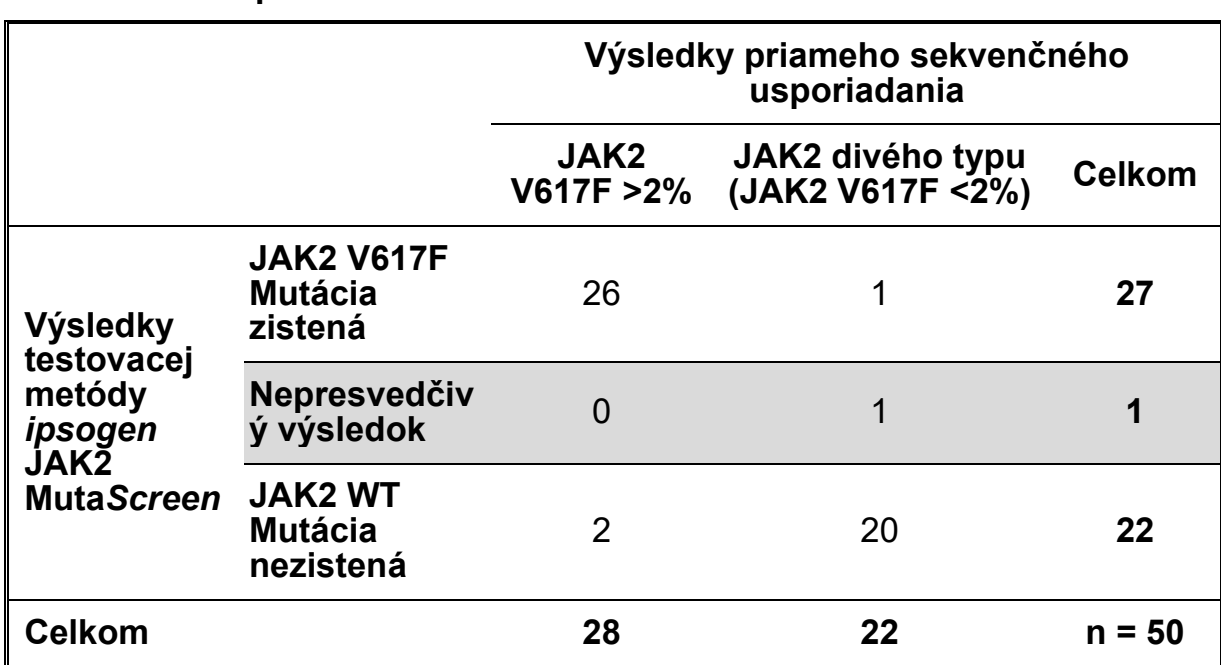

#### <span id="page-50-0"></span>**Tabuľka 20. Porovnanie medzi metódami:** *ipsogen* **JAK2 Muta***Screen* **Kit a sekvenčné usporiadanie**

#### <span id="page-50-1"></span>**Tabuľka 21. Porovnanie medzi metódami:** *ipsogen* **JAK2 Muta***Screen* **Kit a sekvenčné usporiadanie**

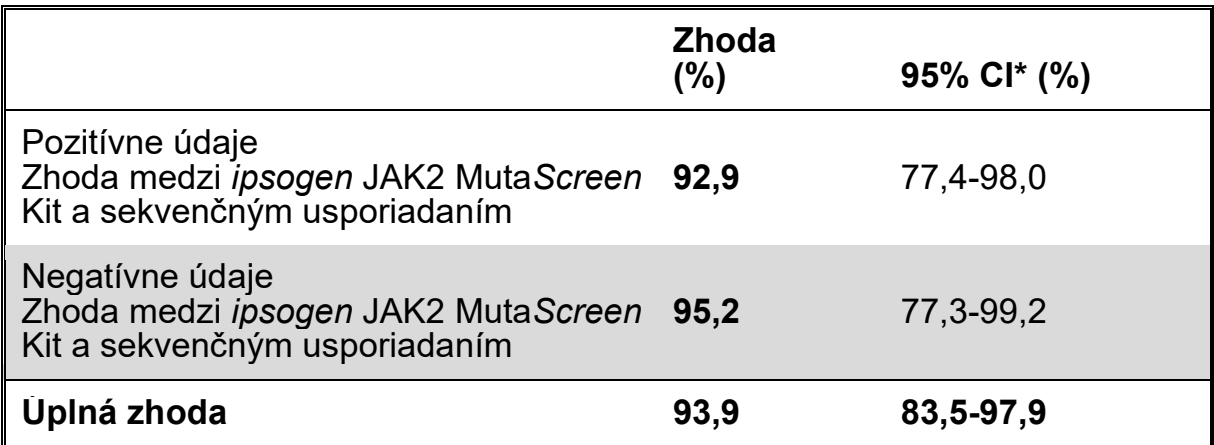

\* Intervaly spoľahlivosti boli vypočítané podľa CLSI EP12-A "User Protocol for Evaluation of Qualitative Test Performance; Approved Guideline" (Protokol používateľa na vyhodnotenie kvalitatívnych výsledkov testu; Schválené usmernenie).

#### **Multicentrická štúdia na 228 vzorkách pacientov**

Vzorky DNA od pacientov boli analyzované domácimi technikami domáceho v 13 laboratóriách zúčastňujúcich sa medzilaboratórnej štúdie. V každom laboratóriu sa uskutočnili 3 experimenty, pri ktorých sa použila DNA z bunkových línií, ako je opísané pre údaje neklinických údajov o presnosti (pozri vyššie), a s DNA od 10 pacientov dostupných v laboratóriu.

228 vzoriek so známym genotypom JAK2 sa testovalo súbežne s testom *ipsogen* JAK2 Muta*Screen* Kit a domácimi metódami vrátane kvalitatívnej PCR, alelovej špecifickej PCR, fluorescenčného prenosu energie rezonancie (FPER), sekvenčného usporiadania, alelovo špecifickej oligonukleotidovej PCR, RFLP a alelickej diskriminácie. Výsledky porovnaní sú zobrazené v [Tabuľke 22](#page-51-0) (2 x 3 tabuľka náhodnosti) a [Tabuľka 23](#page-52-0) (percentuálna zhoda).

|                                 |                                                         | Výsledky domáceho testovania                   |                                                 |               |  |  |  |  |  |
|---------------------------------|---------------------------------------------------------|------------------------------------------------|-------------------------------------------------|---------------|--|--|--|--|--|
|                                 |                                                         | <b>Mutácia</b><br>zistená<br><b>JAK2 V617F</b> | <b>Mutácia</b><br>nezistená JAK2<br>divého typu | <b>Celkom</b> |  |  |  |  |  |
| Výsledky                        | <b>JAK2 V617F</b><br><b>Mutácia</b><br>zistená          | 139                                            | 3                                               | 142           |  |  |  |  |  |
| testovacej<br>metódy<br>ipsogen | <b>Nepresvedčiv</b><br>ý výsledok                       | 5                                              | 17                                              | 22            |  |  |  |  |  |
| JAK2<br><b>MutaScreen</b>       | <b>JAK2 WT</b><br><b>Žiadna</b><br>mutácia<br>nezistená | 3                                              | 61                                              | 64            |  |  |  |  |  |
| Celkom                          |                                                         | 147                                            | 81                                              | n = 228       |  |  |  |  |  |

<span id="page-51-0"></span>**Tabuľka 22. Porovnanie medzi metódami:** *ipsogen* **JAK2 Muta***Screen* **Kit a domáce metódy**

#### <span id="page-52-0"></span>**Tabuľka 23. Porovnanie medzi metódami:** *ipsogen* **JAK2 Muta***Screen* **Kit a domáce metódy**

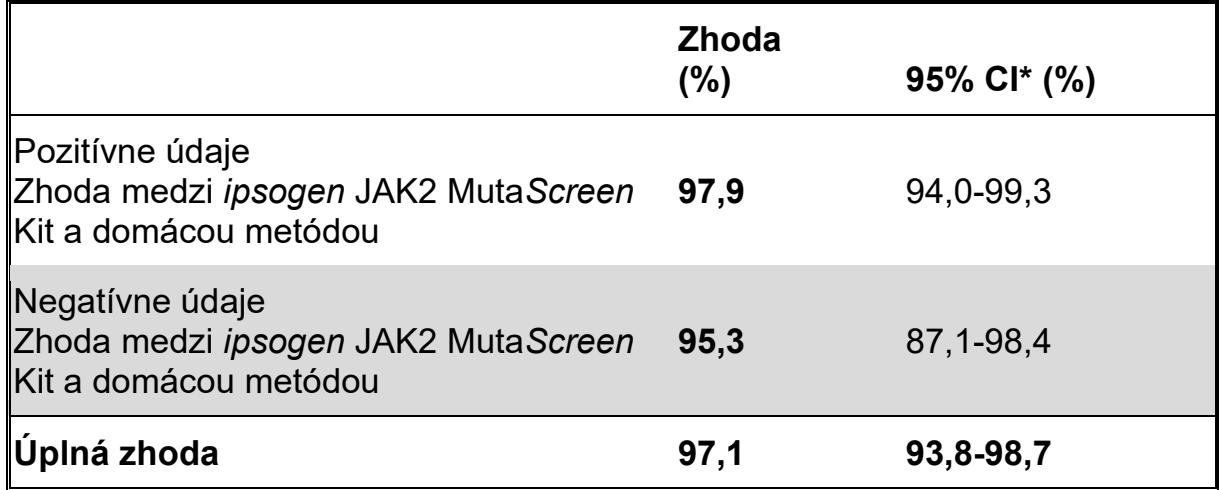

\* Intervaly spoľahlivosti boli vypočítané podľa CLSI EP12-A "User Protocol for Evaluation of Qualitative Test Performance; Approved Guideline" (Protokol používateľa na vyhodnotenie kvalitatívnych výsledkov testu; Schválené usmernenie).

#### **Robustnosť: testovanie vzoriek od zdravých darcov**

Vzorky DNA od 103 zdravých darcov krvi boli analyzované pomocou *ipsogen*  JAK2 Muta*Screen* RS Kit. Všetky vzorky boli detegované ako JAK2 divého typu. Analýza 38 vzoriek pomocou prístroja LightCycler 480 je znázornená na [Obrázku 34](#page-53-0).

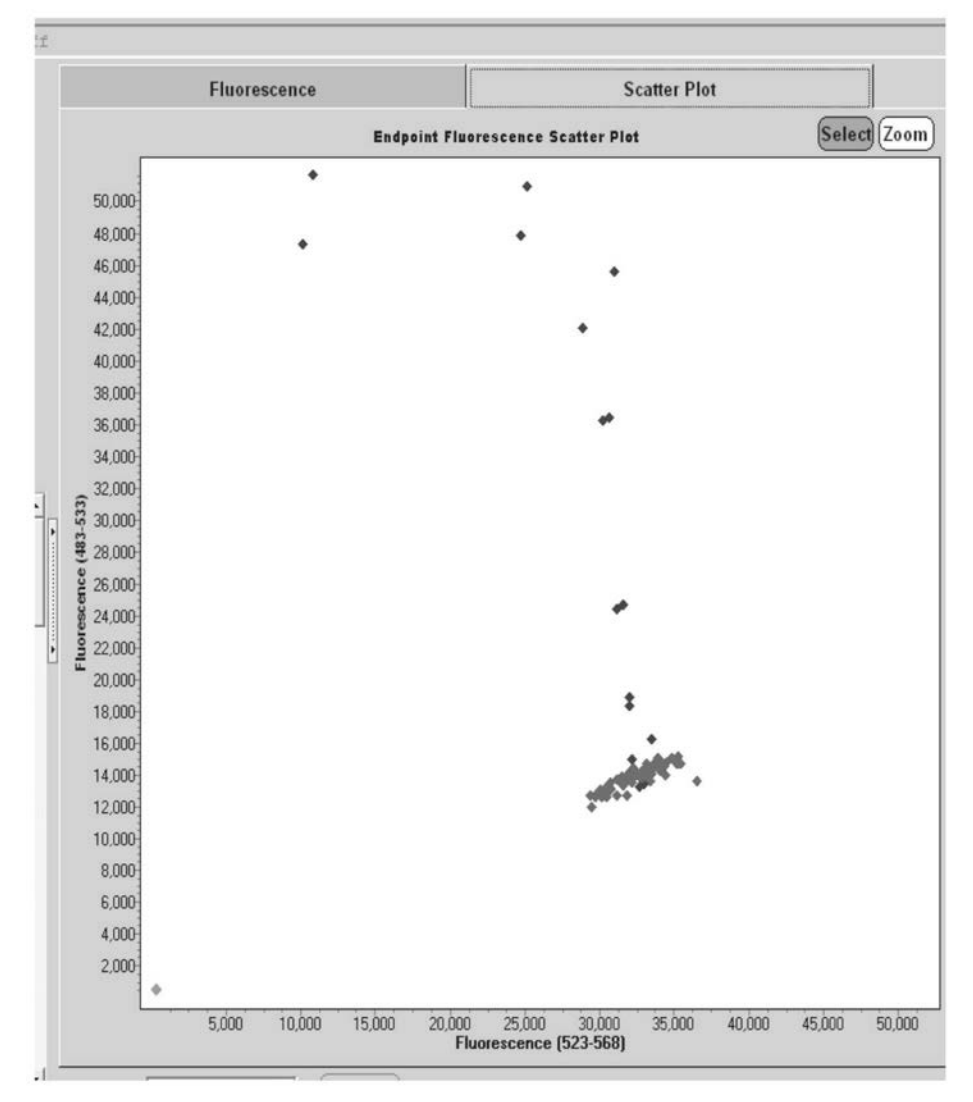

<span id="page-53-0"></span>**Obrázok 34. Analýza zdravých donorov.** LightCycler 480 analýza u 38 zdravých darcov (♦) s *ipsogen* JAK2 Muta*Screen* RS Kit (cat. no. 673123). Pozitívne výsledky v duplikáte (♦) zodpovedajú referenčnej stupnici dodávanej so súpravou. Hodnoty fluorescencie VIC sú zakreslené na osi x a hodnoty FAM sú zakreslené na osi y.

# <span id="page-54-0"></span>**Referenčná literatúra**

- 1. Ma, W. et al. (2009) Mutation profile of JAK2 transcripts in patients with chronic myeloproliferative neoplasias. J. Mol. Diagn. **11**, 49.
- 2. James, C. et al. (2005) A unique clonal JAK2 mutation leading to constitutive signalling causes polycythaemia vera. Nature **434,** 1144.
- 3. Levine, R.L. et al. (2005) Activating mutation in the tyrosine kinase JAK2 in polycythemia vera, essential thrombocythemia, and myeloid metaplasia with myelofibrosis. Cancer Cell **7,** 387.
- 4. Kralovics, R. et al. (2005) A gain-of-function mutation of JAK2 in myeloproliferative disorders. N. Engl. J. Med. **352,** 1779.
- 5. Baxter, E.J. et al. (2005) Acquired mutation of the tyrosine kinase JAK2 in human myeloproliferative disorders. Lancet **36,** 1054.
- 6. Tefferi, A. et al. (2009) Myeloproliferative neoplasms: contemporary diagnosis using histology and genetics. Nat. Rev. Clin. Oncol. **6,** 627.
- 7. Prchal, J.F. and Axelrad, A.A. (1974) Bone marrow responses in polycythemia vera. N. Engl. J. Med. **290,** 1382.
- 8. Tefferi, A. and Vardiman, J.W. (2008) Classification and diagnosis of myeloproliferative neoplasms: the 2008 World Health Organization criteria and point-of-care diagnostic algorithms. Leukemia **22,** 14.
- 9. Barosi, G. et al. (2009) Response criteria for essential thrombocythemia and polycythemia vera: result of a European LeukemiaNet consensus conference. Blood **113,** 4829.
- 10. Pardanani, A. et al. (2011) Safety and efficacy of TG101348, a selective JAK2 inhibitor, in myelofibrosis. J. Clin. Oncol. **29,** 789.
- 11. Lippert, E. et al. (2006) The JAK2-V617F mutation is frequently present at diagnosis in patients with essential thrombocythemia and polycythemia vera. Blood **108,** 1865.

# <span id="page-55-0"></span>**Symboly**

Nasledujúce symboly sa môžu objaviť na balení a štítkoch:

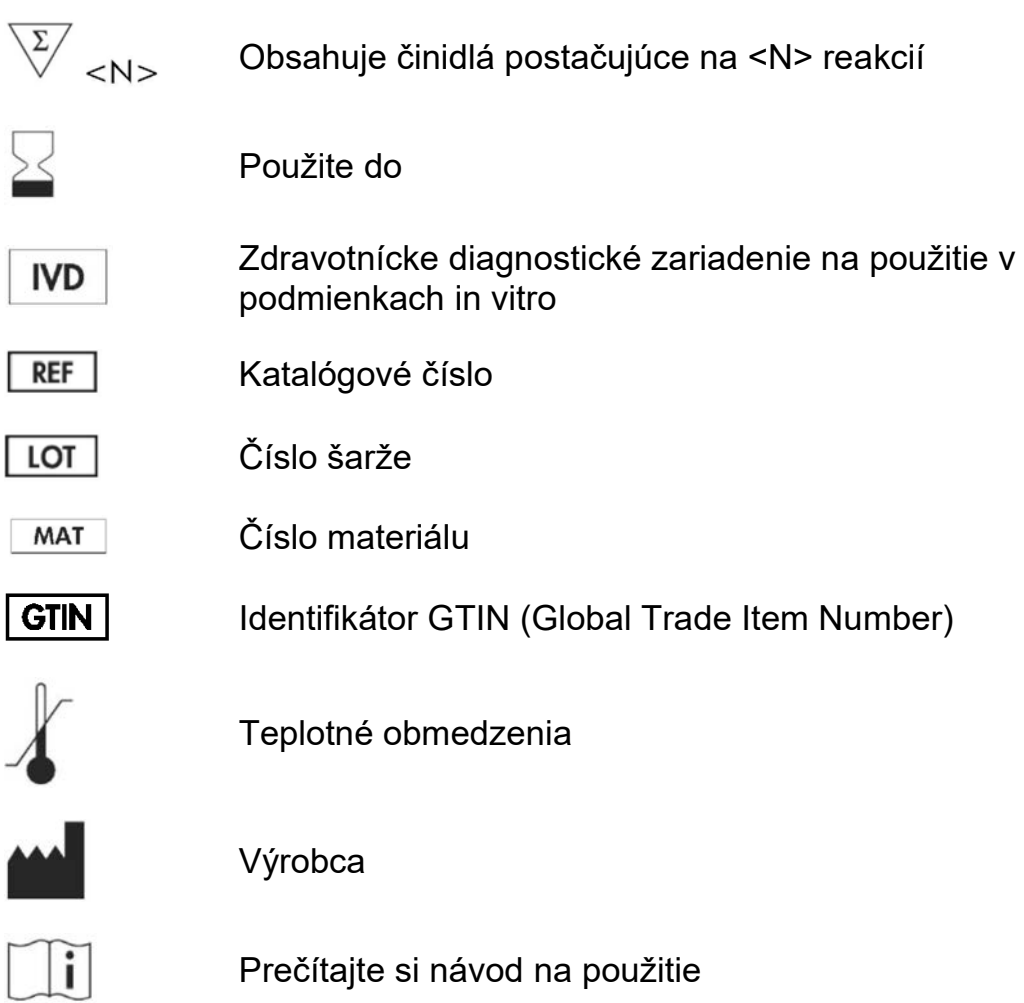

# <span id="page-55-1"></span>**Kontaktné informácie**

Technickú pomoc a ďalšie informácie získate v centre technickej podpory na adrese **[www.qiagen.com/Support](http://www.qiagen.com/Support)**, **,** na telefónnom čísle 00800-22-44-6000, alebo kontaktujte niektoré z oddelení technickej podpory spoločnosti QIAGEN (pozrite zadnú časť alebo navštívte lokalitu **[www.qiagen.com](http://www.qiagen.com/)).**

### <span id="page-56-0"></span>**Informácie o objednávaní**

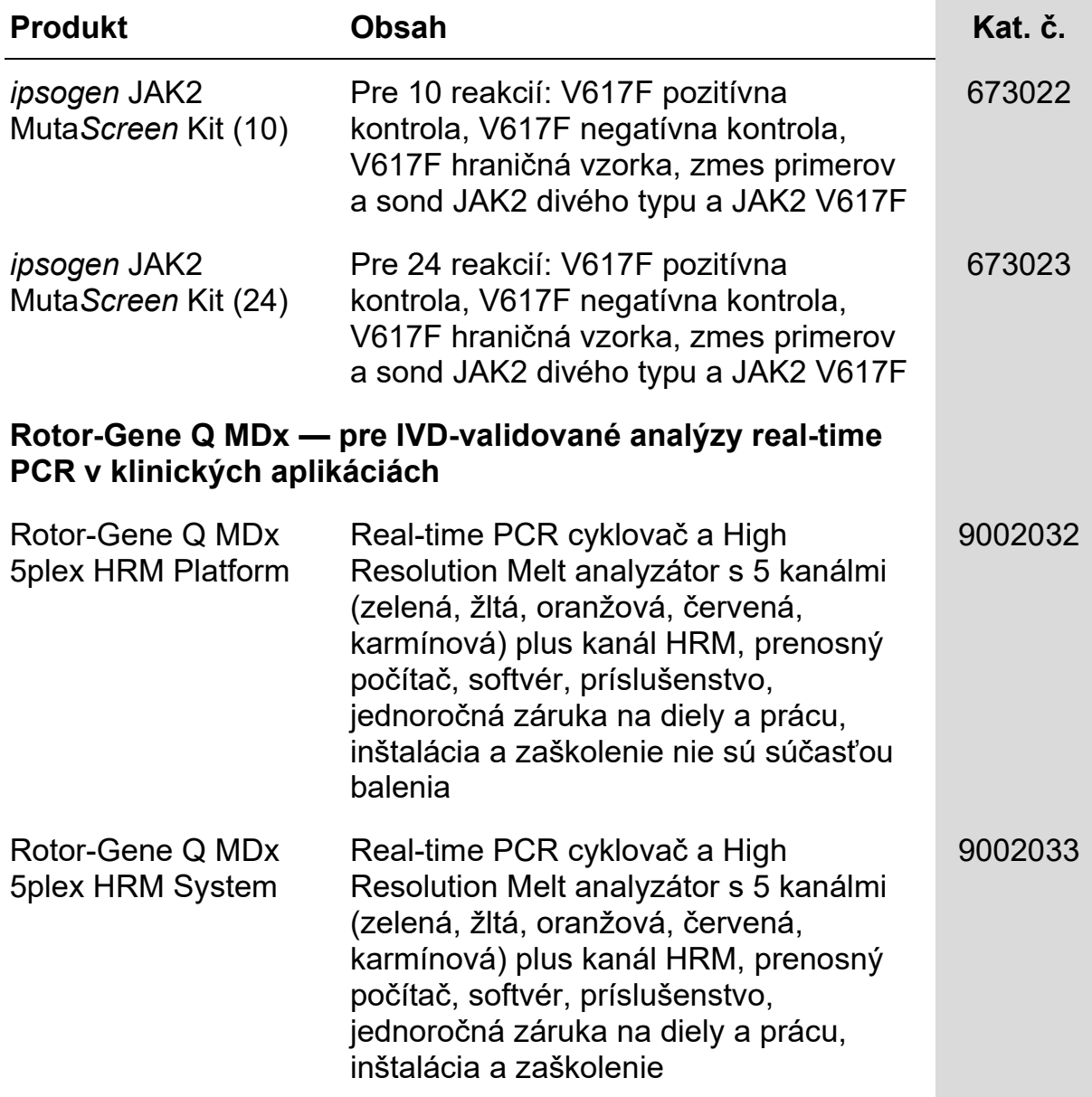

Aktuálne licenčné informácie a právne informácie týkajúce sa produktu nájdete v sprievodcovi alebo používateľskej príručke k súprave QIAGEN. Sprievodcov a používateľské príručky k súpravám QIAGEN nájdete na lokalite **[www.qiagen.com](http://www.qiagen.com/)** alebo o ne môžete požiadať oddelenie technických služieb spoločnosti QIAGEN alebo svojho miestneho distribútora.

Táto strana je zámerne prázdna

Tento produkt je určený na diagnostické použitie in vitro. *ipsogen* produkty sa nemôžu opätovne predávať, upravovať na ďalší predaj ani používať na výrobu komerčných výrobkov bez písomného súhlasu spoločnosti QIAGEN.

Informácie uvádzané v tomto dokumente sa môžu zmeniť bez predchádzajúceho upozornenia. Spoločnosť QIAGEN nenesie žiadnu zodpovednosť za chyby, ktoré sa môžu vyskytnúť v tomto dokumente. Tento dokument sa v čase uverejnenia považuje za úplný a presný. Spoločnosť QIAGEN v žiadnom prípade nezodpovedá za náhodné, špeciálne, viacnásobné alebo následné škody, ktoré vzniknú v súvislosti s používaním tohto dokumentu alebo vyplývajúce z jeho použitia.

Na produkty *ipsogen* sa poskytuje záruka, že splňajú uvedené špecifikácie. Jediný záväzok spoločnosti QIAGEN a jediný prostriedok nápravy<br>zákazníkom je obmedzený na bezplatnú výmenu produktov v prípade, že produkty nebudú

Tento produkt sa predáva na základe licenčnej zmluvy so spoločnosťou Epoch Biosciences na použitie iba v diagnostike in vitro a nesmie sa používať na žiadny iný výskum, komerčný, klinický výskum ani na iné použitie mimo oblasti diagnostiky in vitro.

Mutácia JAK2 V617F a jej použitia sú chránené patentovými právami vrátane európskeho patentu EP1 692281, amerických patentov 7 429 456 a 7 781 199, amerických patentových prihlášok US20090162849 a US20120066776 a zahraničných náprotivkov.

Nákup tohto produktu neposkytuje žiadne právo na jeho použitie na klinické skúšky liekov zameraných na JAK2 V617F. QIAGEN vyvíja špecifické licenčné programy pre takéto použitie. Kontaktujte naše právne oddelenie na **[jak2licenses@qiagen.com](mailto:jak2licenses@qiagen.com).**

Ochranné známky: QIAGEN®, Sample to Insight®, QIAamp®, *ipsogen*®, Rotor-Gene® (QIAGEN Group); ABI PRISM®, Applied Biosystems®,<br>FAM™, VIC® (Life Technologies Corporation); ARMS® (AstraZeneca Ltd.); Excel® (Microsoft Corpo LightCycler®, TaqMan® (Roche Group); MGB™ (Epoch Biosciences).

#### **Obmedzená licenčná zmluva**

Použitie tohto produktu predstavuje súhlas kupujúceho alebo používateľa *ipsogen* JAK2 Muta*Screen* Kit s nasledovnými podmienkami:

- 1. ipsogenJAK2 Muta*Screen* Kit môže byť použitý výlučne len v súlade s príručkou ipsogen *JAK2* Muta*Screen Kit* a na použitie iba s komponentmi obsiahnutými v súprave. Spoločnosť QIAGEN neudeľuje žiadnu licenciu v rámci žiadneho zo svojich práv na ochranu duševného vlastníctva na používanie alebo spájanie komponentov tejto súpravy s akýmikoľvek komponentmi, ktoré netvoria súčasť tejto súpravy s výnimkou ustanovení uvádzaných v príručke ipsogen *JAK2* Muta*Screen Kit* a v ďalších protokoloch, ktoré sú dostupné na adrese **[www.qiagen.com.](http://www.qiagen.com/)**
- 2. Iné než výslovne uvedené licencie spoločnosť QIAGEN neposkytuje žiadnu záruku na to, že táto súprava alebo jej použitie neporuší práva tretích strán.
- 3. Táto súprava a jej komponenty sú licenčne poskytnuté na jednorazové použitie a nesmú sa opätovne používať, opravovať ani predávať.
- 4. Spoločnosť QIAGEN sa špecificky zrieka všetkých ostatných (výslovných alebo implicitných) licencií než tých, ktoré sú tu výslovne uvedené.
- 5. Kupujúci a používateľ tejto súpravy súhlasia s tým, že iným osobám neumožnia ani nepovolia vykonať žiadne kroky, ktoré by mohli viesť k akýmkoľvek činnostiam, ktoré sú zakázané vyššie, alebo k ním napomáhať. Spoločnosť QIAGEN môže uplatňovať príslušné zákazy uvádzané v tejto obmedzenej licenčnej zmluve pred akýmkoľvek súdom a bude požadovať všetky náklady na vyšetrovanie a súdne konania (vrátane nákladov na právne zastupovanie) pri každom takomto kroku s cieľom uplatniť ustanovenia tejto obmedzenej licenčnej zmluvy alebo práv duševného vlastníctva súvisiacich so súpravou a/alebo jej komponentmi.

#### Aktualizované licenčné podmienky nájdete na **[www.qiagen.com.](http://www.qiagen.com/)**

HB-1371-003 © 2013-2016 QIAGEN, všetky práva vyhradené.

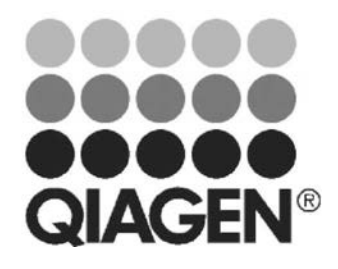

**[www.qiagen.com](http://www.qiagen.com/)**

# **Sample & Assay Technologies**